# m ://

## Können Browser-<br>Auswahlbildschirme wirksam sein?

Experimentelle Analyse der Auswirkungen von Gestaltung, Inhalt und Platzierung

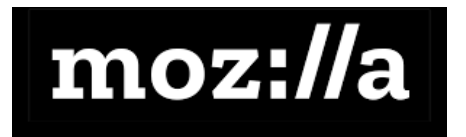

## **Danksagung**

Dieser Bericht wurde gemeinsam verfasst von:

Jesper Akesson, der Behaviouralist Michael Luca, Harvard Business School Gemma Petrie, Mozilla Kush Amlani, Mozilla

Besonderer Dank geht an Stefan Hunt und Emily Chissell von Keystone Strategy für die Beratung bei der Versuchsplanung und den Verhaltenstheorien, die dieser Arbeit zugrunde liegen.

Dieser Bericht wurde von Mozilla in Auftrag gegeben, um die möglichen Auswirkungen von Auswahlbildschirmen zu erforschen. Die AutorInnen wurden für ihre Arbeit am Bericht vergütet. Die Veröffentlichung war nicht an die Ergebnisse gebunden.

Wir möchten uns bei allen Personen bedanken, die sich die Zeit genommen haben, das Experiment und den Bericht zu prüfen und wertvolles Feedback zu geben, insbesondere bei den Kollegen von Mozilla und den folgenden Personen aus anderen Organisationen:

- Amelia Fletcher, ESRC-Zentrum für Wettbewerbspolitik an der Universität von East Anglia
- Andreas Maaløe Jespersen, dänische Behörde für Wettbewerb und Verbraucherschutz

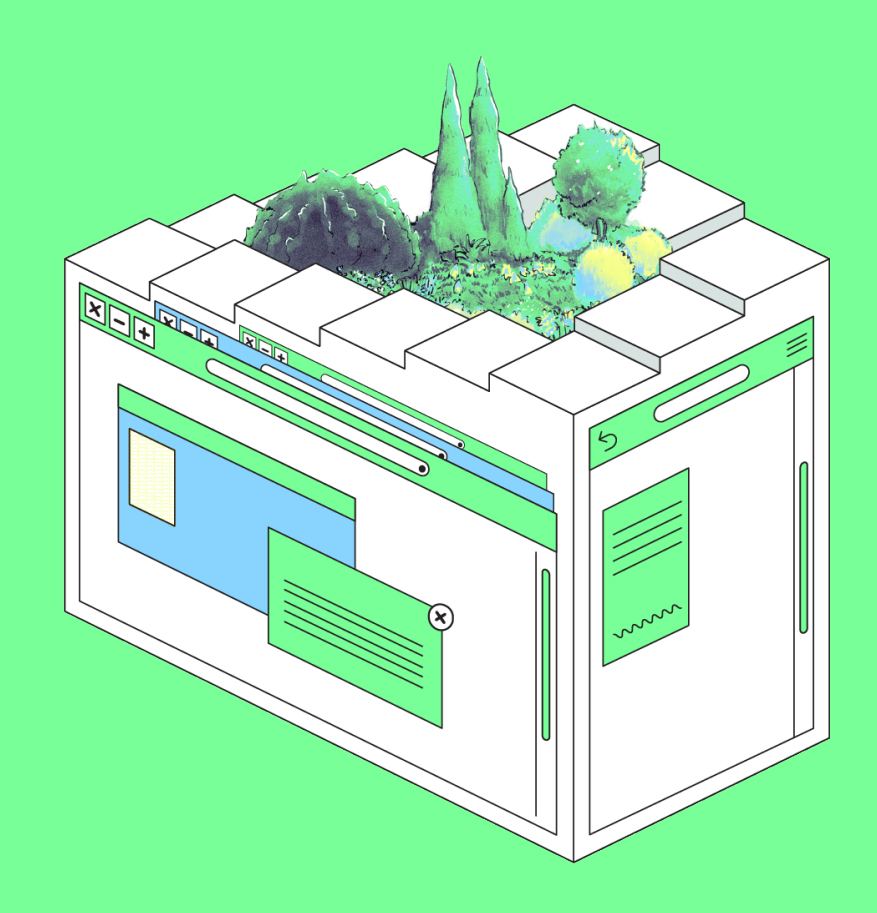

## <span id="page-3-0"></span>**Kurzfassung**

Betriebssysteme und Gerätehersteller entscheiden derzeit, welche Webbrowser vorinstalliert und als Standard eingestellt werden. Untersuchungen haben ergeben, dass viele Menschen diese Voreinstellung nicht ändern – möglicherweise wissen sie nicht, dass es einen Standardbrowser gibt, oder sie kennen die zusätzlichen Schritte nicht, die zum Ändern erforderlich sind. Um den Wettbewerb zu verbessern, erwägen Regulierungsbehörden auf der ganzen Welt, die Verwendung von "Auswahlbildschirmen" vorzuschreiben, die die Leute auffordern würden, ihren bevorzugten Standardbrowser aktiv auszuwählen. Wir haben ein Experiment durchgeführt, um zu testen, wie verschiedene Arten von Auswahlbildschirmen die Entscheidungen der Menschen und ihre Zufriedenheit beeinflussen. Unsere Analyse gibt Aufschluss über die Auswirkungen der Gestaltung von Auswahlbildschirmen und ihr Potenzial, wirksam zu sein.

In dem Experiment wurden die Teilnehmer gebeten, ein sehr realistisches simuliertes Mobiloder Desktop-Gerät (entweder mit Android oder Windows) einzurichten und dann zum Browser zu navigieren. Wir haben 12.000 Personen aus Deutschland, Spanien und Polen rekrutiert. Einigen wurde kein Auswahlbildschirm angezeigt, und ihr Standardbrowser war bereits voreingestellt. Den übrigen Teilnehmern wurde nach dem Zufallsprinzip ein Auswahlbildschirm präsentiert, der hinsichtlich dreier Dimensionen variierte: i) Umfang der angebotenen Informationen, ii) Anzahl der Browser und iii) Zeitpunkt, zu dem der Auswahlbildschirm angezeigt wurde:

- **Die Gruppe mit "weniger Informationen"** erhielt minimale Informationen (d. h. Browser-Beschreibungen, die nur über eine Dropdown-Liste zugänglich waren) für 12 Browser, wobei der Auswahlbildschirm während der Einrichtung bei der ersten Verwendung des Geräts angezeigt wurde. Die Reihenfolge der Browser wurde nach dem Zufallsprinzip festgelegt.
- **Die Gruppe mit "vielen Informationen"** war dieselbe wie oben, erhielt aber mehr Informationen – einen Informationsbildschirm, Browserbeschreibungen, Sternebewertungen und die Anzahl der Bewertungen.
- **Die Gruppe "weniger Browser"** erhielt zwar viele Informationen, sah aber nur fünf Browser.
- **Die Gruppe "Browser-Erstnutzung"** sah viele Informationen und weniger Browser, aber der Auswahlbildschirm wurde angezeigt, als sie zum ersten Mal auf den vorinstallierten Standardbrowser klickten.

Das Experiment hat viele Erkenntnisse darüber gebracht, wie man die Bildschirme zur Browserauswahl am effektivsten gestaltet. Die fünf wichtigsten Erkenntnisse sind:

- 1) **Gut gestaltete Browser-Auswahlbildschirme können sich auf die Entscheidungen der Anwender auswirken:** Sie veranlassen die Anwender dazu, einen Browser zu wählen, von dem sie erwarten, dass sie ihn beibehalten, und erhöhen die Auswahl an "unabhängigen" Browsern (d. h. die nicht zum etablierten Betriebssystem oder Gerätehersteller gehören) im Vergleich zur Kontrollgruppe.
- 2) **Inhalt und Gestaltung der Bildschirme für die Browserauswahl sind von Bedeutung:** Die Aufnahme von mehr Informationen und einer größeren Auswahl an Browsern wirkt sich auf die Wahlmöglichkeiten aus – was zu einer geringfügigen Zunahme bei der Wahl unabhängiger Browser führt – und erhöht gleichzeitig die Zufriedenheit der Anwender. Auch die Reihenfolge der Browser beeinflusst die Wahl stark.
- 3) **Der Zeitpunkt, zu dem die Browserauswahl angezeigt wird, spielt ebenfalls eine Rolle:** Personen, die nach dem Anklicken des vorinstallierten Browsers einen Auswahlbildschirm erhalten, wählen diesen viel häufiger als Standardbrowser aus als diejenigen, die während der Einrichtung einen Auswahlbildschirm erhalten.
- 4) **Die Menschen haben klare Präferenzen, was die Auswahl der Browser anbelangt:** Die meisten bevorzugen viele Informationen und mehr Browser, und sie wünschen sich Auswahlbildschirme bei der Einrichtung des Geräts.
- 5) **Wahlbildschirme erhöhen die Zufriedenheit, ohne die Belastung signifikant zu erhöhen:** Sie erhöhen den Zeitaufwand für die Einrichtung eines Geräts nicht signifikant, und die Menschen sind zufriedener mit der Einfachheit und der Einrichtungszeit sowie mit ihrem Gefühl, die Kontrolle zu haben.

Insgesamt haben gut gestaltete Auswahlbildschirme Vorteile: Wenn man den Menschen eine aktive Wahlmöglichkeit bietet, können sie ihren Standardbrowser leichter auswählen und die Anfechtbarkeit erhöhen. Unsere Analyse zeigt, dass ein Browser-Auswahlbildschirm den Präferenzen der Anwender entspricht, die Zufriedenheit erhöht und nicht die von einigen befürchteten Nachteile mit sich bringt. Es besteht jedoch die Gefahr, dass die Auswahlbildschirme schlecht gestaltet sind, sodass ihre Wirksamkeit gemindert wird, z. B. wenn das Betriebssystem oder der Hersteller seinen Browser an erster Stelle aufführt.

Die Ergebnisse verdeutlichen auch den Wert der Verwendung von Experimenten, um die geschätzten Auswirkungen und Gestaltungsdetails von regulatorischen Eingriffen in digitale Märkte zu ermitteln. Mit Experimenten können darüber hinaus unvorhergesehene und unbeabsichtigte Folgen von regulatorischen Eingriffen vermieden werden.

## <span id="page-5-0"></span>**Inhaltsübersicht**

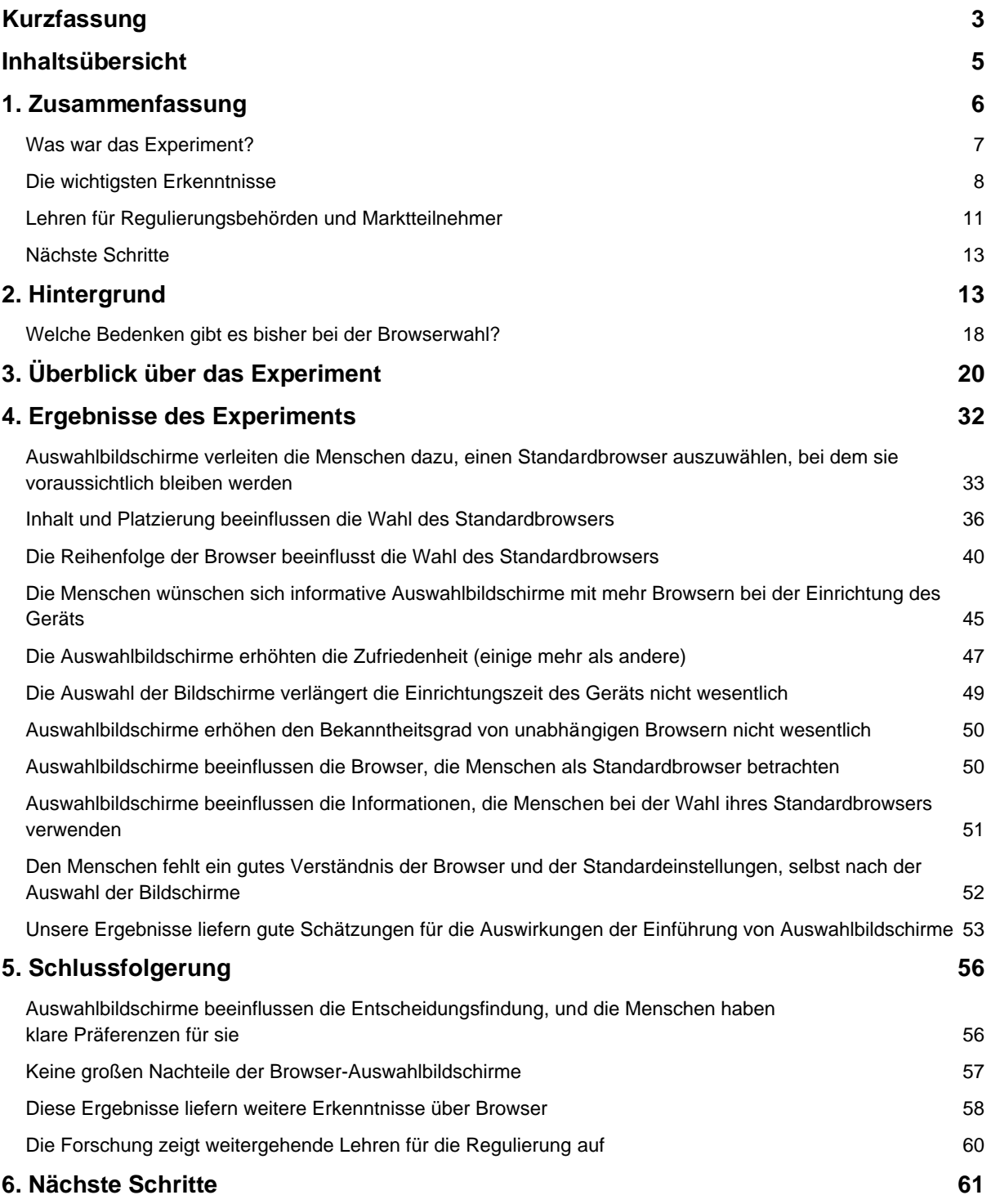

## <span id="page-6-0"></span>**1. Zusammenfassung**

Browser-Auswahlbildschirme ermöglichen es den Anwendern, ihre bevorzugte Standardeinstellung zu wählen, und sind nach dem neuen Gesetz über digitale Märkte (DMA) der Europäischen Union vorgeschrieben. Auch andere Regulierungsbehörden auf der ganzen Welt erwägen den Einsatz von Browser-Auswahlbildschirmen. In diesem Bericht werden die Ergebnisse eines groß angelegten Online-Experiments vorgestellt, in dem die Auswirkungen von Browser-Auswahlbildschirmen getestet wurden. Ziel ist es, die Auswirkungen der verschiedenen Gestaltungsmöglichkeiten abzuschätzen und Anhaltspunkte für die Beurteilung der Wirksamkeit von Auswahlbildschirmen zu liefern.

Die Standardbrowser sind derzeit vom Gerätehersteller oder vom Entwickler des Betriebssystems vorinstalliert und vorausgewählt. Ein Standardbrowser bedeutet, dass er automatisch verwendet wird (z. B. beim Klicken auf einen Link in einer E-Mail). Auf fast allen Android-Geräten ist Googles Chrome vorinstalliert, und zwar entweder Chrome als Standard oder Samsung Internet, das auf den Samsung-Geräten als Standard eingestellt ist. Auf Apple-Geräten ist Safari und auf Windows-Geräten Microsoft Edge vorinstalliert. Wir bezeichnen diese Gruppe von Browsern als die "etablierten Anbieter". Es gibt eine Reihe von Schritten, die Anwender unternehmen müssen, wenn sie ihren Standardbrowser ändern wollen, und viele Menschen bleiben letztendlich bei dem für sie gewählten Standardbrowser.

In der verhaltenswissenschaftlichen Literatur wird anerkannt, dass Voreinstellungen starke Mechanismen sind, die die Entscheidungen der Menschen beeinflussen und eine "Beständigkeit" erzeugen, die die Status-quo-Option begünstigt. Standardeinstellungen können hilfreich sein, wenn sie auf die Kundenpräferenzen abgestimmt sind, und helfen, Aufwand und Zeitkosten zu sparen. In der Praxis werden jedoch einige Anwender andere Präferenzen haben als die vorgewählte Standardeinstellung und vielleicht bestimmte Funktionen (z. B. Datenschutz) wünschen, die von anderen Browsern angeboten werden, insbesondere von solchen, die "unabhängig" sind (d. h. nicht zu einem Betriebssystem oder Hersteller gehören). Darüber hinaus besteht die Gefahr, dass die Standardeinstellungen dazu verwendet werden, die Anwender auf die bevorzugten Browser der etablierten Unternehmen (d. h. ihre proprietären Browser) zu lenken, anstatt auf die bevorzugten Browser der Anwender.

Auswahlbildschirme bieten den Anwendern die Möglichkeit, Browser zu vergleichen und ihre bevorzugte Standardeinstellung auszuwählen, auch wenn diese nicht vorinstalliert ist. Wahlbildschirme können es den Anwendern auch erleichtern, den gewünschten Standardbrowser zu wählen, anstatt ihn für sie auszuwählen – so erhalten die Anwender mehr Kontrolle über den von ihnen verwendeten Browser. Sie könnten auch dazu beitragen, den Wettbewerb zwischen den Browsern zu verstärken, was den Milliarden von Menschen zugute käme, die täglich mit Browsern auf das Internet zugreifen.

Einige haben jedoch die Meinung vertreten, dass die Auswahl der Bildschirme eine Belastung sein könnte, da sie die Zeit der Menschen für wenig Nutzen in Anspruch nimmt. Es gibt auch Bedenken, dass die Bildschirme von den etablierten Anbietern so gestaltet werden könnten, dass sie die Anwender zu Entscheidungen verleiten, die sie andernfalls vielleicht nicht getroffen hätten, und so die Browser der etablierten Anbieter gegenüber anderen bevorzugen. Insgesamt müssen die politischen Entscheidungsträger den Nutzen und die Kosten von Auswahlbildschirmen abwägen und, falls sie sich für die Einführung von Auswahlbildschirmen entscheiden, überlegen, welche Gestaltungsdetails vorgeschrieben werden sollten. Wir gehen diesen Fragen direkt nach.

### <span id="page-7-0"></span>Was war das Experiment?

Das Experiment untersuchte die Auswirkung unterschiedlich gestalteter Auswahlbildschirme auf das Verhalten und die Einstellungen der Anwender, indem sie variiert wurden:

- 1. **die bereitgestellten Informationen**: mehr oder weniger Informationen (z. B. Browser-Beschreibungen, Sternebewertungen, Rezensionen);
- 2. **die Anzahl der angebotenen Optionen**: mehr oder weniger Browseroptionen (12 oder 5 Browser); und
- 3. **die Platzierung des Auswahlbildschirms**: Ein Auswahlbildschirm wird angezeigt, wenn die Anwender ihr Gerät zum ersten Mal benutzen (in diesem Fall in der Mitte des Einrichtungsprozesses) oder wenn sie ihren Browser zum ersten Mal benutzen.

Wir haben eine äußerst realistische virtuelle Umgebung geschaffen, um die Einrichtung eines neuen Mobil- und Desktopgeräts zu simulieren. Im Experiment werden zwei Geräte/Betriebssysteme nachgebildet: ein Samsung-Mobilgerät mit Android-Betriebssystem und ein HP-Desktop mit Windows-Betriebssystem. Das Experiment konzentriert sich zwar auf zwei Geräte/Betriebssysteme, aber die Aspekte der Wahlumgebung, die wir untersuchen, sind auch für Browser-Wahlbildschirme auf anderen Gerätetypen und Betriebssystemen (einschließlich Apples iOS und macOS) relevant.

An dem Experiment nahmen 12.000 Personen teil – mit Stichproben von jeweils 4.000 Erwachsenen aus Deutschland, Spanien und Polen. Die Teilnehmer wurden nach dem Zufallsprinzip jeweils einer von fünf verschiedenen Gruppen für Android und Windows zugeteilt:

- **Die Kontrollgruppe (ohne Auswahlbildschirm)** erhielt keinen Auswahlbildschirm und ihr Standardbrowser war auf Samsung Internet / Edge voreingestellt – was die derzeitige Verwendung von Vorinstallation und Standardeinstellungen in Browsern widerspiegelt.
- Die Gruppe mit "weniger Informationen" (Experimentalgruppe 1 oder E1) erhielt bei der ersten Verwendung eines Geräts (d. h. in der Mitte der Einrichtung) einen Auswahlbildschirm, auf dem 12 Browser<sup>1</sup> mit minimalen Informationen über sie angezeigt wurden, d. h. mit eingeschränkten Browserbeschreibungen, auf die die Teilnehmer nur zugreifen konnten, wenn sie auf einen Pfeil nach unten klickten.
- **Die Gruppe mit "vielen Informationen" (E2)** erhielt bei der Einrichtung des Geräts einen Auswahlbildschirm, der mehr Informationen enthielt – einen Informationsbildschirm mit Erläuterungen zu den Browsern und den Standardeinstellungen, Beschreibungen für alle Browser, ohne dass Klicks erforderlich waren, sowie die Sternebewertungen und die Anzahl der Bewertungen

 $1$  Die Auswahl der Browser für die einzelnen Länder und Geräte erfolgte in erster Linie auf der Grundlage der nationalen Marktanteile für Mobilgeräte und Desktops mit Statcounter.

der Browser.

- **Die Gruppe mit "weniger Browsern" (E3)** erhielt bei der Einrichtung des Geräts mehr Informationen (siehe oben), sah aber nur fünf Browser (die vier wichtigsten in Bezug auf den Marktanteil und einen rotierenden Platz für die restlichen acht Browser).
- **Die Gruppe der "Browser-Erstbenutzer" (E4)** sah denselben Auswahlbildschirm wie die vorherige Gruppe, aber er wurde angezeigt, sobald die Teilnehmer die Einrichtung des Geräts abgeschlossen hatten und auf den vorinstallierten Standardbrowser klickten (in diesem Experiment war der vorinstallierte Standardbrowser entweder Samsung Internet oder Edge – in der Praxis ist Chrome auch auf Android-Geräten vorinstalliert und bei Nicht-Samsung-Geräten normalerweise der Standardbrowser).

Die Reihenfolge, in der die Browser auf dem Auswahlbildschirm angezeigt wurden, war bei allen Experimentalgruppen nach dem Zufallsprinzip festgelegt, sodass wir direkt untersuchen konnten, ob die Reihenfolge die Wahl der Teilnehmer beeinflusst. Alle Teilnehmer wurden gebeten, ihr Gerät so einzurichten, wie sie es im wirklichen Leben tun würden, und dann ihren Browser zu benutzen, um eine kurze Aufgabe auszuführen und ein Quiz zu lösen (entweder mit dem von ihnen gewählten Browser oder einem voreingestellten Browser). Nach Abschluss des virtuellen Experiments wurden alle Teilnehmer zu ihrer Browsernutzung, ihrem Verständnis der Standardeinstellungen, ihren Präferenzen bei der Bildschirmauswahl und ihrer Zufriedenheit mit verschiedenen Aspekten des Einstellungsprozesses befragt (einschließlich des Zeitaufwands, ihres Gefühls der Kontrolle und der Bandbreite der Einstellungen, die sie anpassen konnten).

### <span id="page-8-0"></span>Die wichtigsten Erkenntnisse

Insgesamt stellen wir fest, dass **ein gut gestalteter Auswahlbildschirm – mit wichtigen Informationen zu jedem Browser und einer breiten Palette von Browsern –, der bei der Einrichtung bei der ersten Nutzung eines Geräts angezeigt wird, Vorteile hat**: Er ermöglicht es den Anwendern, ihren Standardbrowser einfach auszuwählen, erhöht die Konkurrenzfähigkeit der Browser, entspricht den Präferenzen der Menschen, erhöht die Zufriedenheit und hat nicht die Nachteile, die einige befürchtet haben.

Es gibt fünf wichtige Erkenntnisse:

#### **1. Gut gestaltete Browser-Auswahlbildschirme können die Entscheidungen der Anwender beeinflussen: Sie helfen den Anwendern, einen Browser zu wählen, bei dem sie voraussichtlich bleiben werden:**

- **Auswahlbildschirme führen dazu, dass die Menschen nicht mehr die vorinstallierten Standardbrowser verwenden.** Etwas mehr als die Hälfte der Kontrollgruppe wollte den für sie ausgewählten Standardbrowser ändern – ein Hinweis darauf, dass der vorinstallierte Standardbrowser möglicherweise nicht den Bedürfnissen oder Vorlieben vieler Menschen entspricht. Andererseits gehen 98 % der Personen, die einen Browser über einen Auswahlbildschirm auswählen, davon aus, dass sie bei diesem Browser bleiben werden.
- **Browser-Auswahlbildschirme erhöhen die Konkurrenzfähigkeit.** Die Bereitstellung eines Auswahlbildschirms führt zu einer Erhöhung des Anteils derer,

die unabhängige Browser wählen, im Vergleich zur Kontrollgruppe. Die Wahrscheinlichkeit, einen der etablierten Browser (Samsung, Chrome und Edge) zu verwenden, war in den Experimentalgruppen um 13 % geringer als in der Kontrollgruppe.

**2. Der Inhalt und die Gestaltung der Auswahlbildschirme sind wichtig: Mehrere Faktoren wirken sich auf die Auswahl aus, darunter Informationen, die Anzahl der Browser und die Reihenfolge, in der die Browser angezeigt werden:** 

**Die Bereitstellung von Informationen zu jedem Browser beeinflusst die Auswahl.** Durch die Hinzufügung von Informationen (von E1 zu E2) sinkt der Prozentsatz der Teilnehmer, die sich für einen der etablierten Anbieter entscheiden, von 73 % auf 70 %. Wenn mehr Informationen zur Verfügung stehen, steigt auch die Zahl derer, die sich für einen unabhängigen Browser entscheiden, leicht an

- **Die Bereitstellung von Schlüsselinformationen und mehr Browsern zur Auswahl erhöht die Zufriedenheit**. Teilnehmer, die ein höheres Maß an Informationen erhalten, geben mit größerer Wahrscheinlichkeit an, dass sie mit dem Umfang der Informationen, die sie erhalten, zufrieden sind, wobei die Teilnehmer in E2 am zufriedensten sind (Anstieg von 56 % in E1 auf 64 %).
- **Die Reihenfolge, in der die Browser präsentiert werden, beeinflusst die Auswahl stark.** Tiefer positionierte Browser (in diesem Experiment nach dem Zufallsprinzip) werden deutlich seltener ausgewählt – ein besonders starker Effekt bei Android (wo die Browser vertikal positioniert waren). Eine Verschiebung vom ersten auf den vierten Platz verringert die Wahrscheinlichkeit, dass die Anwender diesen Browser wählen, um mehrere Prozentpunkte. Chrome verzeichnet den größten Rückgang (7 Prozentpunkte), aber den geringsten relativen Rückgang (11 %). Bei den voreingestellten Browsern (Samsung und Edge) ist ein hoher absoluter Rückgang (6 Prozentpunkte) und der höchste relative Rückgang (38 %) zu verzeichnen. Firefox und Opera sind davon weniger betroffen.

#### **3. Auch der Zeitpunkt, zu dem ein Auswahlbildschirm angezeigt wird, spielt eine Rolle:**

● **Die Wahrscheinlichkeit, einen vorinstallierten Browser als Standardbrowser zu wählen, ist deutlich höher, wenn der Auswahlbildschirm bei der ersten Verwendung des Browsers angezeigt wird.** Bei E4 mussten die Teilnehmer auf den vorinstallierten Browser klicken, bevor sie den Auswahlbildschirm sehen konnten. Damit verdoppelt sich der Anteil derer, die den voreingestellten Browser des Betriebssystems (in unserem Experiment Samsung oder Edge) wählen, von 11 % auf 19 %. Dies geht insbesondere zu Lasten von Chrome, dessen Anteil sinkt. In der Praxis ist Chrome aber auch auf vielen Geräten vorinstalliert und auf einigen als Standard eingestellt.

**4. Die Menschen haben klare Präferenzen in Bezug auf Auswahlbildschirme: Sie wünschen sich mehr Informationen, mehr Browser zur Auswahl und eine Anzeige bei der ersten Verwendung eines Geräts während der Einrichtung:** 

- **Die Menschen wollen die Möglichkeit haben, ihren Standardbrowser zu wählen**. Die überwältigende Mehrheit (98 %) zieht es vor, einen Auswahlbildschirm angezeigt zu bekommen.
- **Dabei bevorzugen es viel mehr Menschen, dass der Auswahlbildschirm bei der Einrichtung ihres Geräts angezeigt wird** (65 %) als bei der ersten Nutzung des voreingestellten Browsers (33 %) – selbst diejenigen, denen der Bildschirm bei der

ersten Nutzung des Browsers angezeigt wird (E4), ziehen es vor, dass er bei der Einrichtung angezeigt wird.

● **Die meisten Menschen bevorzugen den Bildschirm mit einer größeren Informationsmenge und mehr Browsern zur Auswahl (44 %).** Dieser Anteil war deutlich höher als bei Bildschirmen mit weniger Informationen, aber mehr Browsern (20 %) oder mit mehr Informationen, aber weniger Browsern (26 %).

#### **5. Bildschirme mit Browser-Auswahl verbessern die Zufriedenheit, ohne die Belastung wesentlich zu erhöhen:**

- **Die Auswahlbildschirme erhöhen die Zufriedenheit der Menschen.** Bei einer Reihe von Zufriedenheitsindikatoren – von der Einfachheit der Einrichtung des Geräts über den Zeitaufwand für die Einrichtung bis hin zum Umfang der Einstellungen, die sie anpassen konnten – stieg die Zufriedenheit. Besonders hoch ist der Anstieg bei der Zufriedenheit mit dem "Ausmaß, in dem ich mich kontrolliert fühlte", die in den Experimentalgruppen um 12 % (auf 75 %) gegenüber der Kontrollgruppe zunimmt.
- **Die Auswahlbildschirme erhöhen die benötigte Zeit nicht wesentlich**. Der Anstieg der Zeit, die für die Einrichtung eines Geräts benötigt wird, ist gering und statistisch nicht signifikant.

Zusammengenommen sind diese Ergebnisse ein solider Beweis dafür, dass die Gestaltung der Browser-Auswahlbildschirme entscheidend ist. Insbesondere stellen wir fest, dass der Auswahlbildschirm mit vielen Informationen und mehr Browsern – der bei der ersten Nutzung des Geräts während der Einrichtung angezeigt wird – die höchste Zufriedenheit (bei allen von uns abgefragten Metriken) erzeugt und von den von uns getesteten Auswahlbildschirmen am meisten bevorzugt wird. Siehe Abbildung 1 unten für die mobile Version dieses Auswahlbildschirms (die Windows-Version ist ähnlich). In Anbetracht der großen Anzahl von Menschen, die Smartphones nutzen, haben selbst geringe Effektstärken erhebliche Effekte auf Marktebene.

**Abbildung 1: Android Auswahlbildschirm für die Experimentalgruppe 2 – viele Informationen, mehr Browser**

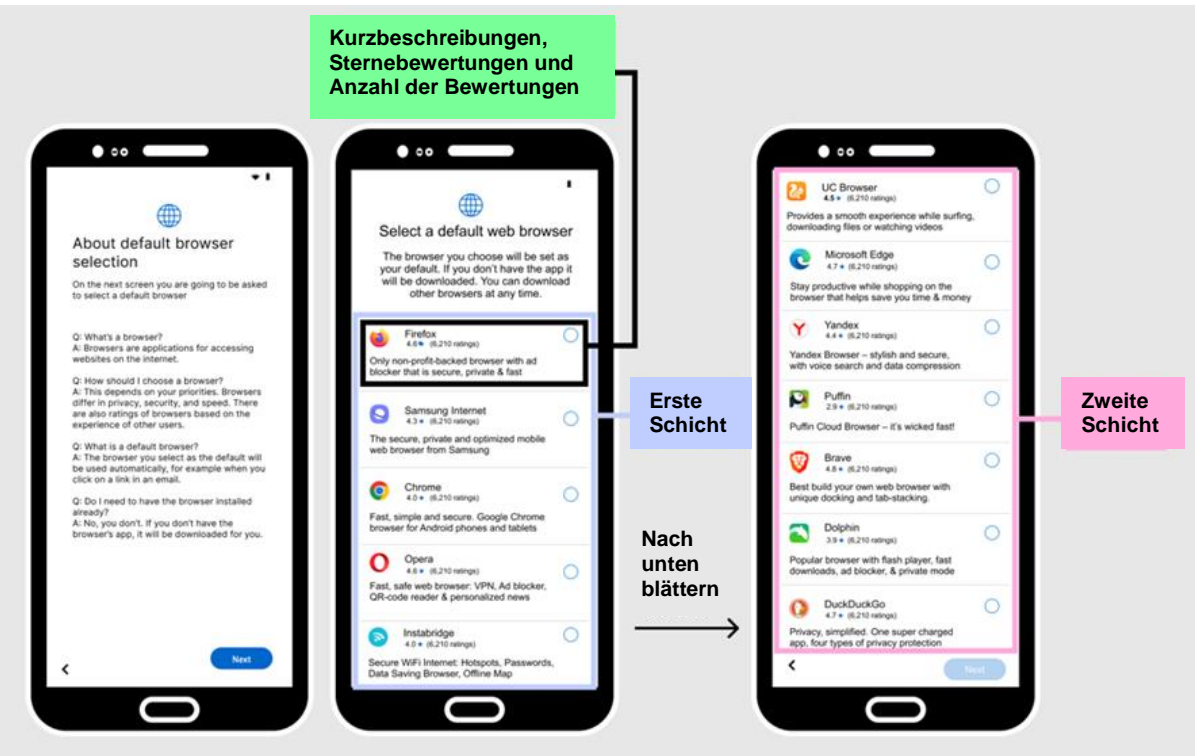

*Anmerkungen: Die Reihenfolge der fünf wichtigsten Browser nach Marktanteil wurde in der ersten Schicht nach dem Zufallsprinzip festgelegt, und die nächsten sieben Browser wurden in der zweiten Schicht nach dem Zufallsprinzip festgelegt – die 12 Browser wurden als eine fortlaufende, scrollbare Liste angezeigt.*

#### <span id="page-11-0"></span>Lehren für Regulierungsbehörden und Marktteilnehmer

Dieses Experiment liefert eine Reihe von Belegen für die Verwendung von Browser-Auswahlbildschirmen, zeigt aber auch, dass ihre genaue Gestaltung und der Zeitpunkt ihrer Anzeige ihre Wirkung und die von den Menschen getroffenen Wahlentscheidungen beeinflussen. Es zeigt, wie wichtig es für die Regulierungsbehörden ist, genau darauf zu achten, wie und wann diese Bildschirme eingeführt werden. Es besteht die Gefahr, dass Unternehmen, die für die Einführung von Auswahlbildschirme verantwortlich sind (z. B. "Gatekeeper" im Rahmen des DMA), diese so gestalten, dass ihre Wirksamkeit gemindert wird (so hat sich z. B. gezeigt, dass die Auswahlseiten des Google-Browsers 2019 nur geringe Auswirkungen haben), oder dass sie sogar viele der Bedenken verstärken, die die Regulierungsbehörden auszuräumen versuchen. Dies wäre dem Browser-Wettbewerb abträglich und würde letztlich die Wahlmöglichkeiten der Anwender verzerren. Daher ist es wichtig, dass die Regulierungsbehörden die Möglichkeiten, die Anwender zu manipulieren und sie zu Entscheidungen zu bewegen, die sie andernfalls nicht getroffen hätten oder die nicht in ihrem besten Interesse wären, verstehen, darauf achten und verhindern.

Obwohl Mozilla kein eigenes Betriebssystem hat und daher Eingriffe nicht direkt testen kann, konnten wir in diesem "Online"-Experiment realistische Tests durchführen. Dies zeigt, dass solche Experimente wichtige Erkenntnisse liefern können, um zu verstehen, wie diese Art von Veränderungen am effektivsten gestaltet werden können – zusätzlich zu Live-Tests vor Ort, wo dies möglich ist. Dementsprechend können und sollten die Regulierungsbehörden Online-Experimente wie dieses durchführen, um ihre Maßnahmen zu untermauern. Die Regulierungsbehörden sollten auch die Gatekeeper anweisen, (streng überwachte) Feldversuche durchzuführen und dabei ihre Vorteile in Bezug auf Umfang, Daten und Nutzerzugang zu nutzen, um die Regulierung und Durchsetzung zu optimieren. Dieses Experiment und die Erfahrung mit Experimenten im Allgemeinen zeigt, dass es schwierig ist, die Auswirkungen von Interventionen vorherzusehen und leicht vorherzusagen (z. B. haben wir nicht vorhergesagt, dass ein Auswahlbildschirm, der nach dem Anklicken eines vorinstallierten Browsers angezeigt wird, eine so andere Wirkung haben würde als einer, der während der Einrichtung des Geräts angezeigt wird). Der Prozess der Entwicklung von Experimentalgruppen und der Analyse von Kompromissen zwingt auch dazu, sich intensiv mit den Einzelheiten solcher Maßnahmen zu befassen. Daher kann die Durchführung von Experimenten vor der Einführung von Änderungen der Rechtsvorschriften sehr wertvoll sein, wenn dies möglich ist.

Mozilla räumt jedoch ein, dass **Auswahlbildschirme allein nicht unbedingt ausreichen, um Wettbewerbsbedenken auszuräumen**. In Anbetracht der Reife des Browsermarktes und der sich im Laufe der Zeit herausgebildeten Verhaltensmuster wird ein noch aktiveres Eingreifen erforderlich sein. Um den Wettbewerb für die Anwender zu verbessern, hält Mozilla Maßnahmen für sinnvoll, die über eine bloße Angleichung der Wettbewerbsbedingungen hinausgehen. So könnten die Regulierungsbehörden beispielsweise vorschreiben, dass die etablierten Browser <sup>2</sup>nicht an der prominentesten Stelle, z. B. am Anfang der Liste, erscheinen dürfen, während die Platzierung der anderen Browser nach dem Zufallsprinzip erfolgt und ohne jegliche Bezahlung zugänglich ist.<sup>3</sup> Neben den Auswahlbildschirmen ist es auch sinnvoll, neue Maßnahmen zu entwickeln, die die Anwender effektiver einbinden, wobei die heute verfügbaren akademischen Forschungsergebnisse und Unternehmensdaten berücksichtigt werden sollten.

Es ist wichtig, Erwartungen hinsichtlich des Umfangs und des Zeitrahmens festzulegen, in dem diese Art von Interventionen die Marktdynamik verändern. Wie dieses Experiment zeigt, entschieden sich viele nach wie vor für die etablierten Browser, was bedeutet, dass sich die Marktanteile dadurch nicht großartig verändert haben. Selbst gut gestaltete Auswahlbildschirme allein werden die Marktstruktur und den Wettbewerb zwischen Browsern nicht über Nacht grundlegend verändern. Mozilla ist jedoch der Ansicht, dass sie, wenn sie sorgfältig entwickelt, von den Regulierungsbehörden genau überwacht und in alle wichtigen Betriebssysteme integriert werden, zumindest ein Schritt in die richtige Richtung sind.

<sup>&</sup>lt;sup>2</sup> Browser von Betriebssystem-/Geräteanbietern wie Googles Chrome, Microsofts Edge, Apples Safari, Samsung Internet und Amazon Silk

<sup>3</sup> Bei der zweiten Version des Google-Suchmaschinenauswahlbildschirms für 2019 wurde ein Auktionssystem verwendet, bei dem andere Browser ein Gebot abgeben mussten, um einen Platz auf dem Bildschirm zu erhalten. Dieses Verfahren wurde weithin kritisiert und führte dazu, dass Google die Auktion durch eine kostenlose Teilnahme ersetzte.

### <span id="page-13-0"></span>Nächste Schritte

Mozilla freut sich darauf, mit Regulierungsbehörden, Unternehmen, Wissenschaftlern, der Zivilgesellschaft und Verbraucherorganisationen zusammenzuarbeiten, um dieses Experiment zu diskutieren und seine Ergebnisse zu untersuchen. Wir hoffen, dass dieses Experiment eine weitere Diskussion und weitere experimentelle Tests in diesem Bereich ermöglicht, in dem bisher nur wenig Forschung betrieben wurde. Es gibt noch viele andere Aspekte, die sinnvollerweise weiter erforscht und getestet werden könnten, z. B. wie und wann die Anwender (nach der Einrichtung eines neuen Geräts) erneut nach ihrer Wahl des Standardbrowsers gefragt werden könnten oder wie sich wiederholte und anhaltende Aufforderungen, z. B. von Betriebssystemanbietern, auswirken, die dazu führen könnten, dass die Anwender wieder zu den etablierten Browsern zurückkehren.

## <span id="page-13-1"></span>**2. Hintergrund**

Browser sind ein wichtiges Tor für den Zugang der Menschen zum Internet und für Unternehmen, um Anwender zu erreichen. Sie gehören zu den wichtigsten und am weitesten verbreiteten Softwareanwendungen – Milliarden von Menschen nutzen sie täglich für den Zugang zu Nachrichten, Unterhaltung, Shopping, Kommunikationsplattformen, Suche und anderen Aktivitäten. Das offene Web spielt eine entscheidende Rolle in unserer Gesellschaft, und die Browser sind der Grundstein.<sup>4</sup>

Trotz ihrer Bedeutung hat sich der Browsermarkt stark konzentriert, und die Regulierungsbehörden haben festgestellt, dass der Wettbewerb stark eingeschränkt ist. Warum ist das wichtig? Auf Märkten, auf denen es nicht genügend Wettbewerb gibt, können viele Probleme auftreten. In diesem Fall könnten die Menschen am Ende Browser verwenden, die sie sonst nicht wählen würden, wenn sie die Wahl hätten; es sind möglicherweise nicht die richtigen Browser für sie; sie werden gezwungen, ihre Privatsphäre aufzugeben oder unerwünschten oder unfairen Bedingungen zuzustimmen; sie erkennen möglicherweise nicht einmal, welcher Browser automatisch voreingestellt ist; oder, schlimmer noch, ihre Browserwahl könnte vom Betriebssystemanbieter außer Kraft gesetzt werden.<sup>5</sup> Ein schwacher oder eingeschränkter Wettbewerb kann nicht nur den Zugang der Anwender zu unabhängigen Browsern einschränken, sondern er verringert auch die Anreize für die etablierten Unternehmen, neue Innovationen voranzutreiben und andere Verbesserungen an ihren Browsern vorzunehmen (z. B. die Geschwindigkeit und die Sicherheit zu erhöhen, neue Funktionen anzubieten oder den Datenschutz zu verbessern). Viele dieser Probleme sind vielleicht nicht sofort ersichtlich, wirken sich aber dennoch auf die Erfahrungen der Menschen mit dem Internet aus.

Wirksamer Wettbewerb setzt voraus, dass die Anwender die Möglichkeit haben, frei aus einer Reihe von Produkten zu wählen, einschließlich derer, die von unabhängigen Wettbewerbern angeboten werden. Um dies zu erreichen, brauchen Browser wie Mozillas Firefox und viele andere gleiche Wettbewerbsbedingungen. Wichtig ist aber auch, dass die

<sup>4</sup> <https://www.mozilla.org/en-US/about/webvision/>

<sup>5</sup> Mozilla, Five Walled Gardens: Warum Browser für das Internet unverzichtbar sind und wie Betriebssysteme sie behindern, Seite 8 [Mozilla\\_Five-Walled-Gardens.pdf](https://research.mozilla.org/files/2022/09/Mozilla_Five-Walled-Gardens.pdf)

Anwender davon profitieren, dass sie mehr Sichtbarkeit, Auswahl und Kontrolle über den von ihnen verwendeten Browser haben.

Bedenken hinsichtlich des Wettbewerbs bei Browsern sowie der Wahlmöglichkeiten und der Kontrolle durch die Anwender wurden von Regulierungsbehörden und Regierungen auf der ganzen Welt geäußert<sup>6</sup>, auch wenn sie bisher noch nicht ausgeräumt wurden. In einigen Gerichtsbarkeiten wird sich dies jedoch bald ändern. Eine Reihe positiver regulatorischer Maßnahmen könnte den Browser-Wettbewerb auf diesen Märkten erheblich verbessern – wenn diese Änderungen in der richtigen Weise umgesetzt werden. Der EU-DMA (der 2024 in vollem Umfang in Kraft tritt) wird sich auf verschiedene Weise auf den Browser-Wettbewerb auswirken – von der Verhinderung von Kopplungsgeschäften und Bündelungen durch Gatekeeper über die Gewährleistung, dass Browser von verschiedenen Browser-Engines betrieben werden können (was derzeit bei iOS eingeschränkt ist), bis hin zur Verpflichtung von Gatekeepern, die Auswirkungen der Standardeinstellungen des Betriebssystems abzumildern.

Die letztgenannte Veränderung steht im Mittelpunkt der in diesem Bericht dargelegten Forschung, die auf früheren Untersuchungen von Mozilla<sup>7</sup> zu den Auswirkungen der "Online Choice Architecture" (d. h. der Art und Weise, wie das Design beeinflussen kann, wie Menschen online interagieren und Entscheidungen treffen<sup>8</sup>) im Kontext von Browsern.

Artikel 6 Absatz 3 des DMA enthält eine spezielle Bestimmung, nach der die Anbieter verpflichtet sind, den Anwendern die Wahl des Browsers zu erleichtern und faktisch Auswahlbildschirme anzuzeigen:

*"Der Gatekeeper muss es den Endanwendern erlauben und technisch ermöglichen, die Standardeinstellungen des Betriebssystems, des virtuellen Assistenten und des Webbrowsers des Gatekeepers, die die Endanwender zu den vom Gatekeeper angebotenen Produkten oder Diensten leiten, einfach zu ändern. Dazu gehört, dass die Endanwender bei der ersten Nutzung einer Online-Suchmaschine, eines virtuellen Assistenten oder eines Webbrowsers des in der Benennungsentscheidung gemäß Artikel 3 Absatz 9 aufgeführten Gatekeepers aufgefordert werden, aus einer Liste der wichtigsten verfügbaren Diensteanbieter die Online-Suchmaschine, den virtuellen Assistenten oder den* 

<sup>6</sup> Siehe zum Beispiel den Abschlussbericht der CMA über mobile Ökosysteme [Final report](https://assets.publishing.service.gov.uk/government/uploads/system/uploads/attachment_data/file/1138104/Mobile_Ecosystems_Final_Report_amended_2.pdf) [\(publishing.service.gov.uk\),](https://assets.publishing.service.gov.uk/government/uploads/system/uploads/attachment_data/file/1138104/Mobile_Ecosystems_Final_Report_amended_2.pdf) Juni 2022, [Competition in the Mobile App Ecosystem | National](https://www.ntia.gov/report/2023/competition-mobile-app-ecosystem#:~:text=NTIA%27s%20%E2%80%9CCompetition%20in%20the%20Mobile,changes%20to%20improve%20the%20ecosystem.)  [Telecommunications and Information Administration \(ntia.gov\),](https://www.ntia.gov/report/2023/competition-mobile-app-ecosystem#:~:text=NTIA%27s%20%E2%80%9CCompetition%20in%20the%20Mobile,changes%20to%20improve%20the%20ecosystem.) Februar 2023, ACCC's digital Platform Services Inquiry Third Interim Report Interim Report No.3 - [search defaults and choice screens](https://www.accc.gov.au/system/files/DPB%20-%20DPSI%20-%20September%202021%20-%20Full%20Report%20-%2030%20September%202021%20%283%29_1.pdf) [\(accc.gov.au\),](https://www.accc.gov.au/system/files/DPB%20-%20DPSI%20-%20September%202021%20-%20Full%20Report%20-%2030%20September%202021%20%283%29_1.pdf) September 2021 und der DMA der Europäischen Kommission, [Publications Office](https://eur-lex.europa.eu/legal-content/EN/TXT/PDF/?uri=CELEX:32022R1925)  [\(europa.eu\).](https://eur-lex.europa.eu/legal-content/EN/TXT/PDF/?uri=CELEX:32022R1925)

<sup>7</sup> <https://research.mozilla.org/browser-competition/remedyconcepts>

<sup>8</sup> Die Gestaltung und Präsentation von Angeboten können die Anwender beeinflussen und die Märkte in signifikanter Weise prägen (absichtlich oder unabsichtlich und mit oder ohne Bewusstsein der Anwender). Sie beeinflusst, wann, ob und wie Menschen Entscheidungen auf ihren Geräten treffen. Choice-Architektur kann positiv oder negativ genutzt werden, um absichtlich Ergebnisse zu fördern, die für Unternehmen vorteilhaft sind, aber nicht unbedingt mit den Präferenzen oder Bedürfnissen der Menschen übereinstimmen.

*Webbrowser auszuwählen, zu der/dem das Betriebssystem des Gatekeepers die Anwender standardmäßig leitet oder lenkt ..."*. 9

Diese Art von Änderungen wurden unter anderem auch von der britischen Wettbewerbsund Marktaufsichtsbehörde (CMA) und der australischen Wettbewerbs- und Verbraucherkommission (ACCC) in früheren Berichten sowie von Wissenschaftlern in Betracht gezogen.<sup>10</sup> Dies ist auch nicht das erste Mal, dass Browser-Auswahlbildschirme eingeführt wurden. So wurden sie beispielsweise in begrenzter Form im Rahmen früherer Wettbewerbsverfahren der Europäischen Kommission gegen Microsoft im Jahr 2009 und Google im Jahr 2018 eingeführt.<sup>11</sup> Abbildung 2 unten zeigt die beiden aktuellen Google-Auswahlbildschirme in Bezug auf Browser und Suchmaschinen.

<sup>9</sup> Digital Markets Act, [Publications Office \(europa.eu\),](https://eur-lex.europa.eu/legal-content/EN/TXT/PDF/?uri=CELEX:32022R1925) Seite 35

<sup>&</sup>lt;sup>10</sup> Zum Beispiel, **DMA\_SwitchingToolsandChoiceScreens.pdf** (cerre.eu), Amelia Fletcher, November 2022 und Choice Screen Auctions, Michael Ostrovsky, Stanford University und NBER, Juni 2023 csa.pdf [\(stanford.edu\)](https://web.stanford.edu/~ost/papers/csa.pdf)

<sup>&</sup>lt;sup>11</sup> Eine Erklärung der aktuellen Google-Auswahlbildschirme finden Sie hier: [Android-](https://www.android.com/choicescreen/)

[Auswahlbildschirm](https://www.android.com/choicescreen/) und der frühere Microsoft-Auswahlbildschirm (bekannt als Webbrowser-Wahlbox – aber jetzt nicht mehr verfügbar) siehe hier: [BrowserChoice.eu –](https://en.wikipedia.org/wiki/BrowserChoice.eu) Wikipedia

#### **Abbildung 2: Googles Auswahlbildschirme 2019 für Browser und Suche**

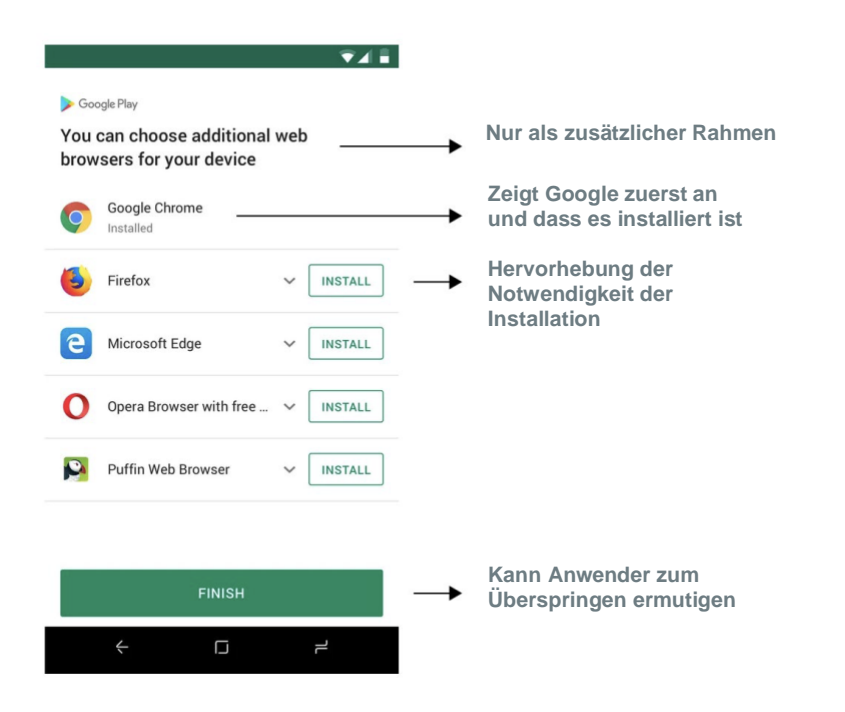

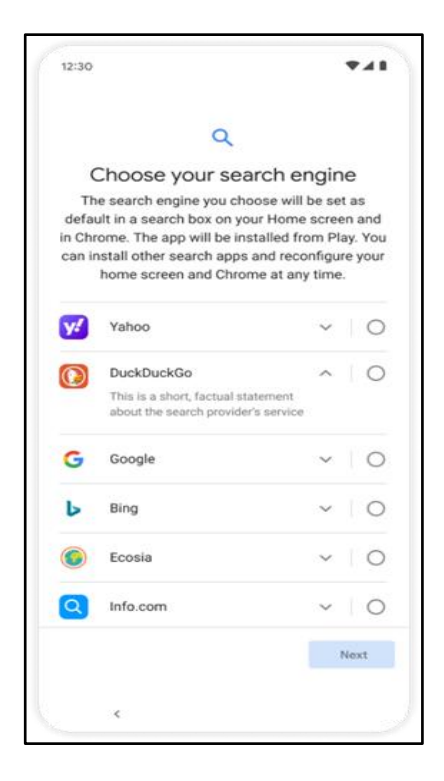

*Anmerkungen: Der Bildschirm für die Browserauswahl befindet sich auf der linken Seite und der Bildschirm für die Suchauswahl auf der rechten Seite*

Es gab eine Reihe von Kritikpunkten an diesen Entwürfen, sowohl von Regulierungsbehörden als auch von anderen unabhängigen Unternehmen wie DuckDuckGo und Mozilla.<sup>12</sup> Zu diesen Bedenken gehören:

- Auflistung aller derzeit vorinstallierten Browser am oberen Rand des Bildschirms (einschließlich Chrome) – was einen Vorteil darstellen könnte, da er am besten sichtbar ist;
- die Angabe, welche Browser installiert werden müssen was die Anwender davon abhalten könnte, diese auszuwählen;
- die Auswahl so gestaltet, dass die Anwender *zusätzliche* Webbrowser zum Herunterladen auswählen können, diese aber nicht als Standard festlegen; und
- den Auswahlbildschirm nur anzeigen, wenn ein Anwender den Play Store zum ersten Mal betritt. Dies könnte die Aufgabe unterbrechen, die der Anwender zu diesem Zeitpunkt ausführt, was zu einer geringeren Beschäftigung mit dem Bildschirm führt.

Die CMA kam zu dem Schluss, dass Auswahlbildschirme zwar nützlich sein können, um die Browserwahl zu erleichtern und die Bedeutung der Vorinstallation und der Standardeinstellungen zu verringern, dass aber die Architektur des Auswahlbildschirms von Google seine Wirksamkeit einschränken kann.<sup>13</sup>

Die einschlägigen Überlegungen aus früheren Berichten über die Gestaltung von Auswahlbildschirmen und die aus diesen früheren Entwürfen gezogenen Lehren wurden bei dieser Untersuchung berücksichtigt. Überraschenderweise gibt es jedoch nur wenige solide, öffentlich zugängliche, breit angelegte Forschungsarbeiten, die Aufschluss darüber geben, wie Wahlmöglichkeiten eingeführt werden sollten, wie die Anwender reagieren werden und was die Anwender selbst wünschen.

In der Tat haben Regulierungsbehörden und Wissenschaftler eine Reihe von Bereichen hervorgehoben, in denen weitere Untersuchungen zur Gestaltung und Wirkung dieser Art von Auswahlbildschirmen von Vorteil wären (z. B. wie viele Browser angezeigt werden sollten, in welcher Reihenfolge und mit welchen Informationen usw.).<sup>14</sup> Wie sich bei der Entwicklung dieser Forschung gezeigt hat, kommt es auf die Details an. Objektive, datengestützte "Verhaltensnachweise" sind von entscheidender Bedeutung, um genau zu verstehen und vorherzusagen, wie die Menschen sich mit den Auswahlbildschirmen beschäftigen werden. Ohne diese Nachweise besteht die reale Gefahr, dass diese Art von Maßnahmen bestenfalls unwirksam ist und schlimmstenfalls dazu beiträgt, die etablierten Browser zu stärken.

<sup>&</sup>lt;sup>12</sup> DuckDuckGo zum Beispiel hat verschiedene Bedenken geäußert und ein alternatives Design [Menüs für Sucheinstellungen:](https://spreadprivacy.com/search-preference-menu-design/) vorgeschlagen [Mit Design die Wahlmöglichkeiten verbessern](https://spreadprivacy.com/search-preference-menu-design/)  [\(spreadprivacy.com\).](https://spreadprivacy.com/search-preference-menu-design/) Kritik wurde auch im CMA Appendix G – [Pre-installation default settings and](https://assets.publishing.service.gov.uk/media/62a0c87dd3bf7f0373c75005/Appendix_G_-_Pre-installation_default_settings_and_choice_architecture_for_mobile_browsers.pdf)  [choice architecture for mobile browsers \(publishing.service.gov.uk\)](https://assets.publishing.service.gov.uk/media/62a0c87dd3bf7f0373c75005/Appendix_G_-_Pre-installation_default_settings_and_choice_architecture_for_mobile_browsers.pdf) und im Zwischenbericht der ACCC vom September 2021 über Suchvorgaben und Auswahlbildschirme geäußert – insbesondere in Kapitel 4, Abschnitt 4.1 und 4.2.

<sup>&</sup>lt;sup>13</sup> Der Abschlussbericht der CMA über mobile Ökosysteme [Final report \(publishing.service.gov.uk\),](https://assets.publishing.service.gov.uk/government/uploads/system/uploads/attachment_data/file/1138104/Mobile_Ecosystems_Final_Report_amended_2.pdf) Juni 2022, Absatz 5.100-5.101

<sup>14</sup> So empfahl die ACCC weitere Untersuchungen und Anwendertests, um die optimale Anzahl der Auswahlmöglichkeiten auf den Auswahlbildschirmen sowie den Zeitpunkt und die Häufigkeit ihrer Anzeige zu ermitteln (Zwischenbericht der ACCC vom September 2021). [Interim report no.3](https://www.accc.gov.au/system/files/DPB%20-%20DPSI%20-%20September%202021%20-%20Full%20Report%20-%2030%20September%202021%20%283%29_1.pdf) [\(accc.gov.au\),](https://www.accc.gov.au/system/files/DPB%20-%20DPSI%20-%20September%202021%20-%20Full%20Report%20-%2030%20September%202021%20%283%29_1.pdf) Seiten 112, 115 und 116.

Verhaltensbasierte Erkenntnisse im Allgemeinen können einzigartige Einblicke in die Gestaltung und die Auswirkungen vieler anwendungsorientierter Maßnahmen liefern – und sie können allgemein eine wichtige Rolle bei der Umsetzung und Überwachung vieler DMA-Bestimmungen<sup>15</sup> und digitaler Wettbewerbs- und Anwenderänderungen spielen, die von den Regulierungsbehörden erwogen werden. In der Praxis werden viele dieser Veränderungen davon abhängen, wie die Anwender ihre Entscheidungen treffen, und die Art und Weise, wie die Schnittstellen von den Unternehmen gestaltet werden, wird entscheidend sein. Fachleute aus der Praxis, Wissenschaftler und Kommentatoren erkennen zunehmend den Einfluss, den die Entscheidungsarchitektur in Bezug auf das Wettbewerbs-, Verbraucher- und Regulierungsrecht und die Politikgestaltung hat.

Viele Auswirkungen auf das Verhalten sind bekannt und gut verstanden.<sup>16</sup> Eine Option als Standard einzustellen, hat oft besonders starke Auswirkungen und führt dazu, dass die Menschen viel eher bei dieser Option bleiben. Die Verwendung von Standards ist nicht immer schlecht, da sie in einigen Fällen Zeit und Mühe sparen können – aber sie können unter anderen Umständen auch schädlich sein. Die Reihenfolge, in der die Optionen in einer Liste präsentiert werden, insbesondere online und vor allem auf mobilen Geräten, kann einen großen Einfluss auf die Auswahl haben. Die Art und Weise, wie die Optionen präsentiert werden (bekannt als "Framing-Effekte"), kann wichtig sein, ebenso wie die Anzahl der Optionen, die der Anwender in Betracht ziehen muss, wobei die Befürchtung besteht, dass zu viele Optionen zu Lähmung und schlechteren Entscheidungen führen können (bekannt als "Auswahlüberlastung"). Alle diese Verhaltenseffekte und viele andere (z. B. Aufforderungen und Erinnerungen, Personalisierung oder Beliebtheitsangaben) könnten für die Gestaltung von Auswahlbildschirmen für Browser relevant sein. Originäre, experimentelle Beweise helfen, Leitlinien für verschiedene Designs zu liefern.

Verhaltenseffekte werden nicht immer genutzt, um die Anwender zu den für sie besten Entscheidungen zu führen. Es besteht auch die Gefahr, dass diejenigen, die die Auswahlarchitektur kontrollieren, Verhaltenstechniken einsetzen, um die Anwender in eine bestimmte Richtung zu lenken, die für den Architekten von Interesse ist und die möglicherweise nicht im Interesse des Anwenders liegt. Eine solche Lenkung (auch bekannt als "täuschendes Design") kann auch einen starken Einfluss auf die Entscheidungsfindung der Menschen haben.

#### <span id="page-18-0"></span>Welche Bedenken gibt es bisher bei der Browserwahl?

Viele Menschen wählen ihren Browser derzeit nicht "aktiv". Das Design und Layout der Geräte (d. h. Mobiltelefon, Computer, Tablet usw.) verstärkt in mehrfacher Hinsicht die

Foundations of Public Policy (pp. 428-439). Princeton University Press; Johnson, E. (2022). The Elements of Choice: Why the Way We Decide Matters. Oneworld Publications.

<sup>&</sup>lt;sup>15</sup> Siehe insbesondere [Implementing the DMA: The Role of Behavioural Insights –](https://papers.ssrn.com/sol3/papers.cfm?abstract_id=4501429) Amelia Fletcher, [Zita Vasas: SSRN,](https://papers.ssrn.com/sol3/papers.cfm?abstract_id=4501429) [DMA\\_SwitchingToolsandChoiceScreens.pdf \(cerre.eu\),](https://cerre.eu/wp-content/uploads/2022/11/DMA_SwitchingToolsandChoiceScreens.pdf) und andere Verhaltenspapiere wie Online Choice Architecture – [How digital design can harm competition and](https://assets.publishing.service.gov.uk/government/uploads/system/uploads/attachment_data/file/1066524/Online_choice_architecture_discussion_paper.pdf)  consumers – [discussion paper \(publishing.service.gov.uk\),](https://assets.publishing.service.gov.uk/government/uploads/system/uploads/attachment_data/file/1066524/Online_choice_architecture_discussion_paper.pdf) CMA Discussion Paper, April 2022, Thaler, R. H., Sunstein, C. R., & Balz, J. P. (2013). Choice architecture. In The Behavioral

<sup>&</sup>lt;sup>16</sup> Siehe Online Choice Architecture – [How digital design can harm competition and consumers –](https://assets.publishing.service.gov.uk/government/uploads/system/uploads/attachment_data/file/1066524/Online_choice_architecture_discussion_paper.pdf) [discussion paper \(publishing.service.gov.uk\),](https://assets.publishing.service.gov.uk/government/uploads/system/uploads/attachment_data/file/1066524/Online_choice_architecture_discussion_paper.pdf) CMA Discussion Paper, April 2022 für einen Überblick über verschiedene Verhaltenseffekte

Verwendung der derzeit größten, etablierten Browser (z. B. Chrome, Safari, Edge und Samsung<sup>17</sup>). In der Regel sind nur ein oder zwei dieser Browser auf den Geräten der Anwender vorinstalliert, wobei einer automatisch als Standard eingestellt ist. Viele Menschen bleiben bei der Verwendung eines Browsers, der vorinstalliert und als Standardbrowser voreingestellt ist.

So ist beispielsweise in Großbritannien bei Android-Nutzern Samsung Internet (neben Chrome) vorinstalliert und auf 58 % der Android-Mobilgeräte als Standard eingestellt, wobei etwa ein Viertel der Samsung-Nutzer auch weiterhin Samsung Internet als Standard verwendet.<sup>18</sup> Bei fast allen Android-Nutzern, die nicht aus dem Vereinigten Königreich stammen, ist Chrome vorinstalliert und als Standard eingestellt – ein Ergebnis der Vereinbarungen, die Google mit den Geräteherstellern getroffen hat und bei denen Google dafür bezahlt, dass Chrome vorinstalliert und an prominenter Stelle platziert wird. Auf iOS-Geräten ist Safari von Apple als Standard eingestellt. Nur ein kleiner Teil (etwa 10 %) der Anwender entscheidet sich aktiv für die Installation und Verwendung eines anderen Browsers.<sup>19</sup> Auf dem Desktop ist Edge bei Windows-Betriebssystemen vorinstalliert und automatisch als Standard eingestellt. Einige Anwender verstehen vielleicht nicht, was es bedeutet, als Standard eingestellt zu sein, welcher Browser als Standard eingestellt wurde oder wie sie ihn ändern können. Die Regulierungsbehörden haben auch Bedenken hinsichtlich der Komplexität des mehrstufigen Prozesses geäußert, der mit dem Wechsel des Standardbrowsers verbunden ist.<sup>20</sup>

Die Vorinstallation und die Standardeinstellungen wirken als wirksame Mechanismen, um die Menschen zur Verwendung dieser Browser zu bewegen – und erhöhen die Hürden für unabhängige Browser, neue Nutzer zu gewinnen und ihre Marktpräsenz zu erweitern. Mozilla ist daher der Ansicht, dass regulatorische Eingriffe, die gegen die Vorinstallation und die voreingestellten Standards vorgehen, dazu beitragen könnten, dass mehr Menschen verschiedene Browser in Erwägung ziehen oder verwenden, und einen Schritt zur Verbesserung des Browser-Wettbewerbs machen könnten.

Die in diesem Bericht dargelegten Forschungsarbeiten bauen auf früheren Mozilla-Forschungen auf – insbesondere auf früheren Forschungen zu Browsern und Betriebssystemen, wie sie im Bericht "Five Walled Gardens"<sup>21</sup> dargelegt wurden, und auf den kürzlich durchgeführten eingehenden qualitativen Forschungen zu Konzepten für die

<sup>&</sup>lt;sup>17</sup> Die Marktanteile der Browser variieren von Land zu Land und von Betriebssystem zu Betriebssystem, aber in der Regel sind dies die Browser mit den größten Marktanteilen.

 $18$  CMA-Abschlussbericht über mobile Ökosysteme, Appendix G – Pre-installation default settings and [choice architecture for mobile browsers \(publishing.service.gov.uk\),](https://assets.publishing.service.gov.uk/media/62a0c87dd3bf7f0373c75005/Appendix_G_-_Pre-installation_default_settings_and_choice_architecture_for_mobile_browsers.pdf) Absatz 18

<sup>&</sup>lt;sup>19</sup> CMA-Abschlussbericht über mobile Ökosysteme, Appendix  $G - Pre-installation$  default settings and [choice architecture for mobile browsers \(publishing.service.gov.uk\),](https://assets.publishing.service.gov.uk/media/62a0c87dd3bf7f0373c75005/Appendix_G_-_Pre-installation_default_settings_and_choice_architecture_for_mobile_browsers.pdf) Absatz 17

<sup>&</sup>lt;sup>20</sup> Die CMA wies beispielsweise darauf hin, dass die Änderung der Standard-Browsereinstellungen bei iPhones etwa sechs Schritte und bei Android-Geräten etwa sieben Schritte erfordert. Sie kam zu dem Schluss, dass "die zahlreichen Schritte und der zusätzliche Aufwand, die mit diesem Prozess verbunden sind, die Anwender möglicherweise davon abhalten könnten, den Standardbrowser über die Geräteeinstellungen zu ändern", und dass begrenzte technische Fähigkeiten eine weitere Abschreckung sein können – Anhang Appendix G – [Pre-installation default settings and choice](https://assets.publishing.service.gov.uk/media/62a0c87dd3bf7f0373c75005/Appendix_G_-_Pre-installation_default_settings_and_choice_architecture_for_mobile_browsers.pdf)  [architecture for mobile browsers \(publishing.service.gov.uk\),](https://assets.publishing.service.gov.uk/media/62a0c87dd3bf7f0373c75005/Appendix_G_-_Pre-installation_default_settings_and_choice_architecture_for_mobile_browsers.pdf) Absatz 52.

 $21$  Mozilla "Five Walled Gardens Bericht: Why Browsers are Essential to the Internet and How Operating Systems are Holding Them Back", September 2022 –

Gestaltung von Browseroptionen,<sup>22</sup> bei denen verschiedene Möglichkeiten untersucht wurden, wie Anwender in die Browserwahl einbezogen werden können. Diese Forschung zeichnet ein komplexes Bild über die Wahrnehmung der Menschen und ihre Fähigkeit, den Browser zu wählen und zu wechseln. Sie bestätigt auch die Erkenntnisse vieler Regulierungsbehörden, dass Software so gestaltet werden kann, dass sie die Anwender stark beeinflusst oder sogar manipuliert, und dass Maßnahmen, die auf die Interaktion mit den Anwendern angewiesen sind, unter Berücksichtigung der Präferenzen und "Vorlieben" der Menschen sorgfältig konzipiert und umgesetzt werden müssen.<sup>23</sup>

Unsere Forschung zeigt auch, dass gut gestaltete Auswahlbildschirme zwar ein Mittel sein können, um die Fähigkeit der Menschen zu verbessern, aktiv zu wählen und mit ihrem Browser zu interagieren, das Problem aber zweifellos eine größere Herausforderung darstellt. Mozilla ist sich darüber im Klaren, dass es schwierig sein wird, die Anwender in diesem Bereich (vor allem nach einem so langen Zeitraum) wieder anzusprechen, und dass dies einige Zeit dauern kann, aber nicht unmöglich ist. Neben den Auswahlbildschirmen wird es auch wichtig sein, weitere kreative Wege zu finden, um mit den Menschen in Kontakt zu treten und sicherzustellen, dass sie ihre Software sinnvoll auswählen und kontrollieren können. Die in diesem Bericht dargelegten Forschungsarbeiten sind ein erster wichtiger Schritt auf einem längeren Weg, um herauszufinden, wie und welche anderen Arten von Maßnahmen dazu beitragen können, den Browser-Wettbewerb zu verstärken und die Anwender wieder zu stärken.

## <span id="page-20-0"></span>**3. Überblick über das Experiment**

Wir führten das Experiment im Rahmen einer Online-Umfrage durch, die mit Hilfe einer Umfrage-Softwareplattform durchgeführt und kodiert wurde. Vor dem Start wurde die Umfrage einem gründlichen quantitativen und qualitativen Pilottest unterzogen, um sicherzustellen, dass die Teilnehmer das Experiment verstanden haben und die Fragen klar waren, und wir haben die Umfrage entsprechend angepasst.<sup>24</sup>

<sup>&</sup>lt;sup>22</sup> Zu den wichtigsten Ergebnissen gehören: 1) Zeitpunkt und Präsentation können einen großen Einfluss darauf haben, ob sich die Menschen auf die angebotenen Maßnahmen einlassen. 2) Wenn bei Auswahlmaßnahmen der voreingestellte Browser im Vordergrund steht, ist die Wahrscheinlichkeit geringer, dass die Menschen Alternativen erkunden. 3) Interventionen zur Auswahl sollten die Menschen in die Lage versetzen, eine fundierte Entscheidung zu treffen, indem sie hilfreiche Informationen und Zusammenhänge vermitteln. Siehe [https://research.mozilla.org/browser](https://research.mozilla.org/browser-competition/remedyconcepts)[competition/remedyconcepts](https://research.mozilla.org/browser-competition/remedyconcepts)

<sup>&</sup>lt;sup>23</sup> Der Begriff "Voreingenommenheit" wurde bisher häufig zur Beschreibung von Verhaltenseffekten verwendet, doch solche "Voreingenommenheit" kann angesichts der Kosten komplexer Entscheidungen für die Anwender durchaus rational sein – siehe [Implementing the DMA: The Role of](https://papers.ssrn.com/sol3/papers.cfm?abstract_id=4501429)  Behavioural Insights – [Amelia Fletcher, Zita Vasas: SSRN](https://papers.ssrn.com/sol3/papers.cfm?abstract_id=4501429)

<sup>&</sup>lt;sup>24</sup> Bei den quantitativen Tests wurden zwei Wellen von Teilnehmern (1.000 und 500) rekrutiert, um die Umfrage zu testen. Nach jeder Welle haben wir erfasst, wo Teilnehmer ihre Teilnahme abgebrochen haben und welche Bedenken sie geäußert haben, und haben die Umfrage entsprechend angepasst. Für den qualitativen Test wurden zwei Wellen von Teilnehmern (20 und 10) rekrutiert, um die Umfrage durch unmoderierte Ferninterviews zu testen. Die Teilnehmer wurden aufgezeichnet, während sie die Umfrage ausfüllten und laut über ihre Erfahrungen sprachen. So erhielten wir ein ausführliches Feedback und konnten eventuelle Probleme erkennen und angehen.

Für das Experiment haben wir mit Hilfe von zwei Panelanbietern 12.000 Umfrageteilnehmer in Spanien, Deutschland und Polen rekrutiert. Wir haben in jedem dieser Länder rund 4.000 ausgefüllte Fragebögen von einer großen Bandbreite an Altersgruppen, Regionen und Geschlechterzugehörigkeit.<sup>25</sup> Der Grund für die Analyse mehrerer Länder war zum einen, dass wir genügend Teilnehmer rekrutieren konnten, und zum anderen, dass eine geografische Streuung innerhalb der EU möglich war, deren Anwender von der neuen Regelung betroffen sein werden. Wir strebten eine für die Länder repräsentative Umfrage an, was jedoch nicht vollständig möglich war.<sup>26</sup> Bei der Neugewichtung zur Anpassung an die demographischen Gegebenheiten der Länder ähnelten die Ergebnisse jedoch denen im Hauptbericht ohne Neugewichtung.

Die Umfrage wurde auf Spanisch, Deutsch oder Polnisch durchgeführt und dauerte im Durchschnitt etwa 16 Minuten. Den Teilnehmern wurde gesagt, dass es bei der Umfrage darum ging, besser zu verstehen, wie die Anwender ihre Smartphones und Computer nutzen, und diejenigen, die die Umfrage ausfüllten, erhielten eine Vergütung in Höhe von durchschnittlich 2 Euro.

Bei der Teilnahme an der Umfrage wurden die Teilnehmer gebeten, fünf Fragen zu beantworten, die Informationen über ihr Alter, ihre Wohnregion, ihr Geschlecht, ihr Einkommen und ihre Bildung enthielten. Darüber hinaus erfasste die Umfrage automatisch die Art des Geräts, das die Teilnehmer zur Beantwortung der Umfrage verwendeten, und schloss alle Personen aus, die keinen Windows-Computer oder ein Android-Smartphone verwendeten. Das Ziel war es, sicherzustellen, dass die Ergebnisse des Experiments so gut wie möglich für Teilnehmer, die Windows/Android verwenden, verallgemeinert werden können.

Als Nächstes erhielten die Teilnehmer eine Anleitung, in der ihnen erklärt wurde, dass sie im Rahmen der Umfrage ein virtuelles Gerät einrichten sollten, mit dem sie auf realistische Weise interagieren konnten. Wir haben hervorgehoben, dass es wichtig ist, "genauso aufmerksam zu sein, sich so viel Zeit zu nehmen und so viel Mühe zu geben, wie Sie es bei der Einrichtung eines neuen Geräts im wirklichen Leben tun würden". Wir haben sie gebeten, dafür zu sorgen, dass ihre "Auswahl das widerspiegelt, was Sie wählen würden, wenn Sie ein neues Gerät für sich selbst einrichten". Dann erklärten wir ihnen, dass sie nach Abschluss der Einrichtung eine Aufgabe mit dem virtuellen Gerät lösen müssen.

Wir haben auch erklärt, dass die Teilnehmer mit dem Gerät auf realistische Weise interagieren können, aber dass wir einige Änderungen vorgenommen haben. Einige Schaltflächen mussten deaktiviert werden (z. B. für die Übertragung von Daten von einem alten Telefon) und waren ausgegraut. Jedes Mal, wenn sie ein Passwort eingeben mussten, stellten wir es ihnen zur Verfügung (damit wir nicht versehentlich potenziell sensible Informationen erhielten), die Geschäftsbedingungen, die sie sehen würden, waren unverbindlich und alle Optionen zur Änderung der Einstellungen würden die Einstellungen auf ihrem echten Gerät nicht ändern. Diese Anweisungen konnten die anfänglichen

<sup>&</sup>lt;sup>25</sup> Eine vollständige Beschreibung der demografischen Merkmale der Stichprobe finden Sie in Tabelle 1.3 in Anhang 1.

<sup>&</sup>lt;sup>26</sup> Wir rekrutierten eine große Anzahl Personen und in einigen Ländern konnten die Panelanbieter keine ausreichende Anzahl an jüngeren und älteren Teilnehmern rekrutieren.

Bedenken einiger Teilnehmer bei der Pilotumfrage zerstreuen, doch beruhigenderweise zeigte dieses Feedback auch, dass das Experiment sehr realistisch aussah. Nachdem die Teilnehmer die Anweisungen gelesen hatten, wurden sie gebeten, einen Verständnistest auszufüllen, mit dem direkt beurteilt wurde, ob sie die Informationen, die wir ihnen vorgelegt hatten, verstanden hatten. Die Teilnehmer konnten zweimal versuchen, den Verständnistest zu absolvieren – diejenigen, die beim zweiten Mal scheiterten, wurden aus der Umfrage ausgeschlossen, bevor sie das virtuelle Gerät betreten hatten.<sup>27</sup> Dieser Verständnistest stellte sicher, dass die Teilnehmer der Umfrage verstanden haben, was von ihnen verlangt wurde und welche Auswirkungen ihre Entscheidungen im Experiment hatten.

Teilnehmer, die mit einem Windows-Computer an der Umfrage teilgenommen haben, wurden anschließend zur Einrichtung eines HP-Desktops mit Windows 11 weitergeleitet, und diejenigen, die mit einem Android-Gerät geantwortet haben, wurden zur Einrichtung eines Samsung Android 13-Smartphones weitergeleitet. Die Einrichtungsabläufe waren vollständig interaktiv und sahen realistisch aus – die Teilnehmer konnten verschiedene Optionen anklicken und zwischen den Bildschirmen hin- und hergehen.<sup>28</sup> Die Abbildungen 1.1 und 1.2 in Anhang 1 zeigen die vollständigen Abläufe für Windows- und Android.

Wir haben die Teilnehmer automatisch auf den Startbildschirm ihres Geräts weitergeleitet, sobald sie den Einrichtungsprozess abgeschlossen hatten. Auf dem Startbildschirm forderten wir die Teilnehmer auf, auf das Browsersymbol zu klicken (das je nach Experimentalgruppe variierte) und zu einer Wikipedia-Seite zu navigieren, die geografische Trivialitäten enthielt. Außerdem wurden sie darauf hingewiesen, dass sie bei den Quizfragen gut aufpassen sollten, da sie anschließend aufgefordert würden, ein Quiz auszufüllen, und dass diejenigen, die gut abschnitten, an einer Verlosung von 100 € teilnehmen würden.<sup>29</sup>

Als die Teilnehmer den Einrichtungsablauf begannen, wurden sie nach dem Zufallsprinzip fünf verschiedenen Versuchsbedingungen zugeteilt. Diese Bedingungen beeinflussten die Art der Informationen, die den Teilnehmern bei der Einrichtung ihres Geräts angezeigt wurden, und die Entscheidungen, die sie treffen sollten. Die fünf (gleichgroßen) Gruppen umfassten eine Kontrollgruppe und vier Experimentalgruppen.

Die Experimentalgruppen unterschieden sich in drei Bereichen:

- der Umfang der bereitgestellten Informationen (hoch oder niedrig);
- die Anzahl der Browser, die auf dem Auswahlbildschirm angezeigt werden (12 oder fünf), und

<sup>&</sup>lt;sup>27</sup> Diejenigen, die den Verständnistest nicht bestanden haben, konnten die Anweisungen noch einmal lesen, bevor sie den Test erneut versuchten.

<sup>&</sup>lt;sup>28</sup> In einigen Phasen des Einrichtungsprozesses wurden den Teilnehmern Informationen durch kleine Popup-Felder in der linken oberen Ecke des Bildschirms übermittelt. Der Zweck dieser Boxen war zum Beispiel, den Teilnehmern mitzuteilen, welches Passwort sie verwenden sollten, wenn sie sich bei ihren hypothetischen Microsoft- oder Google-Konten anmelden.

<sup>&</sup>lt;sup>29</sup> Die Motivation für das Quiz war, bei den Teilnehmern eine Stimmung zu erzeugen, die eher dem entspricht, was Menschen empfinden, wenn sie zum ersten Mal einen Browser auf ihrem Gerät öffnen. In der Realität haben die Menschen wahrscheinlich etwas im Kopf, was sie gerne tun würden, wenn sie ihren Browser zum ersten Mal öffnen – die Einbeziehung des Quiz soll dieses Gefühl wiedergeben. Es ist wichtig, dass der Gemütszustand der Teilnehmer denjenigen widerspiegelt, den sie bei der Bewältigung einer ähnlichen Aufgabe im wirklichen Leben hätten, da dies einen Einfluss darauf haben kann, wie die Auswahlbildschirme ihre Entscheidungsfindung beeinflussen.

● wann der Auswahlbildschirm angezeigt wurde – bei der ersten Verwendung des Geräts (d. h. während der Einrichtung) oder bei der ersten Verwendung des Browsers (d. h. nach der Einrichtung beim Anklicken des vorinstallierten Browsers).

Die Versuchsbedingungen sind in der folgenden Tabelle 1 zusammengefasst.

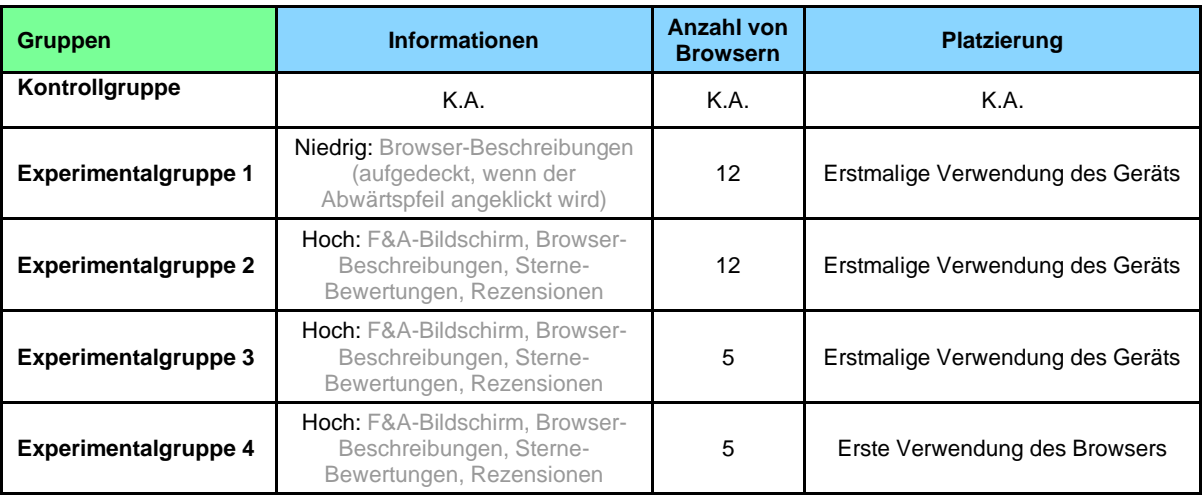

#### **Tabelle 1: Experimentelle Bedingungen**

Die Gruppen werden im Folgenden beschrieben (alle Auswahlbildschirme finden Sie in den Abbildungen 1.3 und 1.4, Anhang 1).

#### **Die Kontrollgruppe**

Diesen Teilnehmern wurde kein Auswahlbildschirm angezeigt und sie konnten bei der Einrichtung ihres Geräts keinen Standardbrowser auswählen. Diese Bedingung entspricht dem gegenwärtigen Status quo (d. h. die Teilnehmer sehen derzeit im wirklichen Leben keinen Bildschirm zur Browserauswahl, wenn sie ihr Gerät einrichten oder ihren Browser zum ersten Mal verwenden). Ihnen wurde Microsoft Edge als Standardbrowser zugewiesen, wenn sie ein Windows-Gerät eingerichtet haben, oder Samsung Internet als Standardbrowser, wenn sie ein Android-Gerät eingerichtet haben.

#### **Experimentalgruppe 1 (weniger Informationen, 12 Browser, die bei der Einrichtung des Geräts angezeigt werden)**

Den Teilnehmern dieser Gruppe wurde in der Mitte des Einrichtungsprozesses ein Bildschirm zur Browserauswahl angezeigt.<sup>30</sup> Der Auswahlbildschirm enthielt eine Liste der 12 beliebtesten Browser in ihrem Land (d. h. in Spanien, Deutschland oder Polen) für das von ihnen verwendete Gerät (d. h. ein Android-Smartphone oder einen Windows-

<sup>&</sup>lt;sup>30</sup> Es wurde sorgfältig überlegt, welcher Punkt am besten geeignet ist, um den Browser-Auswahlbildschirm zu bedienen. Wir waren der Meinung, dass es am effektivsten wäre, wenn er in der Mitte der Einrichtung angezeigt würde, bevor die Teilnehmer vom Einrichtungsprozess ermüden, und auch nicht unmittelbar nach Bildschirmen mit auffälligen Gatekeeper-Logos (wie den Googleoder Microsoft-Konto-Bildschirmen).

Computer).<sup>31</sup> Diese Browser wurden in zwei Schichten eingeteilt: Die fünf beliebtesten Browser befanden sich in der obersten Schicht (sie belegten die ersten fünf Plätze in vertikal absteigender Reihenfolge auf dem Android-Auswahlbildschirm und die oberste horizontale Reihe des Windows-Auswahlbildschirms sowie den ersten linken Platz in der zweiten Reihe)<sup>32</sup>. Die restlichen sieben Browser wurden in die zweite Schicht eingeordnet.

Wir haben die Reihenfolge, in der die Browser innerhalb jeder Schicht präsentiert wurden, randomisiert (wie bei den anderen Experimentalgruppen auch). Neben dem Namen jedes Browsers wurden die Logos der Browser angezeigt, und man konnte auf einen kleinen nach unten zeigenden Pfeil neben jedem Browser klicken, um den Inhalt zu erweitern und eine kurze Beschreibung des jeweiligen Browsers zu erhalten.<sup>33</sup> Die Teilnehmer konnten nicht zum nächsten Bildschirm weitergehen, wenn sie keinen Browser auswählten, und sie konnten nur einen auswählen. Es gab keinen Hinweis darauf, welche Browser vorinstalliert waren; stattdessen wurde den Teilnehmern mitgeteilt, dass der gewählte Standardbrowser für sie heruntergeladen würde, wenn er nicht bereits installiert war. Schließlich wurde auch mitgeteilt, dass andere Browser jederzeit heruntergeladen werden können. Die Auswahlbildschirme für Windows- und Android-Nutzer, die der Experimentalgruppe 1 zugewiesen wurden, sind in den Abbildungen 3 und 4 dargestellt.

<sup>31</sup> Diese 12 Browser wurden auf der Grundlage der Desktop-/Mobile-Statcounter-Anteile für jedes Land (unter Verwendung eines 12-Monats-Durchschnitts) ausgewählt. In Ermangelung von Anteilsdaten wurden Browser auf der Grundlage der Anzahl der Play Store-Downloads einbezogen, und bei Gleichheit wurden die Daten zur Bekanntheitsgradbewertung von ACCC/Mozilla Research herangezogen. Außerdem haben wir für den Desktop nur Browser berücksichtigt, für die offizielle Windows-Versionen zum Download bereitstehen. Wir verstehen, dass Statcounte bei der genauen Messung des Browser-Marktanteils Grenzen hat, und würden für behördliche Eingriffe Alternativen empfehlen.

<sup>&</sup>lt;sup>32</sup> Der Grund für diesen Unterschied im Design liegt in der unterschiedlichen Größe der Bildschirme von Mobilgeräten und Desktop-Computern. Auf dem Desktop waren wir nicht in der Lage, alle fünf Browser in der obersten Zeile unterzubringen, ohne ihre Darstellung zu beeinträchtigen, insbesondere bei den Experimentalgruppen, bei denen mehr Informationen angezeigt werden.

<sup>&</sup>lt;sup>33</sup> Diese Beschreibung wurde der Beschreibung des Browsers im Play Store entnommen.

**Abbildung 3: Windows-Auswahlbildschirm für Experimentalgruppe 1**

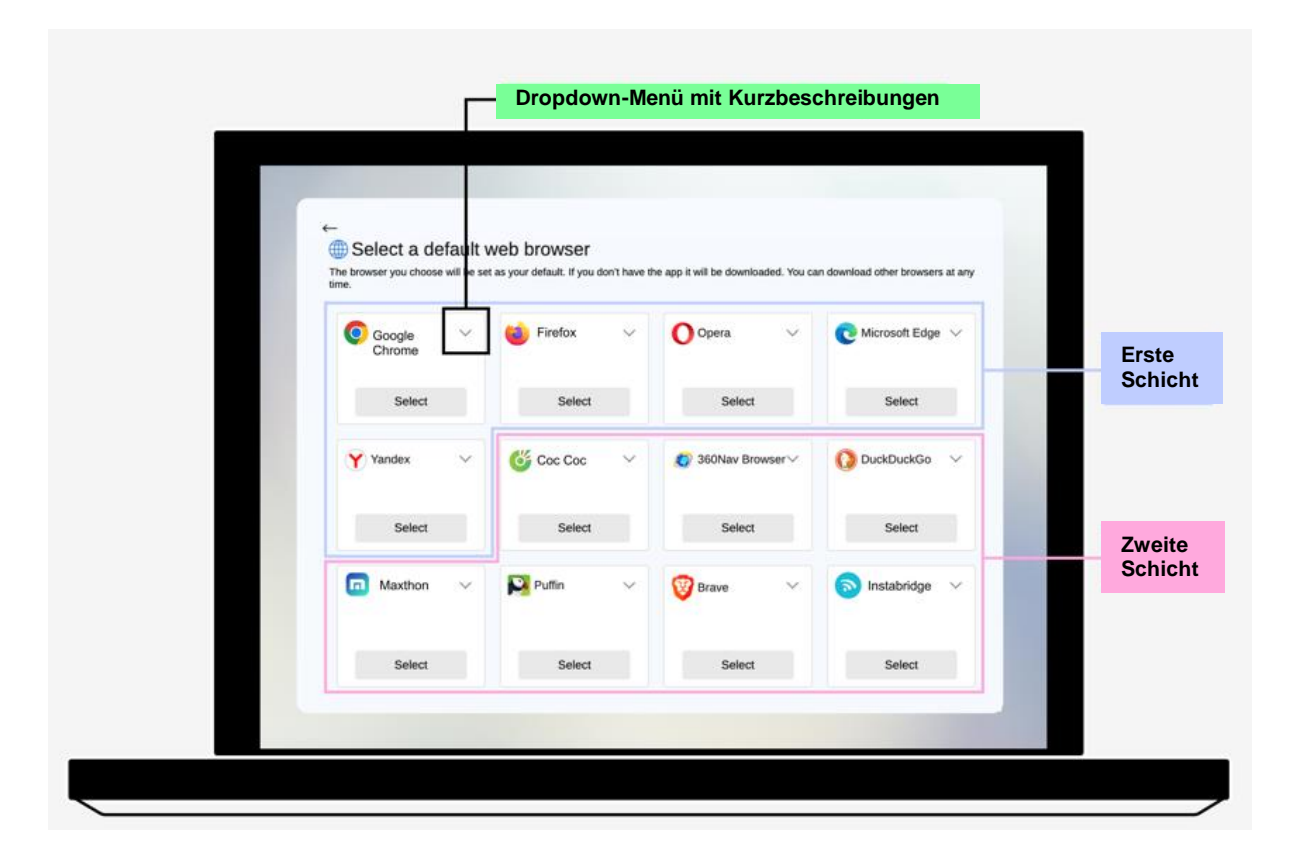

**Abbildung 4: Android-Auswahlbildschirm für Experimentalgruppe 1**

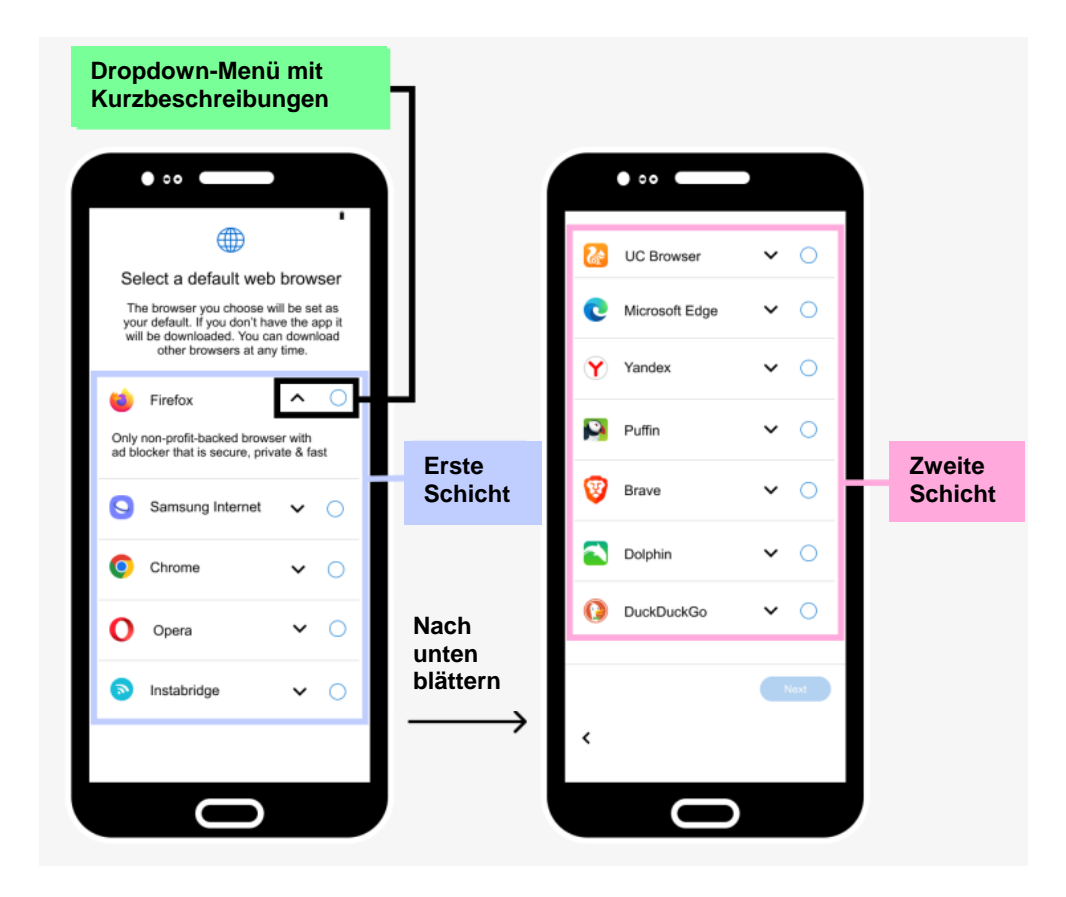

#### **Experimentalgruppe 2 (viele Informationen, 12 Browser, die bei der Einrichtung des Geräts angezeigt werden)**

Dieser Gruppe wurde derselbe Auswahlbildschirm wie der Experimentalgruppe 1 gezeigt, mit zwei wesentlichen Unterschieden. Zunächst wurde den Teilnehmern ein Informationsbildschirm mit Fragen und Antworten (F&A) gezeigt, bevor sie den Auswahlbildschirm erhielten, auf dem erklärt wurde, was ein Standardbrowser ist und was die Auswahl eines Standardbrowsers bedeutet.<sup>34</sup> Zweitens mussten die Teilnehmer nicht auf den nach unten zeigenden Pfeil neben dem Browser klicken, um die Beschreibungen des Browsers anzuzeigen, die automatisch eingeblendet wurden. Außerdem wurden die Anwenderbewertungen des Browsers (in Form einer Sternchenbewertung auf einer Skala von 1 bis 5) sowie die Anzahl der Anwenderbewertungen angezeigt, die der Browser erhalten hatte.<sup>35</sup>

Die Abbildungen 5 und 6 zeigen die Auswahlbildschirme, die Windows- und Android-Nutzern der Experimentalgruppe 2 angezeigt werden – größere Bilder finden Sie im Anhang.

<sup>&</sup>lt;sup>34</sup> Dieser Informationsbildschirm wurde so gestaltet, dass er eine Reihe wichtiger Schlüsselbegriffe erklärt, die viele Menschen nicht verstehen, wie frühere Untersuchungen gezeigt haben, bevor sie aufgefordert werden, eine Auswahl zu treffen. Zum Beispiel, was ein Browser ist, welche Unterschiede es zwischen den verschiedenen Browsern gibt, was passiert, wenn man einen Standardbrowser auswählt, und dass man den ausgewählten Browser möglicherweise installieren muss. Auf der Hauptseite des Auswahlbildschirms haben wir außerdem eine zusätzliche Versicherung hinzugefügt, dass die Anwender ihre Entscheidung bei Bedarf rückgängig machen können.

<sup>&</sup>lt;sup>35</sup> Die Browser-Sterne-Bewertungen und die Anzahl der Bewertungen wurden dem Play Store entnommen.

#### **Abbildung 5: Windows-Auswahlbildschirm für Experimentalgruppe 2**

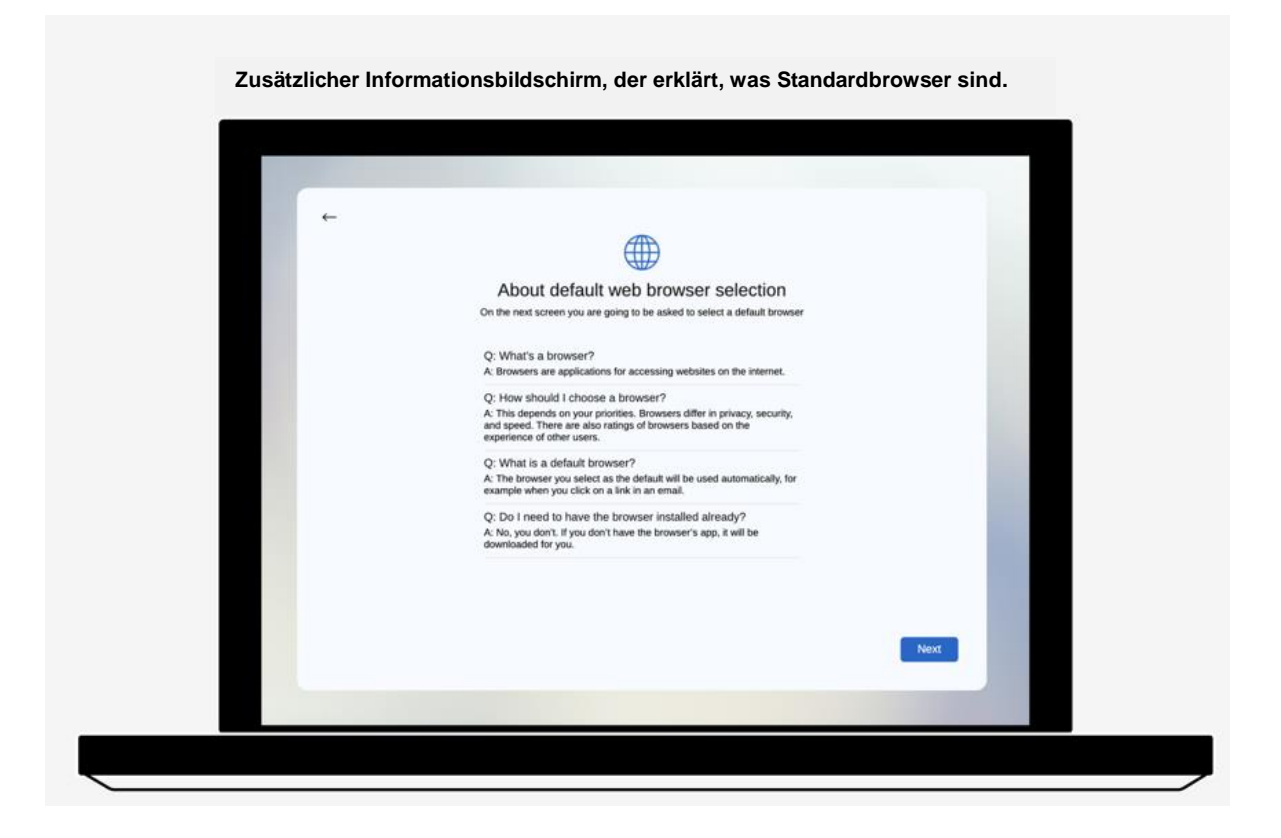

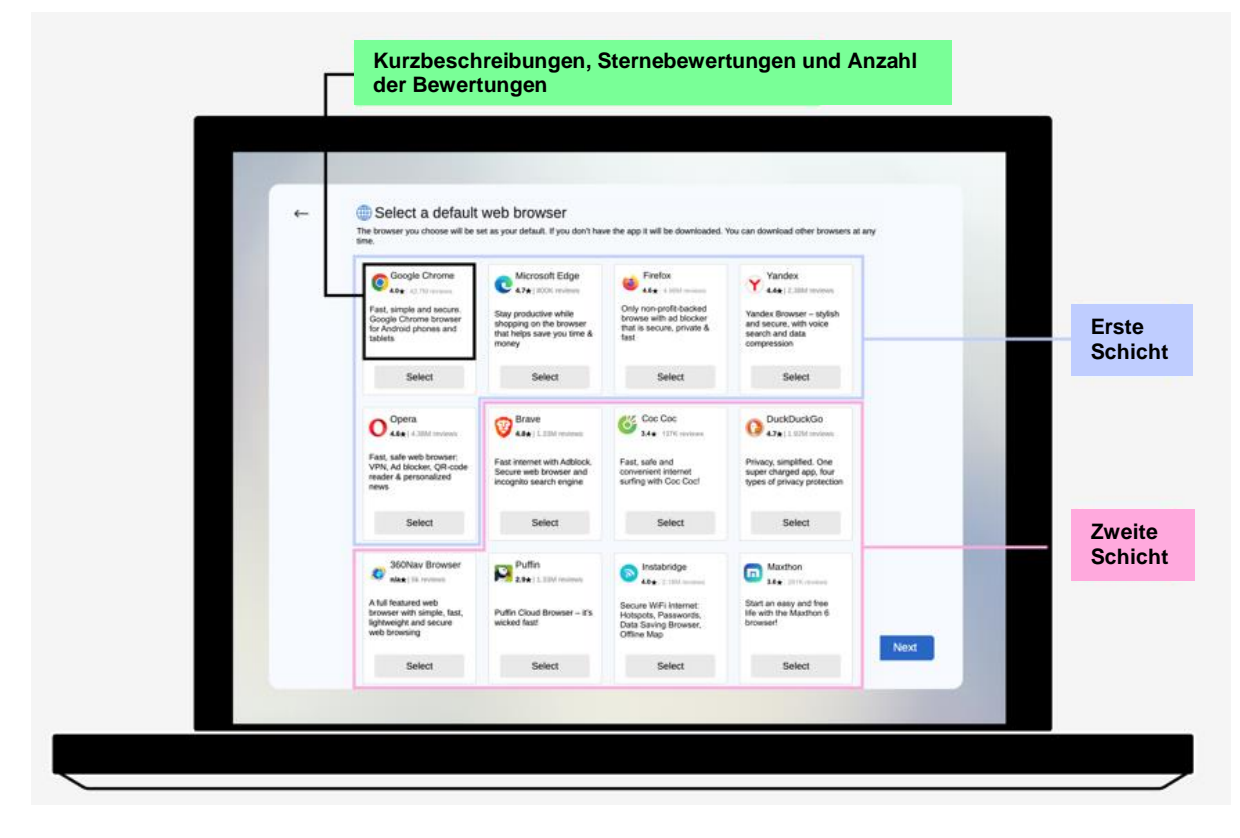

#### **Abbildung 6: Android-Auswahlbildschirm für Experimentalgruppe 2**

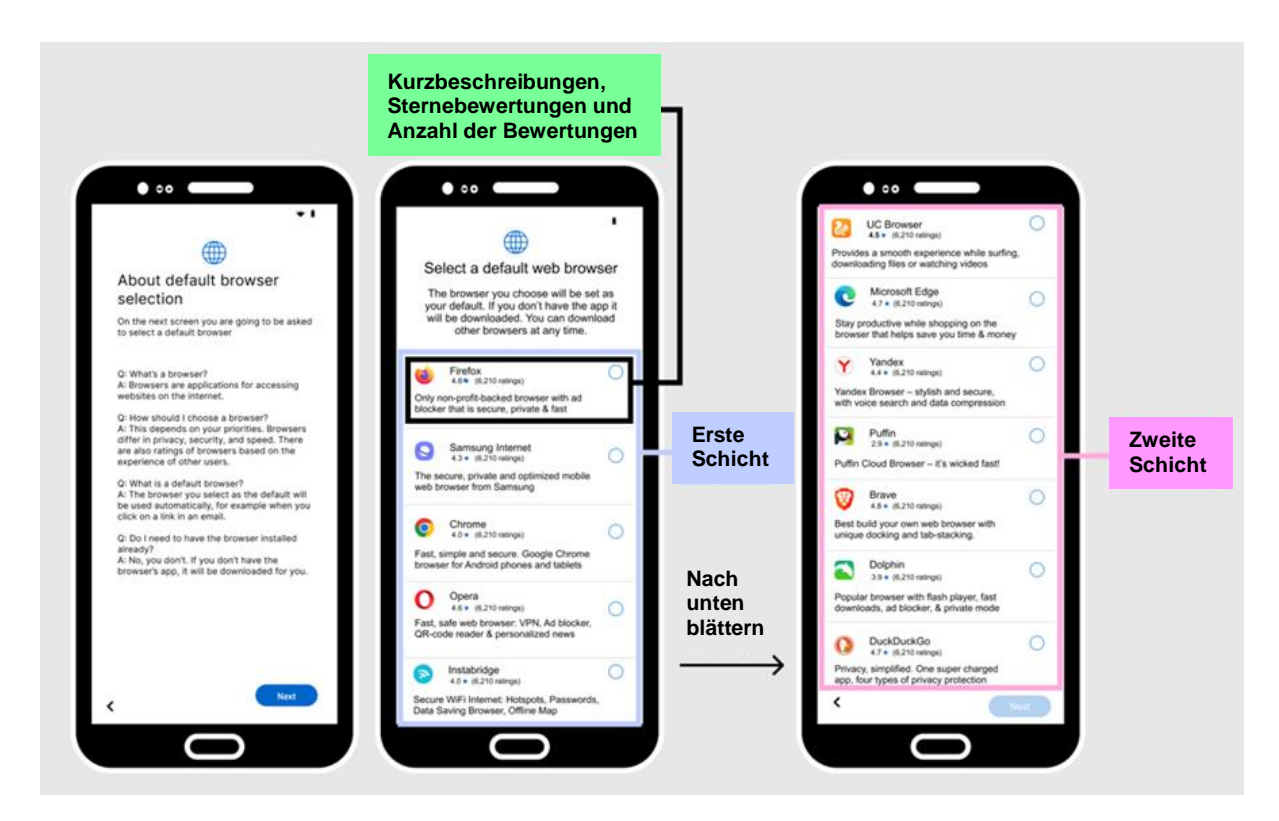

#### **Experimentalgruppe 3 (viele Informationen, 5 Browser, die bei der Einrichtung des Geräts angezeigt werden)**

Den Teilnehmern dieser Gruppe wurden dieselben Fragen und Auswahlmöglichkeiten wie den Teilnehmern der Experimentalgruppe 2 gezeigt, mit dem einzigen Unterschied, dass ihnen eine Liste mit fünf statt zwölf Browsern vorgelegt wurde. Bei den fünf Browsern, die diesen Teilnehmern angezeigt wurden, handelte es sich immer um die vier beliebtesten Browser für ihr Gerät in ihrem Land, zusätzlich zu einem zufällig ausgewählten Browser aus der verbleibenden Liste der fünft- bis zwölftbeliebtesten Browser (d. h. die Browser, die den Teilnehmern in den Experimentalgruppen 1 und 2 immer angezeigt wurden). Die Reihenfolge der ersten vier Browser wurde nach dem Zufallsprinzip festgelegt, während der fünfte (zufällig ausgewählte) Browser immer an fünfter Stelle präsentiert wurde.

Die Abbildungen 7 und 8 zeigen die Auswahlbildschirme, die Windows- und Android-Nutzern der Experimentalgruppe 3 angezeigt werden.

#### **Abbildung 7: Windows-Auswahlbildschirm für Experimentalgruppe 3**

**Zusätzlicher Informationsbildschirm, der erklärt, was Standardbrowser sind.**

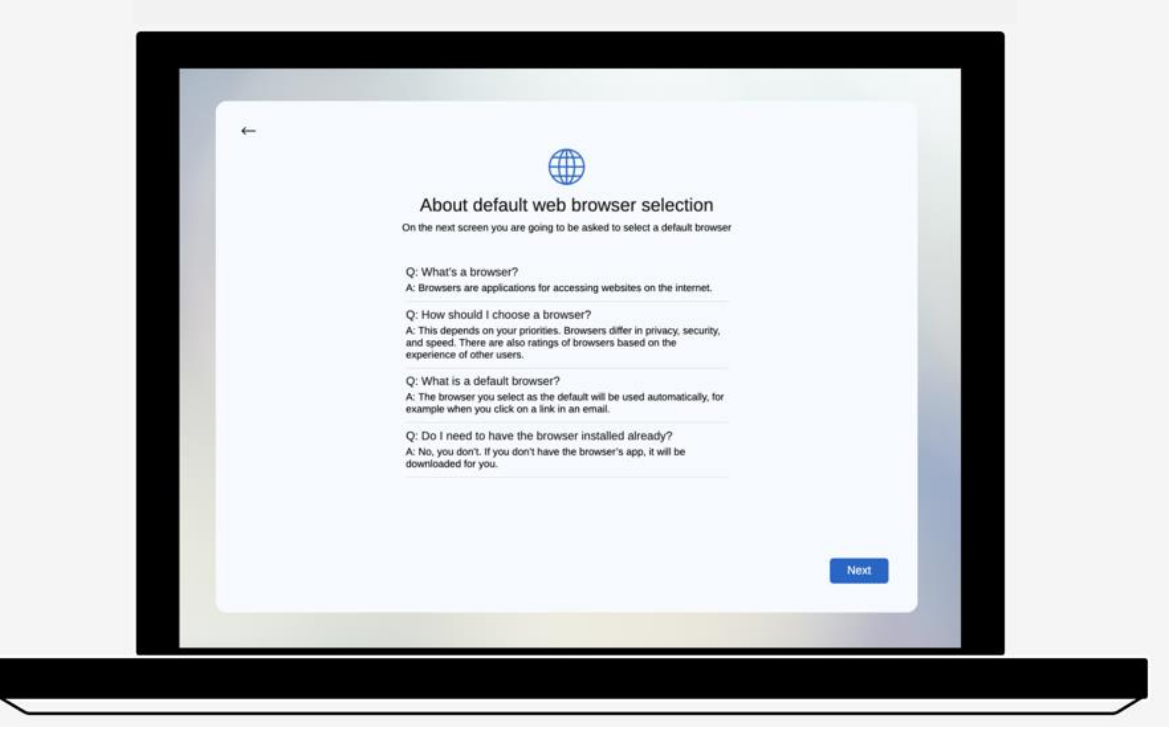

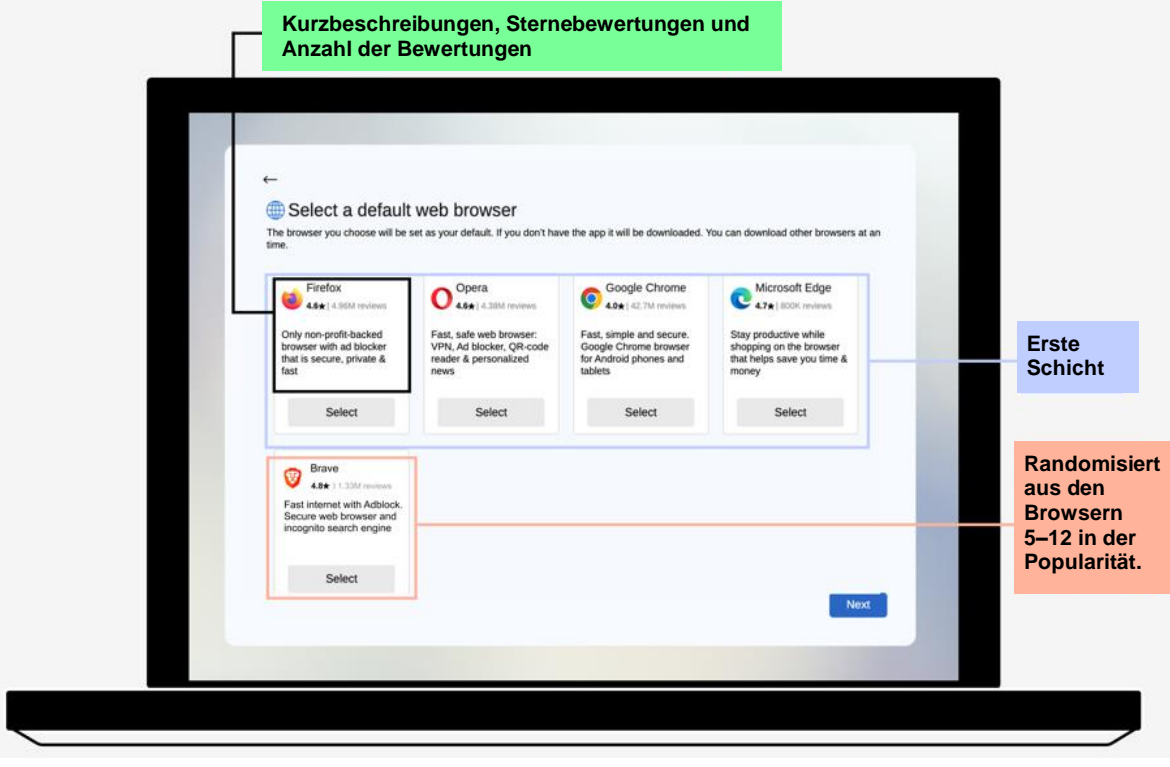

#### **Abbildung 8: Android-Auswahlbildschirm für Experimentalgruppe 3**

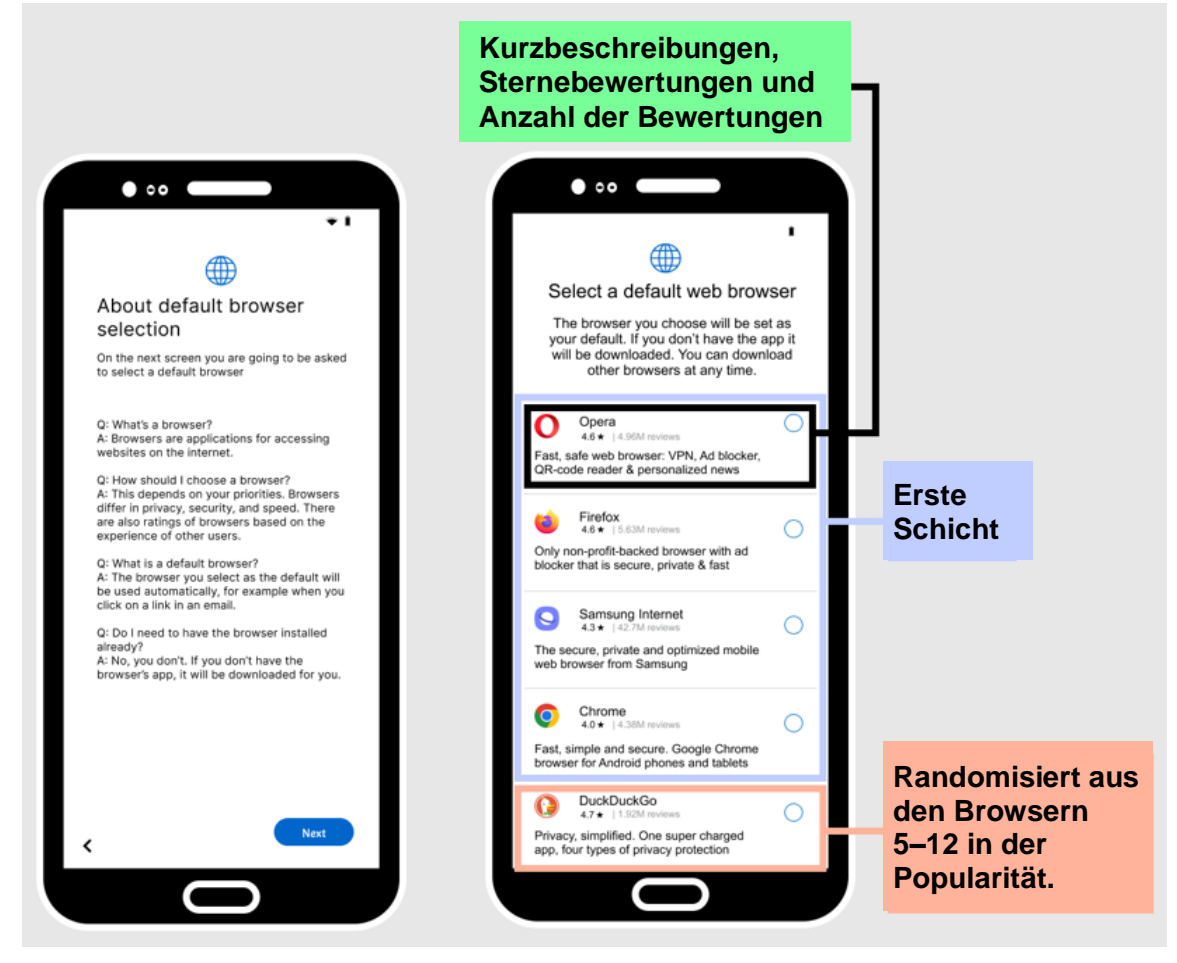

#### **Experimentalgruppe 4 (viele Informationen, 5 Browser, angezeigt bei der ersten Nutzung des Browsers)**

Den Teilnehmern der Experimentalgruppe 4 wurden genau dieselben Fragen und Auswahlmöglichkeiten gezeigt wie den Teilnehmern der Experimentalgruppe 3. Der einzige Unterschied bei den Auswahlbildschirmen zwischen den beiden Gruppen bestand darin, dass die Teilnehmer der Experimentalgruppe 4 die Bildschirme erst nach Abschluss der Einrichtung und nach dem Anklicken des Browsersymbols auf dem Startbildschirm angezeigt bekamen, anstatt die Bildschirme bereits während der Einrichtung des Geräts zu sehen. Da die Teilnehmer der Experimentalgruppe 4 noch keinen Auswahlbildschirm gesehen hatten, wurde ihnen auf der Startseite ein Symbol für den voreingestellten Standardbrowser angezeigt (d. h. Windows Edge oder Samsung Internet). Dies unterscheidet sich von den Experimentalgruppen 1–3, die den Browser, den sie als Standardbrowser ausgewählt hatten, auf der Startseite sahen.

Diese Experimentalgruppen wurden ausgewählt, um die Auswirkungen der Informationen auf die Wahl der Teilnehmer, die Wechselwirkung zwischen den Informationen und der Anzahl der angezeigten Browser sowie die Auswirkungen der Anzeige des Auswahlbildschirms an verschiedenen Stellen zu untersuchen. Frühere Studien haben die Frage aufgeworfen, welche Anzahl von Browsern für Auswahlbildschirme "ideal" ist und wie viele Informationen den Anwendern zur Verfügung gestellt werden sollten, damit sie fundierte Entscheidungen treffen können, ohne unter einer Informationsflut zu leiden. Es gibt jedoch noch weitere interessante Aspekte im Zusammenhang mit den Auswahlbildschirmen, die wir in dieser Studie nicht behandelt haben und die in zukünftigen Tests untersucht werden könnten – zum Beispiel die Wirkung des Hinweises auf dem Auswahlbildschirm, dass einige Browser bereits installiert sind, und die Anzeige des Auswahlbildschirms an anderen Stellen (z. B. bei der ersten Nutzung des App-Stores auf einem Gerät). Aufgrund von Zeit- und Ressourcenbeschränkungen und der Stichprobengröße, die für die Durchführung unserer Analyse mit ausreichender statistischer Aussagekraft erforderlich ist, konnten wir letztlich vier Experimentalgruppen testen.

Ein wesentlicher Vorteil der Durchführung des Experiments im Rahmen einer Online-Umfrage – und nicht vor Ort – besteht darin, dass wir den Teilnehmern Folgefragen stellen konnten, nachdem sie den Einrichtungsprozess abgeschlossen hatten. Konkret haben wir den Teilnehmern Fragen gestellt, um Folgendes zu bewerten:

- den Grad ihrer Zufriedenheit mit dem Einrichtungsprozess,
- die Arten von Browsern, mit denen sie vertraut sind und die sie als Standardbrowser verwenden würden und
- den Browser, den sie als Standardbrowser erwarten würden, wenn sie das Gerät noch weitere sechs Monate nutzen würden.

Darüber hinaus haben wir den Teilnehmern Fragen speziell zum Bildschirm für die Browserwahl gestellt:

- wann (wenn überhaupt) sie einen Auswahlbildschirm für Standardbrowser angezeigt bekommen möchten und
- wann dieser Bildschirm angezeigt werden soll (beim Einrichten des Geräts, bei der ersten Verwendung des Browsers oder zu einem anderen Zeitpunkt).

Schließlich stellten wir eine Reihe von Fragen zu ihrer Browser-Nutzung und ihren Standardeinstellungen:

- den Browsern, die in der Vergangenheit verwendet wurden,
- ihre vorherige Vertrautheit mit dem Konzept eines "Standardbrowsers" und
- ob sie wissen, wie sie ihren Standardbrowser wechseln können.

Der Fragebogen für die Umfrage ist in Anhang 3 enthalten.<sup>36</sup>

Darüber hinaus haben wir verschiedene Arten von Daten passiv aufgezeichnet, während die Teilnehmer die Umfrage ausfüllten. So haben wir zum Beispiel die Art des Geräts und des Browsers aufgezeichnet, die die Teilnehmer zum Ausfüllen der Umfrage verwendet haben. Wir haben auch aufgezeichnet, wie viel Zeit die Teilnehmer mit den einzelnen Teilen der Umfrage und der Einrichtung verbracht haben und was sie bei der Einrichtung ihres Geräts angeklickt haben (z. B. ob sie sich mit dem von uns bereitgestellten WLAN-Netzwerk verbinden wollten oder nicht).

<sup>&</sup>lt;sup>36</sup> Um die Qualität der Daten zu verbessern, wurden Anreize für die Beantwortung der Fragen geschaffen (d. h. die Teilnehmer nahmen an Verlosungen teil, wenn sie richtig antworteten).

Der Ablauf der Umfrage und die Zeit, die die Teilnehmer zum Ausfüllen der einzelnen Bestandteile der Umfrage benötigten, sind in der folgenden Abbildung 9 dargestellt. **Abbildung 9: Umfrage Fluss**

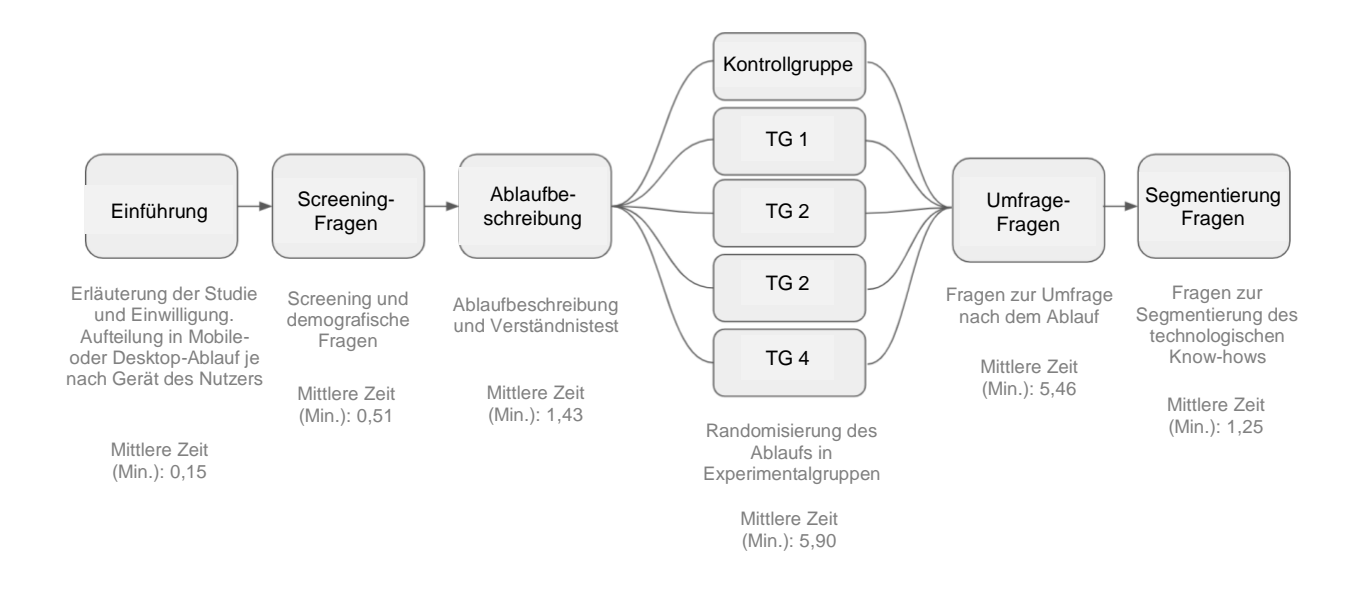

*Anmerkungen: Diese Abbildung zeigt die verschiedenen Phasen der Erhebung und die durchschnittliche Zeit, die für jede Phase aufgewendet wurde.*

## <span id="page-32-0"></span>**4. Ergebnisse des Experiments**

In diesem Abschnitt werden die Ergebnisse des Experiments vorgestellt.<sup>37</sup> Die begleitenden Tabellen und Abbildungen sind in Anhang 2 vollständig aufgeführt. In diesem Abschnitt verwenden wir z. B. "E1" als Abkürzung für "Experimentalgruppe 1". Wenn wir uns auf "voreingestellte" Browser beziehen, meinen wir Samsung Internet, wenn der Teilnehmer ein Samsung Android-Gerät einrichtet, und Microsoft Edge, wenn er ein Windows HP-Gerät einrichtet (da dies die voreingestellten Standardbrowser sind, die Menschen, die diese Geräte verwenden, automatisch erhalten, wenn sie diese Arten von Geräten im wirklichen Leben einrichten). Wie bereits erwähnt, ist Chrome in der Regel auf Android-Geräten vorinstalliert und auf einigen Nicht-Samsung-Geräten als Standard eingestellt.

<sup>&</sup>lt;sup>37</sup> Das Experiment und die Hauptanalysen wurden bei der American Economic Association vorregistriert:<https://www.socialscienceregistry.org/trials/11870>

## <span id="page-33-0"></span>Auswahlbildschirme verleiten die Menschen dazu, einen Standardbrowser auszuwählen, bei dem sie voraussichtlich bleiben werden

Zunächst wird untersucht, ob die Anzeige eines Auswahlbildschirms Vorteile gegenüber dem Verzicht aus die Anzeige eines Auswahlbildschirms hat.

Wir testen dies, indem wir herausfinden, ob das Angebot eines Auswahlbildschirms die Erwartungen der Anwender beeinflusst, ob sie ihren Standardbrowser weiter benutzen würden, wenn sie das Gerät sechs Monate lang weiter benutzen, indem die Experimentalgruppen mit der Kontrollgruppe verglichen werden (d. h. denjenigen, die einen Auswahlbildschirm bekommen haben, mit denen, die ihn nicht bekommen haben). Für die Experimentalgruppen ist der Standardbrowser derjenige, den sie auf dem Auswahlbildschirm gewählt haben, und für die Kontrollgruppe ist dies der voreingestellte Standardbrowser (Samsung Internet/Edge). Diejenigen, die angaben, dass sie nicht davon ausgehen, den Browser weiterhin als Standardbrowser zu verwenden, haben wir gefragt, zu welchem Browser sie wechseln würden und wie sicher sie sich sind, dass sie dies tun würden. Diese Fragen sollen Aufschluss darüber geben, ob Standardeinstellungen und Auswahlbildschirme wahrscheinlich anhaltende Auswirkungen auf die Wahlmöglichkeiten haben und ob die Auswahlbildschirme eine bessere Abstimmung auf den Browser ermöglichen, den die Befragten nach eigenen Angaben weiterhin verwenden würden, als die voreingestellten Standardeinstellungen, die sie erhalten.

Die Ergebnisse sind in der nachstehenden Abbildung 10 dargestellt, in der der Prozentsatz der Teilnehmer, die davon ausgehen, dass sie ihren Standardbrowser nach sechs Monaten weiterhin verwenden werden, für die Kontrollgruppe im Vergleich zu den Personen in allen Experimentalgruppen verglichen wird.

**Abbildung 10: Prozentsatz derjenigen, die davon ausgehen, dass sie ihren Standard in den nächsten 6 Monaten weiter nutzen werden**

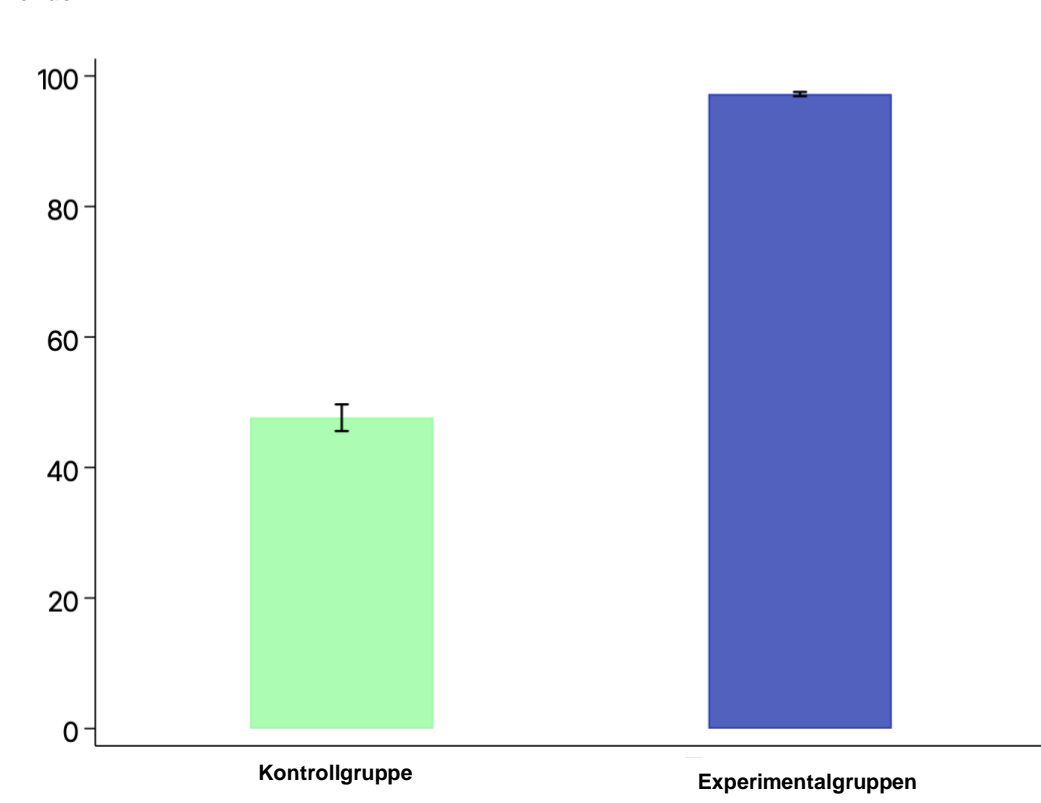

**Prozentsatz, der erwartet, weiterhin den Standardbrowser zu verwenden**

> *Anmerkungen: Diese Abbildung zeigt den Prozentsatz derjenigen, die auf die Frage, ob sie den von ihnen gewählten (oder in der Kontrollgruppe zur Verfügung gestellten) Standardbrowser nach sechs Monaten beibehalten würden, wenn sie immer noch dasselbe Gerät benutzen würden, mit "Ja" geantwortet haben. Die Abbildung zeigt den Anteil derjenigen aus der Kontrollgruppe und aus allen vier Experimentalgruppen, die davon ausgehen, dass sie weiterhin ihren Standardbrowser verwenden werden. Die vertikalen Linien über den Balken zeigen das 95%ige Konfidenzintervall an. Sie basiert auf der Gesamtzahl der Beobachtungen: 12.060.*

> **Über 98 % der Teilnehmer, die den Experimentalgruppen zugewiesen wurden, gingen davon aus, dass sie bei der Einrichtung ihres Geräts bei dem von ihnen gewählten Browser bleiben würden**. <sup>38</sup> Während **etwas mehr als die Hälfte der Personen in der Kontrollgruppe (51 %) davon ausging**, dass sie nach 6 Monaten den voreingestellten Standardbrowser verlassen würden.

> Eine andere Möglichkeit, diese Ergebnisse zu interpretieren, besteht darin, dass 49 % der Kontrollgruppe davon ausgingen, den für sie voreingestellten Standardbrowser

<sup>38</sup> Bei den Teilnehmern der Gruppe E4 war die Wahrscheinlichkeit, dass sie den von ihnen gewählten Browser wechseln würden, etwa doppelt so hoch wie bei den Teilnehmern der Gruppen E1–3, was darauf hindeutet, dass dieses Experiment einige Personen mit Browsern zusammenbrachte, die sie eigentlich nicht nutzen wollten.

beizubehalten, obwohl die Mehrheit dieser Personen (ca. 80 %), wenn sie aktiv eine Wahl getroffen hätten, diesen Browser nicht gewählt hätte.

Darüber hinaus gaben etwa 29 % derjenigen in der Kontrollgruppe, die angaben, den Browser wechseln zu wollen, an, dass es ihnen unangenehm sei, den Standardbrowser zu wechseln, während 19 % derjenigen in der Kontrollgruppe, die angaben, den Standardbrowser wechseln zu wollen, nicht davon überzeugt waren, dass sie den voreingestellten Browser auch tatsächlich wechseln würden. Dies zeigt, dass ein beträchtlicher Teil der Befragten, die ihren Standardbrowser wechseln möchten, dies entweder nicht gerne tun würden oder sich nicht sicher sind, ob sie dies tun würden.

Zusammengenommen deuten diese Ergebnisse darauf hin, dass gut gestaltete Auswahlbildschirme ein wirksames Mittel sind, um Menschen auf den Standardbrowser festzulegen, den sie längerfristig zu verwenden beabsichtigen – insbesondere für diejenigen, die nicht wissen, wie man den Standardbrowser wechselt, oder denen es aus anderen Gründen schwerfällt. Außerdem deutet es darauf hin, dass die vorinstallierte Standardeinstellung möglicherweise nicht den Bedürfnissen oder Vorlieben vieler Menschen entspricht.

Unsere Ergebnisse zeigen, dass die 51 % in der Kontrollgruppe, die davon ausgehen, dass sie den voreingestellten Browser (Samsung Internet/Edge) wechseln werden, sehr ähnliche Präferenzen bei den Browsern haben wie die 87 % in den Experimentalgruppen, die sich aktiv für einen anderen Browser als Samsung Internet oder Edge entscheiden (z. B. wählen etwa 60 % Chrome). Dies bedeutet, dass der Anstieg des Anteils von Samsung Internet/Edge in der Kontrollgruppe mit einem Rückgang des Anteils aller anderen Browser, einschließlich der unabhängigen Browser, einhergeht. **In den Experimentalgruppen (die Auswahlbildschirme erhielten) war die Wahrscheinlichkeit, dass sie nach 6 Monaten einen etablierten Browser verwenden würden, um 13 % geringer als in den Kontrollgruppen.** 

Es ist vielleicht überraschend, dass wir so große Unterschiede zwischen der Experimentalgruppe und der Kontrollgruppe feststellen, da man erwarten könnte, dass die Menschen ein gewisses Maß an Optimismus an den Tag legen (d. h. dazu neigen, zu glauben, dass sie umsteigen würden, auch wenn sie im wirklichen Leben vielleicht nicht die Zeit oder die Kapazität dazu haben). Es gibt jedoch eine Reihe von Faktoren, die die Antwort der Teilnehmer auf diese Frage beeinflussen.

Die Tatsache, dass ein großer Prozentsatz der Teilnehmer erwartet, weiterhin den voreingestellten Standardbrowser zu verwenden, spiegelt wider, was wir über reale Märkte wissen. So verwenden beispielsweise etwa 90 % der Apple-Handynutzer Safari und etwa 25 % der Samsung-Handynutzer Samsung Internet.<sup>39</sup>

Insgesamt deckt sich die Feststellung großer Auswirkungen von Standardeinstellungen bei Browsern mit einer Vielzahl anderer Untersuchungen, die darauf hindeuten, dass

 $39$  CMA-Abschlussbericht über mobile Ökosysteme, Appendix G - Pre-installation default settings and [choice architecture for mobile browsers \(publishing.service.gov.uk\),](https://assets.publishing.service.gov.uk/media/62a0c87dd3bf7f0373c75005/Appendix_G_-_Pre-installation_default_settings_and_choice_architecture_for_mobile_browsers.pdf) Absätze 17 und 18

Standardeinstellungen beträchtliche, anhaltende Auswirkungen haben können.<sup>40</sup> Die Menschen haben nur eine begrenzte Aufmerksamkeit und ändern möglicherweise ihre Voreinstellung nicht, sie werden von Status-quo-Effekten beeinflusst und mehr. Und die vorhandenen Belege zeigen auch, dass Standard-Effekte (und die Vorinstallation) die Browserwahl stark beeinflussen.<sup>41</sup>

Obwohl dies nicht Teil unseres Experiments war, würden wir erwarten, dass vorinstallierte Browser (die auf Geräten installiert, aber nicht als Standard eingestellt sind – wie Chrome auf Samsung-Geräten) ebenfalls einen künstlich erhöhten Anteil aufweisen, da sie leichter zugänglich sind als andere Browser.

**Zusammenfassung: Teilnehmer, denen ein Auswahlbildschirm angeboten wird, wählen mit größerer Wahrscheinlichkeit einen Standardbrowser aus, den sie voraussichtlich beibehalten werden, als Personen, denen ein voreingestellter Standardbrowser vorgegeben wurde.**

- **Über 98 % der Teilnehmer in den Experimentalgruppen gingen davon aus, dass sie bei dem von ihnen gewählten Browser bleiben würden** – was zeigt, dass gut gestaltete Auswahlbildschirme es den Teilnehmern ermöglichen, ihren bevorzugten Browser langfristig zu wählen.
- **Etwa die Hälfte der Personen in der Kontrollgruppe erwartete, den voreingestellten Standardbrowser zu wechseln** – was zeigt, dass der voreingestellte Browser für viele Personen nicht der Browser ist, den sie wählen würden.

## <span id="page-36-0"></span>Inhalt und Platzierung beeinflussen die Wahl des **Standardbrowsers**

Zunächst untersuchen wir, ob die unterschiedlich gestalteten Auswahlseiten, die den Anwendern während der Einrichtung und bei der ersten Nutzung des Browsers angezeigt wurden, die Auswahl des Standardbrowsers beeinflussen. Diese Analysen enthalten zwangsläufig keine Vergleiche mit den Teilnehmern der Kontrollgruppe, da diese keinen Standardbrowser wählen konnten. Daher werden in allen Analysen dieses Unterabschnitts nur die Ergebnisse der verschiedenen Experimentalgruppen verglichen.

Unsere Analyse (siehe Tabelle 2) zeigt, dass Chrome in allen Experimentalgruppen der beliebteste Browser war, wobei rund 62 % der Befragten in E1 (Gruppe mit weniger Informationen) Chrome wählten.<sup>42</sup> Firefox war der zweitbeliebteste Browser: 20 % der E1-

<sup>&</sup>lt;sup>40</sup> Siehe zum Beispiel Jachimowicz, J. M., Duncan, S., Weber, E. U., & Johnson, E. J. (2019). When and why defaults influence decisions: A meta-analysis of default effects. Behavioral Public Policy, 3, 159–186.<http://doi.org/10.1017/bpp.2018.43>

<sup>41</sup> Abschlussbericht der CMA über mobile Ökosysteme [Final report \(publishing.service.gov.uk\),](https://assets.publishing.service.gov.uk/government/uploads/system/uploads/attachment_data/file/1138104/Mobile_Ecosystems_Final_Report_amended_2.pdf) Juni 2022

<sup>42</sup> Die von den Befragten gewählten Standardbrowser (aggregiert nach Gerät und Land) finden Sie in Tabelle 2.1 in Anhang 2.

Teilnehmer wählten ihn als Standardbrowser. Die drittbeliebteste Option – mit 11 % bei E1 – war einer der voreingestellten Standardbrowser (d. h. Edge bei Windows und Samsung Internet bei Android). In E1 schließlich entschieden sich 3,2 % für Opera, 1,4 % für Brave und 1,3 % für DuckDuckGo, während die übrigen Browser jeweils von weniger als 1 % der Befragten in dieser Gruppe gewählt wurden.

Bei der Prüfung, ob sich die gesamte Verteilung der von den Personen gewählten Browser nach Experimentalgruppe unterscheidet, finden wir **statistisch signifikante Unterschiede zwischen allen Experimentalbedingungen** (p < 0,001), mit Ausnahme von E1 im Vergleich zu E2 (Gruppe mit vielen Informationen) (der p-Wert dieses Tests beträgt 0,22). Dies zeigt, dass die Gestaltung der Auswahlbildschirme wichtig ist, da sie die Entscheidungen der Anwender beeinflussen.

Tabelle 2 fasst die Auswirkungen der Experimentalzuweisung auf den von den Teilnehmern gewählten Standardbrowser zusammen. Jede Zeile stellt den Anteil der Personen dar, die einen bestimmten Browser unter den jeweiligen Experimentalbedingungen gewählt haben. Die letzte Zeile gibt an, ob es einen statistisch signifikanten Unterschied im Anteil derer gibt, die einen bestimmten Browser über alle Experimentalgruppen hinweg gewählt haben.<sup>43</sup>

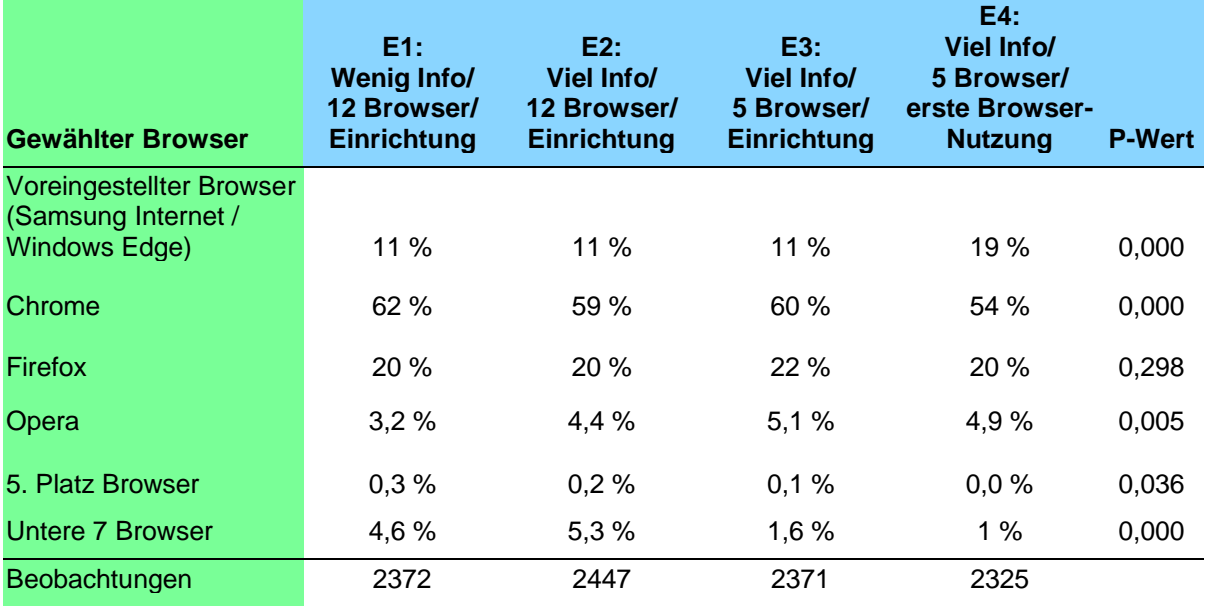

#### **Tabelle 2: Browserwahl nach Experimentalbedingungen**

*Anmerkungen: Diese Tabelle zeigt in den Spalten 2–5 den Anteil der Personen, die in den Experimentalgruppen 1–4 verschiedene Browser gewählt haben. Spalte 5 zeigt den p-Wert eines F-Tests auf gemeinsame Orthogonalität für einen bestimmten Browser über alle vier Experimentalgruppen hinweg (d. h., es wird getestet, ob sich der Anteil, der einen bestimmten Browser wählt, zwischen den Gruppen unterscheidet). Die Wahl eines voreingestellten Browsers ist definiert als die Wahl von Samsung Internet, wenn der Befragte Android verwendet, oder Microsoft Edge, wenn der Befragte Windows verwendet. Der fünftplatzierte Browser ist definiert als der* 

<sup>&</sup>lt;sup>43</sup> Dies ist ein F-Test, der die Nullhypothese testet, dass der Anteil derer, die einen bestimmten Browser gewählt haben, in allen Experimentalbedingungen gleich ist, und p-Werte unter 0,05 werden normalerweise als signifikant angesehen, was bedeutet, dass es signifikante Unterschiede zwischen den Experimentalgruppen für alle Browser außer Firefox gibt.

*Befragte, der den Browser mit dem fünftgrößten Marktanteil in seinem Land und für sein Gerät gewählt hat. Die Wahl eines Browsers der "Untere 7" ist definiert als die Wahl eines der Browser mit dem sechst- bis zwölftgrößten Marktanteil im Land des Befragten und für sein spezifisches Gerät.*

Wir vergleichen nun die Ergebnisse von E1 (weniger Informationen) mit E2 (viele Informationen). Im Vergleich zu E1 **wählten die Befragten in E2 mit einer um 1,2 Prozentpunkte höheren Wahrscheinlichkeit Opera (p = 0,028), mit einer um 0,7 Prozentpunkte höheren Wahrscheinlichkeit Brave (p = 0,066) und mit einer um 2,6 Prozentpunkte geringeren Wahrscheinlichkeit Google Chrome (p = 0,070)**, während andere Browser in ähnlichem Umfang gewählt wurden. Durch die Anzeige eines zusätzlichen Frage- und Antwortfensters vor dem Auswahlbildschirm sowie zusätzlicher Informationen (z. B. Sterne-Bewertungen) auf dem Auswahlbildschirm selbst sank der Anteil derer, die einen Browser von einem Gatekeeper (Chrome, Samsung Internet oder Edge) wählten, von 72,9 % auf 70,1 %. Oder man kann es auch so sehen, dass **E2 den Anteil derer, die einen hoch bewerteten Browser (Opera oder Brave, mit Bewertungen von 4,6 bzw. 4,8) gewählt haben, auf Kosten eines niedriger bewerteten Browsers (Chrome, mit einer Bewertung von 4,0)** erhöht hat, während es ansonsten keinen signifikanten Einfluss auf die Wahl der Teilnehmer hatte. Bei der Durchführung von Regressionsanalysen finden wir Hinweise darauf, dass die Teilnehmer von E2 im Durchschnitt einen Browser mit einer um 0,0171 höheren Bewertung wählten als die Teilnehmer von E1 ( $p < 0.1$ ).<sup>44</sup>

Vergleicht man die Ergebnisse von E2 mit E3 (weniger Browser), so stellt man fest, dass die Teilnehmer von E3 mit deutlich geringerer Wahrscheinlichkeit als die Teilnehmer von E2 einen der acht Browser mit geringerem Marktanteil wählen. Dies ist nicht überraschend, da den E3-Teilnehmern diese Browser viel seltener gezeigt wurden – die E3-Teilnehmer sahen nur fünf Browser, von denen nur einer ein Browser mit geringerem Marktanteil war, der zufällig ausgewählt wurde; die anderen vier waren Chrome, Samsung Internet/Edge, Firefox und Opera. Ansonsten finden wir keine signifikanten Unterschiede zwischen E2 und E3.

Personen, die E4 zugewiesen wurden (d. h. E3, aber bei der ersten Verwendung des Browsers angezeigt), trafen drastisch andere Entscheidungen als diejenigen, die einer anderen Experimentalbedingung zugewiesen wurden**.** Zum Beispiel war die Wahrscheinlichkeit, dass sie Chrome wählten, um 6,1 Prozentpunkte geringer als bei E3 (p < 0,001) – in diesem Experiment waren Samsung Internet/Edge (und nicht Chrome) der voreingestellte Standardbrowser bei unseren Android/Windows-Experimenten für E4. **Bei den Befragten der Gruppe E4 war die Wahrscheinlichkeit, dass sie den voreingestellten Browser wählten, ebenfalls um 8,2 Prozentpunkte höher als bei den Befragten der Gruppe E3 (p < 0,001), was einem Anstieg des Anteils derjenigen, die den voreingestellten Browser wählten, um 73 % entspricht.** Es hat daher den Anschein, dass die Anzeige des Auswahlbildschirms bei der ersten Verwendung des Browsers – und nicht bei der Einrichtung des Geräts – die Anwender von Chrome auf den voreingestellten Browser umstellt. Eine Erklärung für diesen Effekt ist, dass die Teilnehmer der Gruppe E4

<sup>44</sup> Siehe Tabelle 19 in Anhang 2. Man beachte, dass der Effekt der Zuweisung zu E2 auf die Bewertung des gewählten Browsers über die gesamte Stichprobe gemittelt wird, während die Aufbereitung nur die Wahl von einigen Prozent der Personen verändert hat. So erfuhren diejenigen, die ihren Standardbrowser aufgrund der Zuweisung zu E2 wechselten, im Durchschnitt einen weitaus größeren Anstieg der Sternebewertung ihres gewählten Browsers.

beim ersten Öffnen ihres Browsers auf das Symbol des voreingestellten Browsers klicken mussten (d. h. kurz bevor ihnen ein Auswahlbildschirm zur Auswahl ihres Standardbrowsers angezeigt wurde), während die Teilnehmer der anderen Experimentalgruppen nicht in ähnlicher Weise "angestoßen" wurden (sie wählten ihren Standardbrowser bereits zu einem früheren Zeitpunkt im Einrichtungsprozess aus, bevor das Logo eines voreingestellten Standardbrowsers angezeigt wurde).

Als Nächstes analysieren wir die Entscheidungen der Teilnehmer, aufgeschlüsselt nach Geräten und Ländern.<sup>45</sup> Je nach Gerät und Land gibt es große Unterschiede beim Anteil derer, die verschiedene Browser verwenden. Während beispielsweise 69 % der Nutzer eines Windows-Geräts in Spanien Chrome verwenden, tun dies nur 39 % der Nutzer eines Windows-Geräts in Deutschland. **Zwar gibt es gewisse Unterschiede zwischen den Ländern und Geräten, was die Größenordnung der Unterschiede zwischen den Experimentalbedingungen angeht, aber wir stellen im Allgemeinen fest**, dass die Auswirkungen in allen Teilpopulationen in dieselbe Richtung gehen. So ist beispielsweise die Wahrscheinlichkeit, dass Windows-Nutzer in Deutschland, die E1 zugewiesen wurden, Chrome wählen, um 2,1 Prozentpunkte höher als bei denjenigen, die E2 zugewiesen wurden; in ähnlicher Weise ist die Wahrscheinlichkeit, dass Windows-Nutzer in Polen, die E1 zugewiesen wurden, Chrome wählen, um 3,7 Prozentpunkte höher als bei denjenigen, die E2 zugewiesen wurden.

Wir untersuchen nicht nur, wie die Aufbereitungen die Wahl verschiedener Geräte in verschiedenen Ländern beeinflussen, sondern auch, wie sich die Wahl nach anderen Merkmalen der Menschen unterscheidet. Im Einzelnen betrachten wir die Browserwahl für die folgenden Personengruppen:

- diejenigen, die ihren Standardbrowser noch nie gewechselt hatten,
- diejenigen, die ihren Standardbrowser bereits gewechselt hatten,
- diejenigen, die noch nie einen Browser heruntergeladen und installiert hatten,
- diejenigen, die bereits einen Browser heruntergeladen und installiert hatten und
- diejenigen, die bei der Beantwortung der Frage, ob sie ihren Standardbrowser vor der Teilnahme an der Umfrage ändern können, angaben, dass sie sich "sehr unwohl" oder "etwas unwohl" fühlten.

Ähnlich wie bei der Aufschlüsselung der Ergebnisse nach Geräten und Ländern finden wir auch in diesen Gruppen qualitativ ähnliche Experimentaleffekte.<sup>46</sup>

Schließlich haben wir mehrere Robustheitsprüfungen durchgeführt, um die Gültigkeit der oben dargestellten Ergebnisse zu untersuchen. Genauer gesagt, haben wir die Analysen erneut durchgeführt, wobei diejenigen ausgeschlossen wurden, die angaben, dass die Anstrengung, die sie während der Einrichtung des Geräts aufwandten, nicht dem Zeitaufwand entsprach, den sie im wirklichen Leben aufgewendet hätten, diejenigen, die eine Aufmerksamkeitsprüfung nicht bestanden haben und diejenigen, die den vorbereiteten Verständnistest beim ersten Versuch nicht bestanden haben. Diese Tests zeigen, dass sich die Ergebnisse durch den Ausschluss potenziell unaufmerksamer Personen nicht qualitativ (oder signifikant) verändern. Wir haben auch die Auswirkungen der Experimentaleffekte auf

<sup>45</sup> Diese Ergebnisse sind in den Tabellen 2.3 bis 2.8 in Anhang 2 dargestellt.

<sup>46</sup> Diese Tests finden sich in den Tabellen 2.9 bis 2.13 in Anhang 2.

die Browserwahl für diejenigen verglichen, die unter oder über dem Medianwert der Zeit lagen, die sie für den Teil der Einrichtung benötigten, der vor der Einteilung in die Experimentalgruppen lag. Dies deutet darauf hin, dass unsere Ergebnisse auch für diejenigen gelten, die mehr oder weniger Zeit mit dem Einrichtungsprozess verbringen (und vielleicht mehr oder weniger aufmerksam sind).<sup>4748</sup>

**Zusammenfassung: Der Inhalt und die Platzierung der Auswahlbildschirme beeinflussen die Entscheidungen der Menschen**

- **Die Experimentalgruppen beeinflussen die Wahl der Anwender unterschiedlich.** Es gibt signifikante Unterschiede zwischen allen Experimentalbedingungen (p < 0,001), mit Ausnahme von E1 im Vergleich zu E2 – was zeigt, dass die Gestaltung jeder dieser Bedingungen die Wahl beeinflusst hat.
- Bei E2 war die Wahrscheinlichkeit höher, dass Opera und Brave gewählt **wurden** (1,2 Prozentpunkte bzw. 0,7 Prozentpunkte) als bei E1 – beides sind hoch bewertete Browser. Auch der Anteil derjenigen, die sich für einen etablierten Anbieter entschieden haben, nimmt von E1 auf E2 ab (von 73 % auf 70 %). Mehr Information scheint sich auf die Wahl des Browsers auszuwirken.
- **Bei E4 war die Wahrscheinlichkeit, dass der voreingestellte Browser** (Samsung/Edge) gewählt wurde, deutlich höher als bei E3 (73 % mehr) – dies zeigt, dass die Auswahlmöglichkeit bei der ersten Nutzung des Browsers dazu führt, dass viel mehr Personen den voreingestellten Browser wählen, auf den sie gerade geklickt haben.

## <span id="page-40-0"></span>Die Reihenfolge der Browser beeinflusst die Wahl des **Standardbrowsers**

Zusätzlich zur Variation des Inhalts und der Platzierung in den Auswahlbildschirmen haben wir auch die Reihenfolge der Browser auf den Auswahlbildschirmen randomisiert (siehe die Beschreibung der Experimentalbedingungen im Abschnitt "Überblick über das Experiment", in dem erklärt wird, wie diese Randomisierung erfolgte). Auf diese Weise können wir testen, ob es irgendwelche Einflüsse der Reihenfolge gibt, d. h. ob es Unterschiede in der Wahrscheinlichkeit gibt, ausgewählt zu werden, wenn die Browser an erster, zweiter, dritter oder vierter Stelle auf den Bildschirmen angezeigt werden.

<sup>&</sup>lt;sup>47</sup> Diese Tests finden sich in den Tabellen 2.14 bis 2.17 in Anhang 2.

<sup>48</sup> Weitere Analysen zeigen, dass die E1–3-Teilnehmer – im Vergleich zur Kontrollgruppe – mit etwa 75 Prozentpunkten höherer Wahrscheinlichkeit angaben, dass sie denselben Browser wählten, den sie auch für ihr tatsächliches Gerät im wirklichen Leben gewählt hätten. In der Gruppe E4 war die Wahrscheinlichkeit, dass sie dasselbe sagten, um 70 Prozentpunkte höher als in der Kontrollgruppe. Darüber hinaus finden wir zwar keine bedeutsamen Unterschiede bei dem Anteil, der denselben Browser wählt, den er auf seinem aktuellen Gerät im realen Leben zwischen E1–3 verwendet, aber wir stellen fest, dass ein geringerer Anteil in E4 einen Browser wählt, den er bereits hat/verwendet (etwa 60 % wählten einen Browser, den sie derzeit haben/verwenden, in allen Experimentalgruppen).

Allen Teilnehmer, die einer Experimentalbedingung zugewiesen wurden, wurden auf der ersten Seite des Auswahlbildschirms Chrome, Samsung Internet/Edge, Firefox und Opera angezeigt, wobei die Reihenfolge dieser Browser immer zufällig gewählt wurde. Diejenigen in E1/E2 sahen auch einen fünften Browser aus den Top Five (randomisiert). Denjenigen, die E3 und E4 zugewiesen wurden, wurde hingegen ein fünfter, zufällig ausgewählter Browser aus der Liste der acht Browser mit geringerem Marktanteil angezeigt – und dieser fünfte Browser wurde immer nach den vorgenannten vier Browsern angezeigt. Denjenigen, die E1 und E2 zugewiesen wurden, wurden außerdem sieben andere Browser mit geringerem Marktanteil (insgesamt 12 Browser) weiter unten auf dem Auswahlbildschirm angezeigt, deren Reihenfolge wir ebenfalls intern randomisiert haben.<sup>49</sup>

Um die Einflüsse der Reihenfolge auf die Wahl des Browsers zu untersuchen, beschränken wir uns zunächst auf die vier wichtigsten Browser (d. h. Chrome, Samsung Internet/Edge, Firefox und Opera) und messen die Auswirkungen der Platzierung dieser Browser an erster, zweiter, dritter oder vierter Stelle auf die Wahrscheinlichkeit, dass sie gewählt wurden. Diese Analyse ermöglicht es uns, eine Stichprobe von Teilnehmern zu verwenden, die aus allen vier Experimentalbedingungen stammen.<sup>50</sup>

Fast zwei Drittel (ca. 63 %) der Befragten entschieden sich für Chrome, wenn dieser am oberen Rand des Bildschirms angezeigt wurde. Es gab eine kleine (1,3 Prozentpunkte) negative, wenn auch statistisch nicht signifikante Auswirkung des zweiten Platzes von Chrome auf den Anteil, der den Browser wählte. Der Anteil derer, **die sich für Chrome entschieden, sank jedoch um 4,7 Prozentpunkte (p < 0,01), als es an dritter Stelle stand, im Vergleich zur ersten Stelle, und der Anteil sank sogar um 7,1 Prozentpunkte (p < 0,01), als es an vierter Stelle stand** (im Vergleich zur ersten Stelle).

**Auch für den voreingestellten Browser gibt es beachtliche Einflüsse der Reihenfolge.**  Etwa 17 % der Befragten wählten einen voreingestellten Standardbrowser (Samsung/Edge), wenn dieser an erster Stelle stand. Als er jedoch an zweiter Stelle stand, sank der Anteil derer, die diesen Browsertyp wählten, um 4,0 Prozentpunkte (p < 0,01). Der Anteil derer, die sich für einen voreingestellten Browser entschieden, ging sogar noch weiter zurück, wenn dieser an dritter (-5,3 Prozentpunkte, p < 0,01) oder vierter Stelle (-6,3 Prozentpunkte, p < 0,01) lag.

Als nächstes untersuchen wir die Einflüsse der Reihenfolge auf **Firefox und Opera, wo der Anteil zwar zurückging, aber nicht so stark**. Rund 23 % der Anwender entschieden sich für Firefox, als dieser an erster Stelle stand. Wir stellen fest, dass der Anteil derer, die sich für Firefox entschieden haben, um 3,3 Prozentpunkte (p < 0,01) gesunken ist, wenn er auf Platz zwei im Vergleich zum ersten Platz lag, um 3,3 Prozentpunkte (p < 0,01), wenn es auf Platz drei im Vergleich zum ersten Platz lag, und um 3,8 Prozentpunkte (p < 0,01), wenn es auf Platz vier im Vergleich zum ersten Platz lag. Schließlich stellen wir fest, dass sich etwa 5,2 % der Anwender für Opera entschieden haben, wenn er ganz oben auf dem Auswahlbildschirm stand. Der Anteil, der sich für diesen Browser entschied, änderte sich

<sup>49</sup> Den Teilnehmern aus E1 und E2 wurde außerdem ein weiterer Browser präsentiert, der in den ersten 5 Schichten platziert war (d. h. ein Browser, der zufällig an erster, zweiter, dritter, vierter oder fünfter Stelle platziert war). Dieser Browser war immer der fünftbeliebteste Browser für ihr Gerät in dem Land, in dem sie sich befanden.

<sup>50</sup> Die Ergebnisse sind in Tabelle 2.23 in Anhang 2 dargestellt.

nicht signifikant, wenn er an zweiter oder dritter Stelle stand, aber wir fanden heraus, dass die Wahrscheinlichkeit, Opera zu wählen, um etwa 1,3 Prozentpunkte geringer war, wenn er an vierter Stelle stand ( $p < 0.05$ ).

Anstatt den absoluten prozentualen Rückgang bei der Wahl eines bestimmten Browsers zu betrachten, können wir den relativen prozentualen Rückgang des Anteils, der einen Browser wählte, als er an vierter Stelle stand, im Vergleich zu dem, als er an erster Stelle stand, betrachten. Vergleicht man den ersten mit dem vierten Platz, **so ist der absolute Rückgang bei Chrome zwar am höchsten, der relative Rückgang (11 %) jedoch am geringsten**. **Demgegenüber stehen relative Rückgänge bei Samsung Internet/Edge, Opera und Firefox von 38 %, 26 % bzw. 16 %.** Mit anderen Worten: Samsung Internet und Edge leiden unter den größten relativen Einbußen bei der Auswahl, wenn sie in der Rangliste nach unten rutschen.

Zusammenfassend lässt sich sagen, dass die Wahrscheinlichkeit, Chrome zu wählen, geringer ist, wenn er an dritter oder vierter Stelle steht. Die Wahrscheinlichkeit, dass sie sich für Samsung Internet oder Edge entscheiden, ist auch weitaus geringer, wenn diese an dritter oder vierter Stelle stehen. Während der absolute Rückgang bei Chrome besonders groß ist, ist der relative Rückgang nicht so stark. Der Anteil derer, die sich für den voreingestellten Browser entschieden, ging mit jedem Rangrückgang deutlich zurück. Bemerkenswert ist, dass der relative Rückgang auch bei den voreingestellten Browsern besonders groß ist: Mehr als ein Drittel weniger Anwender entscheiden sich für diese Browser, wenn sie an vierter Stelle im Vergleich zum ersten Platz stehen. Der Anteil derer, die sich für Firefox entschieden haben, sank um etwa den gleichen Betrag, wenn er an zweiter, dritter oder vierter Stelle im Vergleich zum ersten Platz stand – was hier von Bedeutung zu sein scheint, ist vor allem die Tatsache, dass er nicht an erster Stelle stand. Der absolute Rückgang und der relative Rückgang bei Firefox sind beide mittelgroß. Opera, dessen Anteil viel kleiner ist, hat einen geringeren absoluten Rückgang zu verzeichnen, der relative Rückgang ist jedoch mittelgroß.<sup>51</sup>

**Wir haben auch untersucht, ob es Unterschiede in den Einflüssen der Reihenfolge gibt, wenn man die Android- und Windows-Ergebnisse getrennt betrachtet** – wenn sich die Gestaltung der Auswahlbildschirme unterscheidet. In den Android-Auswahlbildschirmen wurden die Browser vertikal untereinander in einem Listenformat angezeigt (die ersten fünf auf dem vorderen Bildschirm und die nächsten sieben, wenn man auf dem Bildschirm nach unten scrollte). Bei den Windows-Bildschirmen hingegen wurden die Browser in horizontalen Reihen präsentiert – E1 und E2 sahen drei Reihen mit vier Browsern, E3 und E4 eine Reihe mit vier Browsern und einen Browser in der Reihe darunter. Die Abbildungen 3-8 oben zeigen, wie die Auswahlbildschirme für diese Geräte aussehen.

<sup>&</sup>lt;sup>51</sup> Wir untersuchen auch die Einflüsse der Reihenfolge für Browser in den ersten fünf für Personen, die den Experimentalgruppen 1 und 2 zugeordnet sind, und die Einflüsse der Reihenfolge für Browser in den unteren 7 (wiederum für die Experimentalgruppen 1 und 2). Diese Ergebnisse sind in den Tabellen 2.24 und 2.25 in Anhang 2 dargestellt. Diese Analysen deuten unter anderem darauf hin, dass die Reihenfolge auch für die Browser auf den letzten sieben Plätzen eine Rolle spielt (z. B. ist es für den Browser im Allgemeinen besser, an sechster Stelle zu stehen als an siebter). Schließlich haben wir dieselbe Analyse noch einmal durchgeführt, aber mit der erwarteten Wahl des Standardbrowsers nach sechs Monaten als Ergebnis (siehe Tabellen 2.28 und 2.29 in Anhang 2). Diese Analysen ergeben qualitativ (und quantitativ) ähnliche Auswirkungen wie die Analysen, die mit den Daten des bei der Einrichtung gewählten Standardbrowsers durchgeführt wurden.

Wir wollten untersuchen, ob die Reihenfolge der Browser bei Android eine größere Rolle spielt als bei Windows, da das Verschieben eines Browsers von der ersten zur vierten Zeile bedeutet, dass der Browser weiter unten auf dem Bildschirm platziert wird, während das Verschieben des Browsers von der ersten zur vierten Zeile bei Windows das Verschieben des Browsers von der linken zur rechten Seite in derselben Zeile bedeutet. Die Ergebnisse dieser Analyse sind in den folgenden Abbildungen 11-12 dargestellt und zeigen, dass dies tatsächlich der Fall ist.<sup>52</sup>

#### **Abbildung 11: Der Einfluss der Reihenfolge auf die Browserwahl von Android-Nutzern**

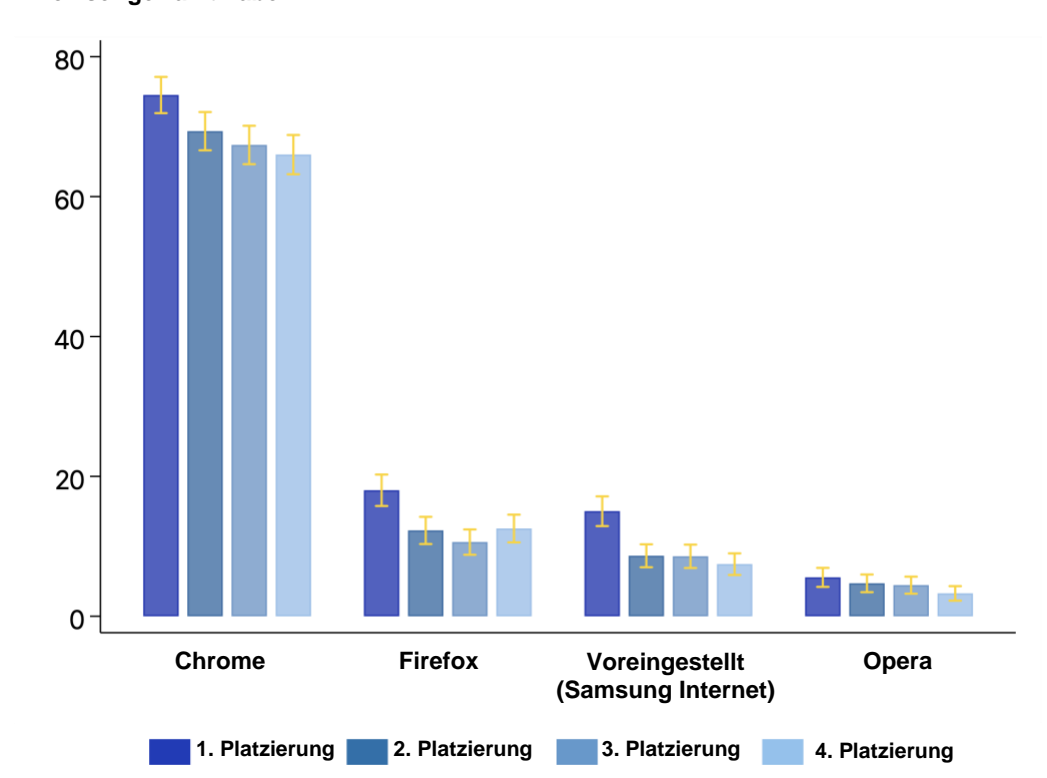

**Prozentsatz derjenigen, die den Browser gewählt haben**

*Anmerkungen: Diese Abbildung zeigt den Prozentsatz, der sich für einen bestimmten Browser entschieden hat, wenn dieser Browser auf dem Auswahlbildschirm an erster, zweiter, dritter oder vierter Stelle stand. Die gelben vertikalen Linien über den Balken zeigen das 95%ige Konfidenzintervall an. Diese Zahl umfasst nur Personen aus den Experimentalgruppen 1–4 für Android-Nutzer, die den jeweiligen Browser unter den ersten 4 auf ihrem Auswahlbildschirm sahen.* 

<sup>52</sup> Diese Ergebnisse sind auch in den Tabellen 2.26 und 2.27 in Anhang 2 aufgeführt.

#### **Abbildung 12: Der Einfluss der Reihenfolge auf die Browserwahl von Windows-**

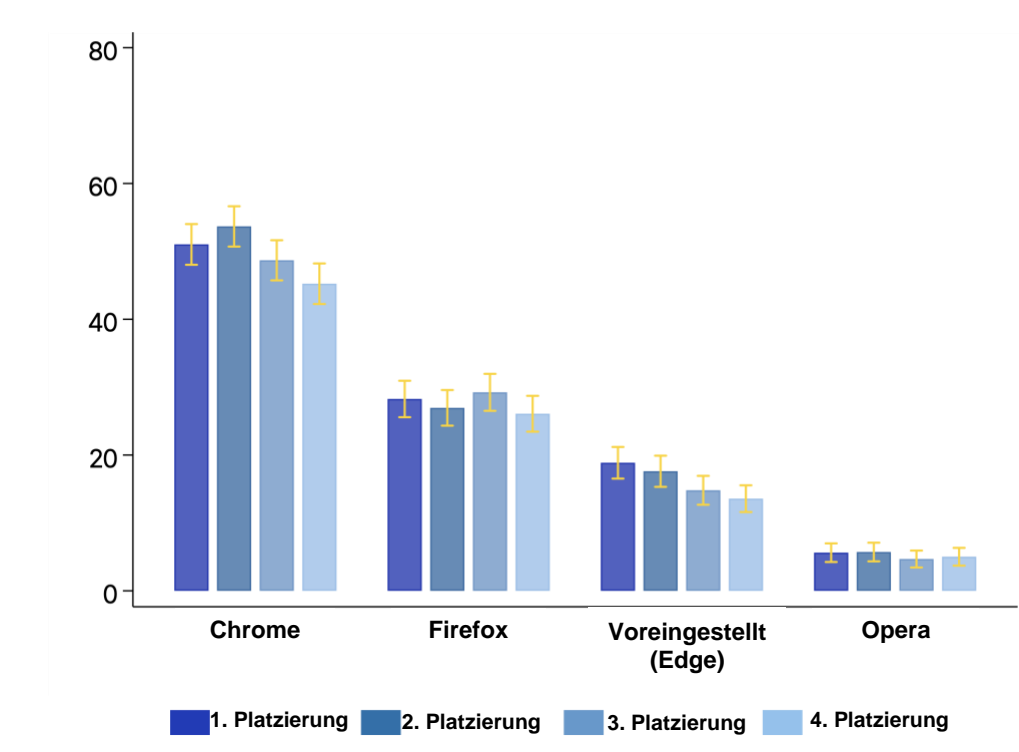

**Prozentsatz derjenigen, die den Browser gewählt haben**

*Anmerkungen: Diese Abbildung zeigt den Prozentsatz, der sich für einen bestimmten Browser entschieden hat, wenn dieser Browser auf dem Auswahlbildschirm an erster, zweiter, dritter oder vierter Stelle stand. Die gelben vertikalen Linien über den Balken zeigen das 95%ige Konfidenzintervall an. Diese Zahl umfasst nur Personen aus den Experimentalgruppen 1–4 für Windows-Nutzer, die den jeweiligen Browser unter den ersten 4 auf ihrem Auswahlbildschirm sahen.* 

Bei Android zeigen die obigen Zahlen im Großen und Ganzen, dass der Anteil jedes Browsers, der ausgewählt wird, sinkt, wenn der Browser von der ersten bis zur vierten Position absteigt (mit Ausnahme von Firefox an vierter Stelle). Samsung Internet verzeichnet einen besonders starken Rückgang von 15 % an erster Stelle auf 7,5 % an vierter Stelle, was einem relativen Rückgang von 50 % entspricht, d. h. einer Halbierung seines Marktanteils.

Im Gegensatz dazu sind die Ergebnisse für Windows sehr viel gemischter. Die Ergebnisse zeigen zum Beispiel, dass der erste bis vierte Platz keinen signifikanten Einfluss auf den Anteil der Windows-Nutzer hat, die sich für Firefox oder Opera entscheiden, wohl aber für Android-Nutzer. Der Anteil der Windows-Nutzer, die sich für Chrome entschieden, ging nur dann deutlich zurück, wenn Chrome an vierter Stelle (d. h. ganz rechts auf dem Bildschirm) platziert war, im Vergleich zur ersten Position. Die Einflüsse der Reihenfolge sind bei Edge unter Windows viel geringer als bei Samsung Internet unter Android. Edge fällt von 19 % auf dem ersten Platz auf 14 % auf dem vierten Platz, was einem relativen Rückgang von 28 % entspricht. Zusammenfassend lässt sich sagen, dass die Browser zwar stärker darunter leiden, wenn sie in einer vertikalen Liste nach unten verschoben werden, dass aber auch das Verschieben von links nach rechts in einer horizontalen Liste einen gewissen Einfluss hat – allerdings ist dieser Effekt geringer.

**Zusammenfassung: Die Reihenfolge der Browser auf dem Auswahlbildschirm hat einen starken Einfluss auf die Entscheidungen, die die Teilnehmer treffen, insbesondere beim Vergleich der ersten und vierten Position**

- **Bei Browsern, die auf den Plätzen eins bis vier platziert sind, sinkt die Wahrscheinlichkeit, dass die Anwender diesen Browser wählen, um mehrere Prozentpunkte** – was zeigt, wie wichtig es ist, auf dem ersten Platz auf dem Bildschirm zu stehen
- **Der absolute Rückgang war bei Chrome am höchsten (7,1 Prozentpunkte vom ersten auf den vierten Platz),** aber der relative Rückgang war am geringsten (minus 11 %). Bei **den voreingestellten Browsern Samsung Internet/Edge betrug der absolute Rückgang vom ersten auf den vierten Platz 6 Prozentpunkte, der relative Rückgang war jedoch am größten (minus 38 %)**, was zeigt, dass die voreingestellten Browser am meisten unter den Einflüssen der Reihenfolge litten.
- **Die unabhängigen Browser Firefox und Opera fielen ebenfalls vom ersten auf den vierten Platz zurück, allerdings nicht so stark** (3,8 und 1,3 Prozentpunkte) und mit relativen Rückgängen von 16 % und 26 % – was zeigt, dass sie weniger von der Anordnung betroffen sind als die etablierten Browser.
- **Die Einflüsse der Reihenfolge sind unter Android stärker als unter Windows,** z. B. ging der Anteil der Teilnehmer, die Chrome wählten, unter Windows nur dann signifikant zurück, wenn er an vierter Stelle (ganz rechts) im Vergleich zu den anderen Positionen platziert war, und es gab keine signifikanten Auswirkungen für Firefox oder Opera – was zeigt, dass die Reihenfolge eine größere Rolle spielt, wenn eine Liste vertikal als horizontal angezeigt wird.

### <span id="page-45-0"></span>Die Menschen wünschen sich informative Auswahlbildschirme mit mehr Browsern bei der Einrichtung des Geräts

Nachdem sie ihre virtuellen Geräte eingerichtet hatten, wurden alle Teilnehmer gefragt, wann ihrer Meinung nach die Standard-Browserauswahlbildschirme angezeigt werden sollten (wenn überhaupt) und welche Art von Standardauswahlbildschirm sie bevorzugen.<sup>53</sup>

Anstatt die verschiedenen Arten von Auswahlbildschirmen zu beschreiben, zeigten wir den Teilnehmern einfach die drei verschiedenen Auswahlbildschirme (d. h. weniger Informationen, mehr Informationen, weniger Browser), um eine genauere Messung der

<sup>53</sup> Tabelle 2.32 in Anhang 2 zeigt die Antworten der Befragten auf diese Fragen sowie die Unterschiede zwischen den Antworten der Kontroll- und der Experimentalgruppen.

Präferenzen der Teilnehmer zu erhalten. Aggregierte Ergebnisse für die gesamte Stichprobe sind in Tabelle 3 dargestellt.

#### **Tabelle 3: Die Präferenzen der Menschen in Bezug auf die Platzierung und die Art des Auswahlbildschirms**

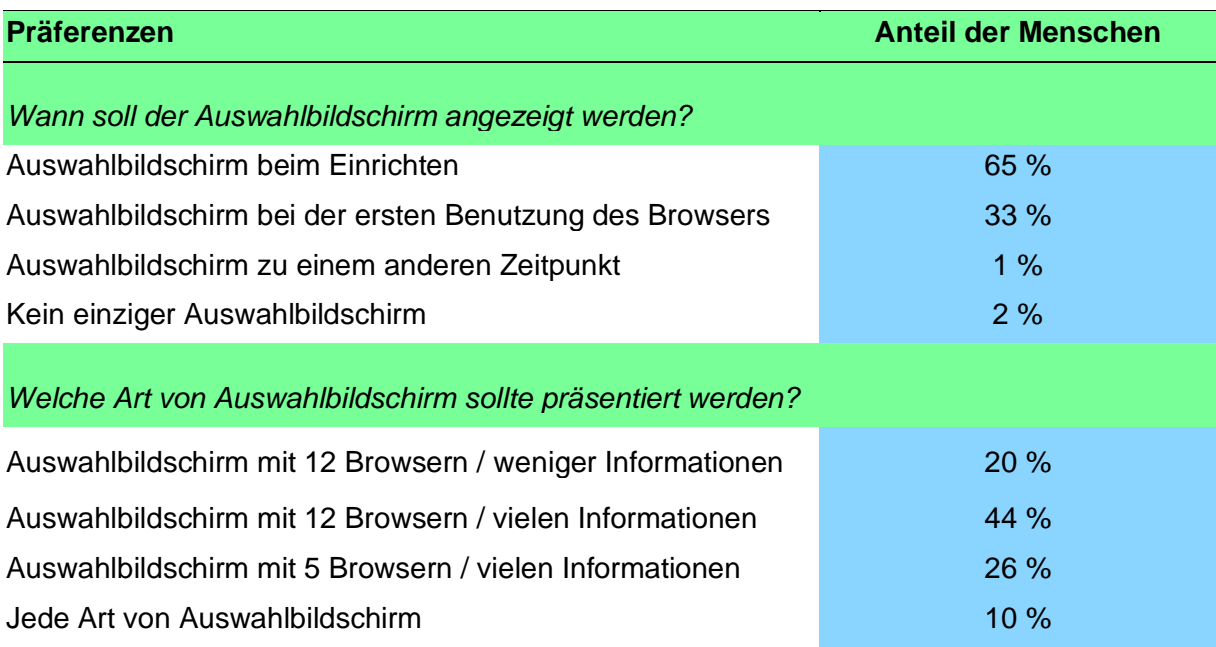

*Anmerkungen: In dieser Tabelle sind die Präferenzen der Befragten in Bezug auf den Zeitpunkt und den Inhalt der Auswahlbildschirme aufgeführt. Sie basiert auf den Beobachtungen aller Teilnehmer (Kontrolle und alle Experimentalbedingungen), d. h. 12.060.* 

Erstens stellen wir fest, dass die überwiegende Mehrheit der Menschen einen Auswahlbildschirm haben möchte. So möchten beispielsweise **97–98 % der Teilnehmer, die entweder der Kontrollgruppe oder einer Experimentalgruppe zugewiesen wurden, einen Auswahlbildschirm sehen**.

Zweitens möchte **die Mehrheit der Teilnehmer – über alle Bedingungen hinweg –, dass der Auswahlbildschirm bei der Einrichtung des Geräts angezeigt wird** und nicht erst bei der ersten Verwendung des Browsers oder zu einem anderen Zeitpunkt. Darüber hinaus wünschten diejenigen, denen ein Auswahlbildschirm gezeigt wurde (E1–4), eher, dass der Auswahlbildschirm bei der Einrichtung des Geräts angezeigt wird (einschließlich derjenigen in E4, die den Auswahlbildschirm bei der ersten Verwendung ihres Browsers sahen), als diejenigen, denen er nicht gezeigt wurde. Während 53 % der Kontrollgruppe wünschten, dass der Auswahlbildschirm während des Aufbaus platziert wird, wollten 68 % der Teilnehmer an E1, dass der Auswahlbildschirm während des Aufbaus platziert wird (p < 0,01).

Drittens **war der beliebteste Bildschirmtyp derjenige, der den Teilnehmern in E2 präsentiert wurde (d. h. ein Bildschirm mit 12 Browsern und vielen Informationen), den 44 % aller Teilnehmer bevorzugten.** 36 % der Personen in der Kontrollgruppe bevorzugten diese Option, während zwischen 43 % (E3) und 47 % (E2) in den Experimentalgruppen diese Option bevorzugten. Die zweitbeliebteste Bildschirmoption war diejenige, die den Teilnehmern von E3 präsentiert wurde (d. h. fünf Browser mit vielen Informationen) – 26 % bevorzugten diesen Bildschirm.

**Zusammenfassung: Die Teilnehmer wünschen einen Auswahlbildschirm mit vielen Informationen, mehr Browsern und einer Anzeige während der Einrichtung des Geräts**

- **Die Mehrheit der Teilnehmer zieht es vor, einen Auswahlbildschirm zu sehen (97–98 %)**
- **Von allen Auswahlbildschirmen war der Bildschirm mit vielen Informationen und 12 Browsern** (44 %) am beliebtesten, verglichen mit dem nächstbeliebten Bildschirm mit vielen Informationen / weniger Browsern (26 %) – dies zeigt, dass die Menschen mehr Informationen über die Browser und eine größere Auswahl an Browsern wünschen.

## <span id="page-47-0"></span>Die Auswahlbildschirme erhöhten die Zufriedenheit (einige mehr als andere)

Nachdem sie ihr Gerät eingerichtet hatten, fragten wir die Teilnehmer, wie zufrieden sie mit den verschiedenen Aspekten des Einrichtungsprozesses waren. Die Teilnehmer der Experimentalgruppen wurden auch gefragt, wie zufrieden sie mit dem Bildschirm zur Browserauswahl waren.

Zunächst untersuchen wir die Auswirkungen der Zuweisung der Experimentalgruppen (im Vergleich zur Kontrollgruppe) auf die Zufriedenheit mit dem gesamten Einrichtungsprozess. Diese Analyse zeigt, dass **die Teilnehmer in den Experimentalgruppen (d. h. diejenigen, denen ein Auswahlbildschirm gezeigt wurde) insgesamt eher mit jedem von uns gemessenen Aspekt des Einrichtungsprozesses zufrieden waren als die Teilnehmer in der Kontrollgruppe.** Im Einzelnen waren Teilnehmer , denen ein Auswahlbildschirm gezeigt wurde, im Vergleich zu denjenigen, denen dieser nicht gezeigt wurde, deutlich eher zufrieden mit der "Einfachheit der Einrichtung des Geräts", "dem Zeitaufwand für die Einrichtung des Geräts", "dem Ausmaß, in dem ich das Gefühl hatte, die Kontrolle zu haben", und "der Bandbreite der Einstellungen, die ich anpassen konnte".<sup>54</sup>

Vergleiche zwischen der Experimental- und der Kontrollgruppe sind in Abbildung 13 dargestellt. Besonders hoch ist der Anstieg bei der Zufriedenheit mit dem "Ausmaß, in **dem ich mich kontrolliert fühlte", die um 12 % (von 67 % auf 75 %) zunahm.**

<sup>54</sup> Tabelle 2.30 in Anhang 2 zeigt die Auswirkungen der Zuweisung der Experimentalgruppen (im Vergleich zur Kontrollgruppe) auf die Zufriedenheit mit dem gesamten Einrichtungsprozess.

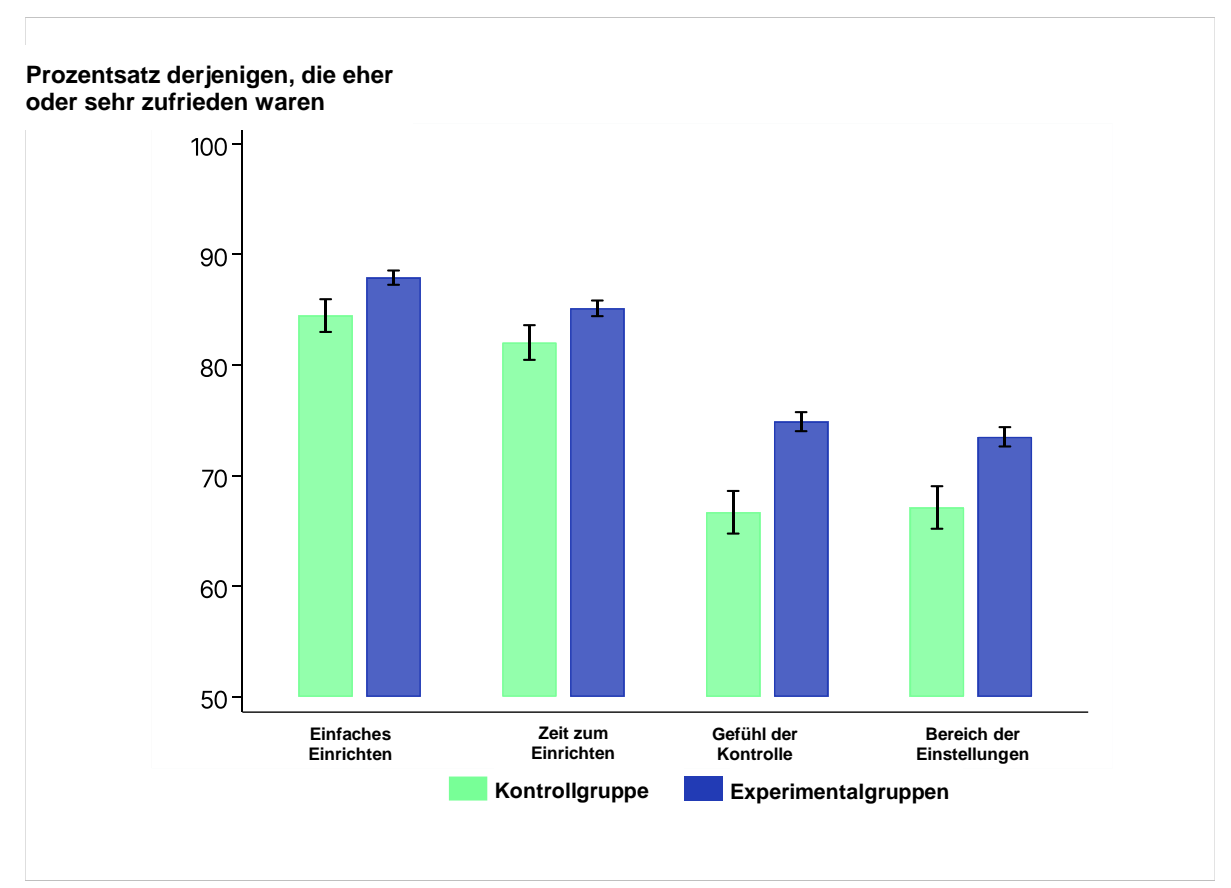

#### **Abbildung 13: Anwenderzufriedenheit der Teilnehmer in der Kontrollgruppe und der Experimentalgruppe**

*Anmerkungen: Diese Abbildung zeigt den Prozentsatz in der Kontrollgruppe- und der Experimentalgruppe, der angab, mit verschiedenen Aspekten des Einrichtungsprozesses "einigermaßen zufrieden" oder "sehr zufrieden" zu sein. Die gelben vertikalen Linien über den Balken zeigen das 95%ige Konfidenzintervall an. Beobachtungen = 12.060.* 

Beim Vergleich des Zufriedenheitsgrads mit den Auswahlbildschirmen zwischen den verschiedenen Bedingungen der Experimentalgruppen zeigt sich, dass die Teilnehmer der Experimentalgruppe **mit vielen Informationen (E2, E3 und E4) am ehesten angaben, mit dem Umfang der bereitgestellten Informationen über Browser zufrieden zu sein, wobei E2 den höchsten Zufriedenheitsgrad aufwies (64 % gegenüber 56 % bei E1,** p < 0,001). Wir fanden keine signifikanten Unterschiede im Anteil derjenigen, die mit der Anzahl der gezeigten Browser zufrieden waren, unter den Bedingungen der Experimentalgruppen. Wir stellten jedoch fest, dass die Teilnehmer der Gruppen E3 und E4 (mit weniger Browsern) deutlich seltener als die Teilnehmer der Gruppe E1 mit der Zeit zufrieden waren, die sie für die Auswahl eines Browsers benötigten.<sup>55</sup> Dies könnte darauf zurückzuführen sein, dass Teilnehmer, die weniger Browser gesehen haben, das Gefühl hatten, dass ihnen die Auswahl eines Browsers weniger Nutzen bringt.

<sup>55</sup> Diese Analyse findet sich in Tabelle 2.31 in Anhang 2.

**Zusammenfassung: Teilnehmer, denen ein Auswahlbildschirm gezeigt wurde, waren mit verschiedenen Aspekten des Setups zufriedener**

- **Bei einer Reihe von Kriterien ist die Zufriedenheit deutlich höher** als bei der Kontrollgruppe (z. B. Einfachheit der Einrichtung des Geräts, Zeitaufwand für die Einrichtung und Umfang der anpassbaren Einstellungen), insbesondere das Gefühl der Kontrolle (Anstieg um 12 % auf fast 75 %).
- **Bei den Experimentalgruppen mit vielen Informationen war der Grad der Zufriedenheit mit dem Umfang der bereitgestellten Informationen** höher als bei den anderen Experimentalgruppen – bei E2 war er mit 64 % am höchsten im Vergleich zu 56 % bei E1

### <span id="page-49-0"></span>Die Auswahl der Bildschirme verlängert die Einrichtungszeit des Geräts nicht wesentlich

Im Durchschnitt verbrachten die Teilnehmer der Kontrollgruppe und der Gruppe E4 etwa 10 Minuten mit der Einrichtung ihres virtuellen Geräts (den Teilnehmern der Gruppe E4 wurde während des Einrichtungsvorgangs kein Auswahlbildschirm gezeigt). Überraschenderweise verbrachten die E1- und E2-Teilnehmer, denen mehr Browser gezeigt wurden, weniger Zeit mit dem Einrichtungsprozess als die Teilnehmer, denen weniger Browser gezeigt wurden (d. h. die Teilnehmer von E3 und E4). Außerdem **verbrachten die Teilnehmer der Gruppen E1 und E2 weniger Zeit mit dem Einrichten ihres Geräts als die Teilnehmer der Kontrollgruppe** (diese Unterschiede waren jedoch statistisch nicht signifikant). Mit anderen Worten: Wir können die Nullhypothese nicht zurückweisen, dass Auswahlbildschirme die Zeit, die die Menschen für die Einrichtung ihres Geräts aufwenden, nicht erhöhen.

Wenn wir uns die Zeit ansehen, die die Teilnehmer tatsächlich auf den Auswahlbildschirmen verbrachten, stellen wir fest, dass die Teilnehmer der Gruppe E1 (weniger Informationen) etwa 12,6 Sekunden für die Auswahl ihres Standardbrowsers benötigten. Diejenigen, die E2 oder E3 (viele Informationen) zugewiesen wurden, verbrachten etwa doppelt so viel Zeit wie diejenigen in E1 (p < 0,01). Bei näherer Betrachtung zeigt sich, dass die E2- und E3- Teilnehmer etwa die Hälfte der Zeit auf dem Bildschirm mit den Fragen und Antworten und die andere Hälfte auf dem eigentlichen Auswahlbildschirm verbrachten. Mit anderen Worten: **Die Teilnehmer an E2 und E3 verbrachten etwa genauso viel Zeit auf dem eigentlichen Auswahlbildschirm wie die Teilnehmer an E1**. 56

**Zusammenfassung: Wir haben nicht festgestellt, dass die Anzeige eines Auswahlbildschirms während der Einrichtung die Zeit, die die Teilnehmer für die Einrichtung ihres Geräts benötigen, signifikant verlängert. Die Teilnehmer** 

<sup>56</sup> Siehe Tabelle 2.35 in Anhang 2

**verbrachten ähnlich viel Zeit auf dem Auswahlbildschirm wie bei den anderen Experimenalgruppen.**

## <span id="page-50-0"></span>Auswahlbildschirme erhöhen den Bekanntheitsgrad von unabhängigen Browsern nicht wesentlich

Bevor wir den Teilnehmern weitere Fragen zu Browsern stellten, erfassten wir, ob sie von den verschiedenen Browseroptionen gehört hatten.<sup>57</sup>

Wir stellen fest, dass in der Kontrollgruppe 97 % der Teilnehmer sagen, dass sie von Chrome gehört haben, 93 % haben von Firefox gehört, 84 % haben von Edge gehört, und 72 % haben von Opera gehört. Darüber hinaus haben 27 % der Teilnehmer in derselben Gruppe schon einmal von Samsung Internet gehört, 22 % von DuckDuckGo, 13 % von Brave und 10 % von Tor. Von den übrigen Browsern hatten zwischen 0 % und 7 % der Teilnehmer schon einmal gehört.

Wie erwartet, zeigt sich, dass die Zugehörigkeit zu einer der Experimentalgruppen einen Einfluss darauf hat, ob die Menschen von den verschiedenen Browseroptionen gehört haben. So war die Wahrscheinlichkeit, **dass diejenigen, denen ein Bildschirm zur Browserauswahl gezeigt wurde, zwischen 3,8 (E1) und 6,6 (E3) Prozentpunkte höher, dass sie von Opera gehört hatten, als die der Kontrollgruppe**. Teilnehmer, die E1 oder E2 zugewiesen wurden, hatten auch eher von einigen der unabhängigen Browser gehört (die den Teilnehmern an E1 und E2 immer angezeigt wurden, den Teilnehmern an E3 und E4 jedoch nicht immer). Schließlich hatten die Teilnehmer der Kontrollgruppe im Durchschnitt von 4,4 der Browseroptionen gehört, nach denen wir sie gefragt hatten, **und die Teilnehmer der Gruppen E2 und E3 hatten im Durchschnitt von 0,11 mehr Browsern gehört als die Teilnehmer der Kontrollgruppe** (p < 0,05) – dies entspricht einem Anstieg der Anzahl der Browser, die den Teilnehmern bekannt sind, um 3 %.

**Zusammenfassung: Dies deutet darauf hin, dass die Auswahlbildschirme wenig Einfluss auf das Bewusstsein der Menschen für unabhängige Browser haben.** 

## <span id="page-50-1"></span>Auswahlbildschirme beeinflussen die Browser, die Menschen als Standardbrowser betrachten

Die Teilnehmer wurden gefragt, welche Browser sie in Zukunft als Standardbrowser *erwägen* würden, und konnten aus einer Liste von Browsern einen beliebigen auswählen. Mit dieser Frage sollte herausgefunden werden, ob die Auswahl eines Bildschirms nicht nur die Wahl des Standardbrowsers beeinflusst, sondern auch die Art des Browsers, den die Menschen als Standardbrowser in Betracht ziehen.

<sup>57</sup> Diese Ergebnisse sind in Tabelle 2.33 in Anhang 2 aufgeführt.

Im Durchschnitt gaben die Teilnehmer der Kontrollgruppe an, dass sie 1,75 der vorgestellten Browseroptionen in Betracht ziehen würden.<sup>58</sup> Außerdem gaben die Teilnehmer der Experimentalgruppen im Durchschnitt an, dass sie etwa 0,2 Browser weniger benutzen würden als die Teilnehmer der Kontrollgruppe (p < 0,01).

Einige der Auswahlbildschirme führten jedoch gleichzeitig dazu, dass die Teilnehmer deutlich häufiger angaben, dass sie die Verwendung eines unabhängigen Browsers (d. h. eines anderen Browsers als Chrome, Samsung Internet oder Edge) in Betracht ziehen würden. **Die Teilnehmer der E1- und E2-Gruppe gaben mit 4,4 bzw. 4,9 Prozentpunkten (p < 0,01) häufiger an, dass sie die Verwendung von unabhängigen Browsern als Standard in Betracht ziehen würden**, verglichen mit 62 % der Teilnehmer der Kontrollgruppe. Diejenigen, die E3 oder E4 zugewiesen wurden, zogen nicht signifikant häufiger einen unabhängigen Browser in Betracht als die Teilnehmer der Kontrollgruppe. Dieses Ergebnis war zu erwarten, da die Teilnehmer der Gruppen E1/E2 mehr unabhängige Browser auf ihren Bildschirmen angezeigt bekamen (insgesamt 12) als die Teilnehmer der Gruppen E3/E4, denen nur fünf Browser angezeigt wurden.

**Zusammenfassung: Dies deutet darauf hin, dass die Wahrscheinlichkeit, einen unabhängigen Browser als Standardbrowser zu verwenden, steigt, wenn mehr Browser zur Auswahl stehen, während dies bei einer Auswahl von nur fünf Browsern nicht der Fall ist.**

## <span id="page-51-0"></span>Auswahlbildschirme beeinflussen die Informationen, die Menschen bei der Wahl ihres Standardbrowsers verwenden

Die Teilnehmer , die einer der Bedingungen der Experimentalgruppen zugewiesen wurden, wurden nach den Faktoren befragt, die sie bei der Wahl des Browsers in Betracht gezogen haben. Auf diese Weise konnten wir testen, ob sich die Wahl des Bildschirmdesigns auf die Art der Faktoren auswirkt, auf die sich Menschen bei der Wahl eines Browsers verlassen.

Wir stellen fest, dass einige Aspekte des Designs die Faktoren zu beeinflussen scheinen, die die Menschen bei der Wahl ihres Standardbrowsers angeben. So gaben 24 % der Befragten, die E1 (weniger Informationen) zugewiesen wurden, an, die Beschreibungen der Browser bei der Auswahl eines Browsers zu berücksichtigen, während **die Befragten, die E2–E4 (viele Informationen) zugewiesen wurden, die Browserbeschreibungen mit einer Wahrscheinlichkeit von 4,2 (E3) bis 5,8 (E4) Prozentpunkten** (p < 0,01) häufiger nutzten als E1.<sup>59</sup> Es ist vielleicht nicht überraschend, dass die Teilnehmer der Gruppen E2- E4 sich eher auf die Beschreibungen verlassen haben, da die Teilnehmer der Gruppe E1 auf die Schaltflächen neben den Browsernamen klicken mussten, um zu den Beschreibungen zu gelangen.

<sup>58</sup> Siehe Tabelle 2,34 in Anhang 2.

<sup>59</sup> Ihre Antworten auf diese Fragen – und Vergleiche zwischen den Bedingungen der Experimentalgruppen – sind in den Tabellen 2.37 und 2.38 in Anhang 2 dargestellt.

Darüber hinaus **gaben die Teilnehmer der Gruppe E3 (weniger Browser) signifikant seltener an, sich auf Logos zu verlassen als die Teilnehmer der Gruppe E1, und die Teilnehmer der Gruppe E4 gaben signifikant seltener an, sich auf Informationen zu verlassen, die sie bereits kannten** – oder auf ihr Vorwissen über die Marke des Browsers – als die Teilnehmer der Gruppe E1. Die Effektstärken sind alle ähnlich und gering: zwischen 2,7 und 2,9 Prozentpunkten. Dies könnte darauf hindeuten, dass bei einer geringeren Anzahl von Browsern die Menschen sich nicht so sehr auf Heuristiken wie die Logoerkennung verlassen müssen, obwohl das Muster nicht so eindeutig ist wie bei den Browserbeschreibungen.

**Zusammenfassung: Unsere Ergebnisse deuten darauf hin, dass einige Designelemente einen Einfluss auf die Faktoren haben können, auf die sich die Menschen bei der Wahl eines Standardbrowsers verlassen, wie z. B. Browserbeschreibungen und Logos.**

## <span id="page-52-0"></span>Den Menschen fehlt ein gutes Verständnis der Browser und der Standardeinstellungen, selbst nach der Auswahl der Bildschirme

Wir haben die Leute gefragt, was ihrer Meinung nach passiert, nachdem sie einen Standardbrowser ausgewählt haben. **Nur etwa die Hälfte (52 %) der Menschen wissen, dass ihr Standardbrowser geöffnet wird, wenn sie beispielsweise auf einen Link in einer E-Mail oder einem Dokument klicken**. <sup>60</sup> Dieser Anteil variierte nicht signifikant zwischen den Experimentalgruppen, was überraschend ist, da der F&A-Bildschirm (der E2– 4 angezeigt wird) ausdrücklich darauf hinweist, dass dies geschieht, wenn sie einen Standardbrowser auswählen. Außerdem glauben 6 % der Menschen fälschlicherweise, dass sie *nur* ihren Standardbrowser verwenden können (d. h., dass alle anderen Browser deaktiviert sind). Noch bezeichnender ist, **dass mehr als die Hälfte (53 %) fälschlicherweise glaubten, dass ihr Standardbrowser automatisch an die Taskleiste angeheftet würde**. Frühere Untersuchungen deuten darauf hin, dass dies ein weit verbreiteter Irrglaube ist – und die Auswirkung der fehlenden Anheftung an die Taskleiste auf die Nutzung von Browsern ist ein Bereich, in dem unserer Meinung nach weitere Untersuchungen durchgeführt werden könnten.

Die Teilnehmer wurden auch nach den Aktionen gefragt, die sie bei der Einrichtung ihres Geräts durchgeführt haben.<sup>61</sup> Etwa 33 % der Teilnehmer in der Kontrollgruppe dachten, sie hätten während des Experiments eine Standardsuchmaschine gewählt, und etwa 40 % der Teilnehmer in derselben Gruppe dachten, sie hätten einen Standardbrowser gewählt (obwohl sie nichts von beidem taten). Während der Anteil derer, die (richtigerweise) glaubten, einen Standardbrowser ausgewählt zu haben, in allen Experimentalgruppen auf

<sup>60</sup> Siehe Tabelle 2.36 in Anhang 2.

<sup>&</sup>lt;sup>61</sup> Siehe Tabelle 2.39 in Anhang 2.

etwa 94 % anstieg, stieg der Anteil derer, die (fälschlicherweise) glaubten, eine Standardsuchmaschine ausgewählt zu haben, ebenfalls an – auf etwa 74 %. Mit anderen Worten: Personen, die einen Standardbrowser ausgewählt haben, waren auch eher der Meinung, dass sie eine Standardsuchmaschine ausgewählt haben.

Es scheint, dass F&A-Bildschirme wie der, den wir in diesem Experiment getestet haben, die Menschen nicht ausreichend über dieses Thema aufklären. Dies bedeutet nicht zwangsläufig, dass es keinen Wert hat, den Anwendern solche Informationen zur Verfügung zu stellen, damit sie fundiertere Entscheidungen treffen und die Auswirkungen dieser Entscheidungen verstehen können. Dies wird jedoch eine Herausforderung sein, und wir sind der Meinung, dass Informationsbildschirme, die mit Auswahlbildschirmen verbunden sind, allein nicht ausreichen.

**Zusammenfassung: Diese Ergebnisse deuten darauf hin, dass es erhebliche Verwirrung darüber gibt, was Standardbrowser eigentlich tun und wie sich Standardbrowser von Standard-Suchmaschinen unterscheiden – z. B. wusste nur etwa die Hälfte, dass ein Standardbrowser im Allgemeinen geöffnet wird, wenn man auf einen Link in einer E-Mail oder einem Dokument klickt.** 

## <span id="page-53-0"></span>Unsere Ergebnisse liefern gute Schätzungen für die Auswirkungen der Einführung von Auswahlbildschirmen

In diesem Abschnitt befassen wir uns mit mehreren Fragen zur externen und internen Validität, um einen Einblick in die Frage zu geben, ob wir erwarten würden, dass Auswahlbildschirme ähnliche Auswirkungen haben, wenn sie in der Praxis umgesetzt würden.

Zunächst betrachten wir die "ökologische Validität" der Geräte-/Desktop-Umgebungen. Die im Experiment verwendete Einrichtungsumgebung ist so konzipiert, dass sie sich eng an den Einrichtungsprozess anlehnt, den Menschen in der Praxis bei der Einrichtung ihres Telefons oder Computers durchlaufen. Das Ziel war es, einen möglichst ähnlichen Prozess zu haben – mit dem gleichen Aussehen und Gefühl, einschließlich der exakten Nachbildung von Details wie den verwendeten Schriftarten oder Logos.<sup>62</sup> Außerdem haben wir den Teilnehmern klare Anweisungen gegeben und die Personen aussortiert, die einen Verständnistest nicht erfolgreich abgeschlossen haben.

Zweitens ist es möglich, dass Personen, die das Experiment abgeschlossen haben, bei der Einrichtung ihres Geräts nicht so motiviert waren, wie sie es in der realen Welt gewesen wären, obwohl der Prozess dem entspricht, was jemand bei der Einrichtung eines normalen Telefons oder Computers tun würde. Um dieses mögliche Problem zu beurteilen, haben wir die Teilnehmer gefragt, ob der Aufwand, den sie beim Einrichten des virtuellen Geräts

<sup>62</sup> Einige wenige Aspekte der Abläufe wurden vereinfacht oder gestrichen, da sie entweder zu hohen Abbrecherquoten oder zu langen Bearbeitungszeiten führen konnten. In Anhang 1 finden Sie eine Übersicht über die Bildschirme und Pfade, die in den Android- und Windows-Journeys enthalten sind.

betrieben haben, dem Aufwand entspricht, den sie beim Einrichten eines ähnlichen Geräts im wirklichen Leben betreiben würden. Wir stellen fest, dass die Mehrheit der Teilnehmer (84 %) angibt, dass ihr Verhalten dem entspricht, was sie im wirklichen Leben getan hätten. Um sicherzustellen, dass die Personen, die diese Frage mit "Nein" beantwortet haben, die Ergebnisse nicht übermäßig beeinflussen, haben wir die Hauptanalysen (d. h. die Auswirkungen der Auswahlbildschirme auf den von den Personen gewählten Standardbrowser) unter Ausschluss dieser Personen erneut durchgeführt und konsistente Auswirkungen festgestellt.<sup>63</sup> Darüber hinaus haben wir unsere Analysen auch mit Personen durchgeführt, die mehr oder weniger aufmerksam schienen, 64 und konnten nicht feststellen, dass die Aufmerksamkeit die Auswirkungen der Wahlbildschirme vorhersagt.

Ein dritter Aspekt ist die Zusammensetzung unserer Stichprobe von Personen.<sup>65</sup> Eine beträchtliche Anzahl von Personen brach die Befragung ab, und viele wurden aussortiert, nachdem sie den Verständnistest zweimal nicht bestanden hatten<sup>66</sup>. Darüber hinaus könnten sich Teilnehmer an Umfragepanels von der allgemeinen Bevölkerung unterscheiden. Obwohl es schwierig ist, Unterschiede in Bezug auf nicht beobachtbare Aspekte auszuschließen, waren im Experiment viele verschiedene Altersgruppen und Regionen sowie Geschlechter gleichermaßen vertreten. Wir haben auch Daten zu einer Reihe anderer Variablen gesammelt, wie Einkommen, Bildungsgrad und die derzeit verwendeten Browser. Obwohl unsere Stichproben nicht repräsentativ für die Bevölkerung dieser Länder ist, haben wir neugewichtete Analysen basierend auf Bildungsgrad, Region, Browsernutzung und Alter durchgeführt. Die neugewichteten Analysen weichen nicht signifikant von denen im Hauptbericht ab.<sup>67</sup> Weiterhin würden wir für diese Art Forschung, bei der wir Unterschiede in den Experimentaleffekten je nach Auswahlarchitektur untersuchen, keine Variation der Experimentaleffekte aufgrund kleiner demographischer Abweichungen erwarten.

Schließlich befassen wir uns mit der internen Validität des Experiments. Die größte Gefahr für die interne Validität für die Art von Experiment, das wir durchgeführt haben, ist der differentielle Teilnehmerschwund.<sup>68</sup> Wir stellen fest, dass es kleine, aber statistisch signifikante Unterschiede in der Abbrecherquote zwischen der Kontrollgruppe und den

<sup>&</sup>lt;sup>63</sup> Offensichtlich haben viele Teilnehmer bei der Einrichtung ihres Geräts gut aufgepasst, denn mehr als 91 % der Teilnehmer in den Experimentalgruppen erinnerten sich korrekt daran, welchen Browser sie bei der Einrichtung des virtuellen Geräts gewählt hatten.

<sup>&</sup>lt;sup>64</sup> Wir haben dies daran gemessen, ob sie über oder unter dem Medianwert für den Teil des Vorbereitungsablaufs lagen, der vor der Zuweisung zur Experimentalgruppe liegt.

<sup>&</sup>lt;sup>65</sup> Die Rekrutierung erfolgte über Bilendi (für die deutsche und spanische Stichprobe sowie für einen Teil der polnischen Stichprobe) und Panelbase (für den größten Teil der polnischen Stichprobe). Panelanbieter werden üblicherweise bei der Rekrutierung von Personen für wissenschaftliche Studien mit Peer Review eingesetzt. Siehe zum Beispiel das Papier mit dem Titel "Beyond the Turk: [Alternative platforms for crowdsourcing behavioral research"](https://www.sciencedirect.com/science/article/abs/pii/S0022103116303201).

 $^{66}$  Abbrecher können die externe Validität der Ergebnisse gefährden, wenn die Abbrecher anders auf einen Auswahlbildschirm reagiert hätten als jene, die das Experiment abgeschlossen haben. Wie unsere Analyse zeigt, variieren die Reaktionen auf Auswahlbildschirme jedoch nicht signifikant je nach Grad der Aufmerksamkeit bzw. anderer Variablen. Daher ist es unwahrscheinlich, dass die Abbrecher die [Verallgemeinerbarkeit](https://www.linguee.com/german-english/translation/Verallgemeinerbarkeit.html) der Ergebnisse beeinflussen. Siehe Tabellen 1.4-1.6 in Anhang 1 für mehr Informationen zu Abbrechern.

<sup>67</sup> Die neu gewichteten Analysen sind den Tabellen 2.42-2.45 in Anhang 2 zu entnehmen.

<sup>68</sup> Diese Art differentieller Teilnehmerschwund ist nur problematisch, wenn die Abbrecher nicht zufällig sind. Wenn zum Beispiel in einer Gruppe 5 % der Teilnehmer abbrechen und in der anderen Gruppe 10 %, sind die Ergebnisse weiterhin gültig, solange die Abbrecher eine zufällige Untergruppe der Personen darstellen, die den jeweiligen Experimentalgruppen zugewiesen wurden.

Teilnehmern in E2 und E3 gibt. Insbesondere bei E2 und E3 war ein Abbruch um 3 Prozentpunkte weniger wahrscheinlich als in der Kontrollgruppe. Die Teilnehmer in E2 und E3 hatten eine um 2,5 Prozentpunkte erhöhte Wahrscheinlichkeit, abzubrechen, als die in E4. Es bestehen keine signifikanten Unterschiede in der Abbruchquote zwischen E1, der Kontrollgruppe, E2, E3 oder E4. Wie die Bilanztabelle (Anhang 1 Tabelle 1.7) zeigt, bestehen keine signifikanten Unterschiede zwischen den Merkmalen der Teilnehmer, die das Experiment abschlossen und unterschiedliche Experimentbedingungen zugewiesen bekamen, was darauf hindeutet, dass eine Beeinträchtigung der Validität unserer Ergebnisse durch differentiellen Teilnehmerschwund unwahrscheinlich ist.<sup>69</sup> Dennoch kommen wir, selbst für den Fall, dass es in Bezug auf unbeobachtbare Variablen zu differentiellem Teilnehmerschwund kommt, zu dem Schluss, dass diese Effekte keine Auswirkungen auf die oben genannten Ergebnisse haben, da die Abweichung bei den Abbrecherzahlen in E2/E3 und E4/Kontrollgruppe gering ist, die Unterschiede in den Ergebnissen zwischen beiden Gruppen jedoch sehr groß sind.<sup>7071</sup> Des Weiteren ist das einzige Hauptergebnis mit geringfügigen Auswirkungen das zwischen E1 und E2 (in Bezug auf unabhängige Browser), es besteht jedoch kein signifikanter differentieller Teilnehmerschwund zwischen E1 und E2. Daher folgern wir nach Betrachtung der internen und externen Validität, dass unsere Hauptergebnisse robust sind. Diese Abbrecher könnten die Verallgemeinerbarkeit unserer Ergebnisse verfälschen, wenn diejenigen, die die Umfrage abgebrochen haben, anders reagiert hätten als diejenigen, die die Umfrage ausgefüllt haben, nachdem ihnen ein Auswahlbildschirm gezeigt wurde. Wie unsere Analysen zeigen, gibt es jedoch keine bedeutsamen Unterschiede zwischen den Auswirkungen der Auswahlbildschirme für diejenigen, die mehr oder weniger aufmerksam sind, und wir stellen fest, dass die Experimentalgruppen und die Kontrollgruppe hinsichtlich der beobachtbaren Variablen ausgeglichen sind. Daher ist es unwahrscheinlich, dass die Ausfälle die Verallgemeinerbarkeit der Ergebnisse wesentlich beeinflussen.<sup>72</sup>

<sup>69</sup> Differentieller Teilnehmerschwund ist nur ein Problem für die interne Validität, wenn der Schwund bei verschiedenen Teilnehmern in den Experimentalgruppen stattfindet, und unterschiedliche Abbrecherquoten über die Experimentalgruppen hinweg stellen allein keine Gefährdung der internen Validität dar.

<sup>70</sup> Diese Abbrecher beeinträchtigen ausschließlich, wie wir Abweichungen zwischen Kontrollgruppe/E4 und E2/3 interpretieren, andere Vergleiche werden nicht von differentiellem Teilnehmerschwund beeinträchtigt.

<sup>71</sup> Zum Beispiel war es bei E2/3 um ca. 38 Prozentpunkte weniger wahrscheinlich, dass die Teilnehmer nach 6 Monaten einen voreingestellten Browser wählen, im Vergleich zur Kontrollgruppe, somit würde das Ergebnis, selbst wenn alle zusätzlichen Abbrecher in der Kontrollgruppe nicht abgebrochen und umgestellt hätten, nicht signifikant abweichen. Ähnlich war es bei E4 um 8,9 Prozentpunkte weniger wahrscheinlich, dass Teilnehmer im Vorbereitungsablauf einen voreingestellten Browser wählen, im Vergleich mit jenen in E2/3, selbst wenn also alle differentiellen Abbrecher in E4 das Experiment abgeschlossen hätten und einen anderen Browser gewählt hätten, würde weiterhin eine signifikante und erhebliche Abweichung zwischen den Gruppen bestehen. Darüber hinaus sind die weiteren Hauptergebnisse in Bezug auf die Reihenfolge, die Zufriedenheit und die Präferenzen ebenfalls erheblich und wären daher nicht wesentlich vom differentiellen Teilnehmerschwund betroffen.

<sup>72</sup> Weitere Informationen über Abbrecher finden Sie in den Tabellen 1.4-1.6 in Anhang 1.

## <span id="page-56-0"></span>**5. Schlussfolgerung**

Diese Forschung liefert wichtige Erkenntnisse über die Auswirkungen von Browser-Auswahlbildschirmen, darüber, wie man solche Auswahlbildschirme am besten gestaltet und wann sie den Menschen angezeigt werden sollten – Erkenntnisse, die unserer Meinung nach Regulierungsbehörden und politischen Entscheidungsträgern als Orientierung dienen können. Darüber hinaus sind die in diesem Bericht präsentierten Ergebnisse nicht nur auf die Browserwahl-Bildschirme anwendbar. Mehrere Erkenntnisse gelten allgemeiner, wenn es darum geht, den Regulierungsbehörden dabei zu helfen, zu verstehen, wie die Architektur der Online-Auswahl die Entscheidungsfindung der Anwender beeinflusst, und es den Menschen zu ermöglichen, in den digitalen Umgebungen, in denen sie sich bewegen, mehr Kontrolle zu haben.

Wie zu Beginn dieses Berichts erwähnt, haben eine Reihe von Regulierungsbehörden überlegt, ob es Vorschriften geben sollte, die die Verwendung von Auswahlbildschirmen vorschreiben. Vor allem schreibt die DMA ausdrücklich vor, dass die Auswahlbildschirme für Browser (sowie für Suchmaschinen und virtuelle Assistenten) in der EU von Gatekeepern eingeführt werden müssen. Das Gesetz enthält jedoch nur wenige Einzelheiten darüber, wie solche Auswahlbildschirme aussehen sollten und wann genau sie zugestellt werden sollten – beispielsweise könnte "bei der ersten Nutzung" auf verschiedene Weise ausgelegt werden. Es gibt auch nur sehr wenige spezifische Erkenntnisse darüber, wie diese Arten von Interventionen am wirksamsten sind; erstaunlich wenig öffentlich zugängliche Tests wurden bisher in diesem Bereich durchgeführt. Die Regulierungsbehörden könnten sich zwar auf allgemeine Verhaltensgrundsätze stützen, doch gibt es viele, die potenziell anwendbar sein könnten, und es ist im Allgemeinen nicht möglich, im Voraus zu wissen, welche in einem bestimmten Umfeld wichtig sein werden. Um sicherzustellen, dass diese Art von Intervention möglichst wirksam ist und die Menschen nicht unnötig belastet, sind kontextspezifische, originäre Erkenntnisse (wie sie in diesem Experiment geliefert wurden) erforderlich.

## <span id="page-56-1"></span>Auswahlbildschirme beeinflussen die Entscheidungsfindung, und die Menschen haben klare Präferenzen für sie

Erstens deuten die Ergebnisse dieses Experiments darauf hin, dass **gut gestaltete Browser-Auswahlbildschirme die Wahl der Menschen beeinflussen können**. Wir stellen fest, dass sie die Anwender besser mit dem von ihnen gewünschten Standardbrowser versorgen und dazu beitragen, die Konkurrenzfähigkeit der Browser zu erhöhen, was sich auf den Wettbewerb auswirken könnte. So geben beispielsweise viele in der Kontrollgruppe an, dass sie den vorinstallierten Standardbrowser wechseln möchten (von denen einige jedoch nicht wissen, wie), während diejenigen, die die Möglichkeit haben, ihren Browser über den Auswahlbildschirm zu wählen, erwarten, dass sie ihn beibehalten. Sie werden **von den Menschen mit überwältigender Mehrheit unterstützt** – 98 % der Menschen gaben an, dass sie einen Auswahlbildschirm sehen möchten, wobei die meisten den Bildschirm mit mehr Informationen und einer größeren Anzahl von Browsern bevorzugen. Darüber hinaus gaben diejenigen, denen ein Auswahlbildschirm angezeigt wurde, an, dass sie mit verschiedenen Aspekten zufriedener waren, u. a. mit dem Grad der Kontrolle bei der Einrichtung des Geräts, mit der Zeit, die für die Einrichtung des Geräts benötigt wurde, und mit der Möglichkeit, die Geräteeinstellungen individuell anzupassen.

Zweitens **kommt es auf die Gestaltung und den Inhalt der Auswahlbildschirme an**. So gibt es beispielsweise deutliche Hinweise darauf, **dass die Reihenfolge, in der die Browser angezeigt werden**, einen Einfluss auf die Wahl der Anwender hat – wobei die erste Position die beste und die nachrangigen Plätze die schlechteste sind. Die vorinstallierten Standardbrowser, bei denen es sich in diesem Experiment um Samsung Internet / Edge handelte, sind besonders anfällig für Anordnungseffekte. Die Auswirkungen sind auch unter Android, wo es eine vertikale Liste gibt, stärker als unter Windows mit einer horizontalen Liste. Auch **die Angabe weiterer Informationen**, z. B. Details zu den Anwenderbewertungen der Browser und die Anzahl der Bewertungen, wirkten sich auf die Auswahl der Anwender aus. Und schließlich führt die Erweiterung der angezeigten Browser dazu, dass die Anwender eher unabhängige Browser auswählen – obwohl die Mehrheit immer noch die am häufigsten verwendeten oder voreingestellten Browser (d. h. Chrome, Edge und Samsung Internet) wählt.

Drittens **wirkt sich auch der Zeitpunkt, zu dem ein Auswahlbildschirm angezeigt wird, auf die Entscheidungen der Menschen aus**. Die Ergebnisse deuten darauf hin, **dass Auswahlbildschirme effektiver sind, wenn sie während der Einrichtung bei der ersten Verwendung eines Geräts angezeigt werden**, als wenn sie bei der ersten Verwendung eines Browsers erscheinen – und viele Menschen bevorzugen Ersteres. Der Anteil der Personen, die den vorinstallierten Standardbrowser (d. h. Samsung Internet oder Edge – den Browser, den sie gerade angeklickt hatten) wählten, stieg deutlich an, wenn bei der ersten Nutzung des Browsers der Auswahlbildschirm angezeigt wurde. Um unser Experiment zu vereinfachen, waren die einzigen voreingestellten und vorinstallierten Browser Samsung und Edge. In der Praxis ist auf den meisten Android-Geräten jedoch auch Chrome vorinstalliert, und bei Handys, die nicht von Samsung stammen, ist es oft der voreingestellte Standard. Daher könnten sich im wirklichen Leben auch für Chrome ähnliche Vorteile ergeben wie für die in diesem Experiment voreingestellten Standardbrowser.

#### <span id="page-57-0"></span>Keine großen Nachteile der Browser-Auswahlbildschirme

Einige mögen befürchten, dass die Browser-Auswahlbildschirme die Anwender erheblich belasten, indem sie eine unerwünschte Ablenkung darstellen oder zu viel ihrer Zeit in Anspruch nehmen. In der Praxis haben wir jedoch festgestellt, **dass die Auswahlbildschirme den Zeitaufwand für die Einrichtung des Geräts während des Experiments nicht wesentlich erhöht haben**. Außerdem gaben diejenigen, denen ein Bildschirm zur Browserauswahl angezeigt wurde, an, **dass sie mit der einfachen Einrichtung ihres Geräts noch zufriedener waren**.

**Tatsächlich zogen es die Anwender im Allgemeinen vor, ihren Browser auswählen zu können, insbesondere bei der Einrichtung des Geräts.** Dies ist ein intuitives Ergebnis. Bei der Ersteinrichtung eines Geräts treffen die Menschen bereits Entscheidungen darüber, wie sie das Gerät einrichten wollen. Dies ist bei der erstmaligen Eingabe eines Browsers nicht der Fall, da viele Menschen den Browser aus einem bestimmten Grund aktiv nutzen

(z. B. um etwas zu kaufen oder zu suchen) und daher möglicherweise weniger daran interessiert sind, zu diesem Zeitpunkt aufgefordert zu werden, Zeit für die Auswahl ihres Standardbrowsers aufzuwenden, und daher möglicherweise nicht so eine wohlüberlegte Wahl treffen, wie sie es sonst getan hätten. Dies bestätigt die Ergebnisse früherer Untersuchungen von Mozilla, die darauf hindeuten, dass Abhilfemaßnahmen, die den Anwender mitten in einer Aufgabe unterbrechen, mit geringerer Wahrscheinlichkeit wirksam sind.

**Insgesamt stellen wir fest, dass ein gut gestalteter Auswahlbildschirm Vorteile hat**: Er ermöglicht es den Anwendern, ihre Voreinstellung einfach auszuwählen, erhöht die Anfechtbarkeit des Browsers, entspricht den Präferenzen der Anwender und erhöht die Zufriedenheit, ohne die von einigen befürchteten Nachteile mit sich zu bringen.

#### <span id="page-58-0"></span>Diese Ergebnisse liefern weitere Erkenntnisse über Browser

Es gibt noch andere, allgemeinere Erkenntnisse aus dem Experiment, die über die Bildschirme zur Browserwahl hinausgehen, z. B. weitere Erkenntnisse über die Nutzung und das Verständnis von Browsern.

Selbst nach zusätzlichen Erklärungen zu Browsern, was Standardeinstellungen sind und was es bedeutet, die Standardeinstellung zu werden (über einen Erklärungsbildschirm), gibt es immer noch viele verbreitete Missverständnisse. Die Teilnehmer des Experiments waren immer noch verwirrt darüber, was genau ein Browser ist und was er tut, und verwechselten Browser mit Suchmaschinen (fast drei Viertel der Personen, die einen Browser wählten, dachten, sie hätten auch eine Suchmaschine gewählt). Viele sind auch über Voreinstellungen verwirrt. Interessanterweise dachte mehr als die Hälfte (53 %), dass die Wahl eines Standardbrowsers diesen an die Taskleiste auf ihrem PC oder an die Favoritenleiste auf ihrem Android-Handy anheften würde – eine übliche Platzierung für den etablierten vorinstallierten Browser – aber viele wären überrascht, wenn sie herausfinden würden, dass dies nicht immer der Fall ist. Dies unterstreicht, wie wichtig es ist, klare Erklärungen zu geben, damit die Menschen verstehen, um welche Wahl sie gebeten werden, und um die aktive Auswahl eines Standardbrowsers zu erleichtern. Es wirft auch die Frage auf, was es in der Praxis bedeuten sollte, ein Standardbrowser zu sein – zum Beispiel könnten die Regulierungsbehörden verlangen, dass der ausgewählte Standardbrowser automatisch an die Taskleiste / das Dock angeheftet wird, wie es viele Menschen erwarten. Möglicherweise gibt es auch andere Erwartungen, die Menschen an ihren Standardbrowser stellen, die wir in diesem Experiment nicht getestet haben, die aber von den Betriebssystemen nicht durchgängig erfüllt werden.

Frühere Untersuchungen haben ähnliche Missverständnisse festgestellt und gezeigt, dass die Unsicherheit über Browser und Standardeinstellungen sehr groß sind. Unsere Ergebnisse zeigen, dass selbst die Bereitstellung zusätzlicher Informationen zu dem Zeitpunkt, zu dem die Anwender ihren Standardbrowser wählen, nicht unbedingt sofort etwas dagegen bewirkt. Das bedeutet nicht, dass es sich nicht lohnt, zusätzliche Informationen bereitzustellen, um die Wahlmöglichkeiten zu erläutern – tatsächlich verbrachten die Befragten ähnlich viel Zeit auf dem Frage- und Antwortbildschirm wie auf dem Auswahlbildschirm selbst (im Durchschnitt 15 Sekunden). Es kann jedoch einige Zeit dauern, bis das Verständnis der Menschen verbessert wird, und es kann auch kreativere Wege geben, dies zu erreichen.

Obwohl viele Menschen grundlegende Fragen zu Browsern falsch beantworten, behaupten sie, dass sie mit dem Konzept der Standardeinstellungen vertraut sind und dass sie problemlos Browser herunterladen und den Standardbrowser ändern können. Und die Mehrheit gab an, beides schon einmal getan zu haben (62–74 %).<sup>73</sup>

Obwohl dies in diesem Experiment nicht direkt untersucht wurde, ist Mozilla der Ansicht, dass gut konzipierte Anreize, die die Menschen dazu bringen, **ihre Wahl des Standardbrowsers zu überprüfen, ebenfalls von Vorteil wären**. Auch wenn dieses Experiment keine Erkenntnisse darüber liefert, wie häufig diese Anstöße gegeben werden sollten oder wie sie konkret gestaltet werden sollten, so können doch einige der Erkenntnisse aus der Gestaltung angewendet werden. In Anbetracht der Informations- und Auswahlflut, der viele Menschen ausgesetzt sind, und der Tatsache, dass die Präferenzen der Menschen wahrscheinlich relativ stabil sind, ist es intuitiv riskant, zu viele Angebote zu machen und dies in einer Art und Weise zu tun, die dem entgegensteht, was die Anwender zu diesem Zeitpunkt tun wollen. Eine mögliche Abfrage einmal, sechs Monate oder ein Jahr nach der Einrichtung des Geräts, könnte das richtige Gleichgewicht herstellen. Alternativ könnte es auch von Vorteil sein, den Menschen wiederholt, möglicherweise jährlich, einen Anstoß zu geben, wobei jedoch sichergestellt werden muss, dass dies nicht übermäßig belastend ist oder – was wahrscheinlicher ist – von den Anwendern einfach abgetan werden kann. In Anbetracht der seit langem bestehenden Vorteile vorinstallierter Browser könnten die Regulierungsbehörden auch in Erwägung ziehen, solche "Anschübe" nur bei Anwendern dieser Browser einzusetzen.

Es sind neue Forschungsarbeiten erforderlich, um zu untersuchen, wie und wann die Wahl des Standardbrowsers überprüft werden kann, zumal eine Person, die eine Aufforderung erhält, während sie ihren täglichen Aktivitäten nachgeht, und wie sie mit dieser Aufforderung interagiert, sich von dem Szenario der Einrichtung eines Geräts in diesem Experiment unterscheidet. Wenn ein klarer, natürlicher Überprüfungszeitpunkt festgelegt werden kann – ähnlich wie bei der Einrichtung des Geräts, z. B. bei einer größeren Aktualisierung des Betriebssystems – könnte dies eine gute Gelegenheit sein, erneut einen Auswahlbildschirm anzuzeigen.

<sup>73</sup> Siehe Tabelle 1.3D in Anhang 1.

## <span id="page-60-0"></span>Die Forschung zeigt weitergehende Lehren für die Regulierung auf

Zusätzlich zu den weitergehenden Erkenntnissen über Browser zeigt dieses Experiment mehrere weiterreichende Erkenntnisse für Regulierungsbehörden auf, insbesondere in Bezug auf die Durchführung von Experimenten oder die Überprüfung experimenteller Nachweise (eigene oder von anderen). Experimente können entscheidende Informationen liefern, um die Wirksamkeit verschiedener Interventionen auf digitalen Märkten prospektiv zu erlernen und zu bewerten, insbesondere wenn es schwierig ist, andere Formen strenger Nachweise zu erhalten.

- **Eingehende Tests von regulatorischen Eingriffen sind machbar.** Die Durchführung von Online-Experimenten kann viel Zeit in Anspruch nehmen und ist eine detaillierte Arbeit, die einen erheblichen Aufwand erfordert (z. B. müssen alle Aspekte des Designs berücksichtigt, verschiedene Methoden ausgewählt und Erhebungsfragen ausgearbeitet werden). Es war zeitaufwändig, Nachbildungen von Android- und Windows-Setup-Prozessen zu erstellen, die sehr realistisch waren und sich vom Design her kaum von den realen Setup-Prozessen unterscheiden ließen. Es brauchte auch Zeit, um die gesamte Bandbreite möglicher Vorgehensweisen zu prüfen und über die endgültigen Methoden zu entscheiden (z. B. wo der Auswahlbildschirm platziert werden sollte, wie genau er aussehen sollte, welche Informationen enthalten sein sollten und wie man diese Informationen erhält). Diese Arbeit lässt sich jedoch leicht in einem Zeitrahmen durchführen, der mit den meisten Regulierungsverfahren vereinbar ist. Vom Beginn unseres Projekts bis zur Veröffentlichung vergingen knapp sechs Monate, und wenn wir ein ähnliches Projekt noch einmal durchführen würden, ginge es wahrscheinlich noch schneller.
- **Online-Experimente können wertvolle Erkenntnisse liefern.** Die Durchführung von Experimenten in sehr realistischen Umgebungen unter Einbeziehung detaillierter Fragebögen bringt erhebliche Vorteile mit sich. Es kann ein hohes Maß an externer Validität erreicht werden (d. h., die Forschungsergebnisse sind mit denen vergleichbar, die bei der Umsetzung der Politik erzielt werden), während gleichzeitig die Möglichkeit besteht, viele nützliche, diagnostische Fragen in die Erhebungskomponenten einzubeziehen, wie z. B. die Frage nach der Zufriedenheit der Befragten mit bestimmten Aspekten ihrer Erfahrungen oder nach ihren Präferenzen bei der Auswahl von Bildschirmen. Allein die Notwendigkeit, Methoden zu entwickeln und Kompromisse zu analysieren, zwingt dazu, über die Details von Interventionen viel tiefer nachzudenken als bei normalen Regulierungsprozessen. Diese Vorteile können die Vorteile von Feldexperimenten ergänzen (z. B. A/B-Tests, bei denen die Politik direkt mit Menschen in der Realität getestet wird), die ebenfalls sehr wertvoll sein können.
- **Es ist schwer, die Auswirkungen von Interventionen vorherzusehen und einfach vorherzusagen.** Nach den umfangreichen Erfahrungen der an dieser Forschung Beteiligten liefern Experimente fast immer überraschende Ergebnisse. Dies gilt auch für das vorliegende Experiment, bei dem es eine Reihe von Überraschungen gab (so hatten wir beispielsweise nicht vorhergesagt, dass E4 zu

einer verstärkten Wahl des vorinstallierten Browsers auf dem Auswahlbildschirm führen würde). Würden Maßnahmen, die zu überraschenden Testergebnissen führen, in der Praxis ohne Tests eingeführt, könnte dies unvorhergesehene und unbeabsichtigte Folgen haben. Dies zeigt, wie wichtig es ist, vor der Einführung von Änderungen nach Möglichkeit Experimente durchzuführen.

- **Die längerfristigen Auswirkungen sind nicht vollständig bekannt.** Bei diesem Experiment werden in erster Linie kurzfristige Ergebnisse gemessen (mit Ausnahme der Frage nach den Erwartungen der Befragten in Bezug auf ihre Wahl des Standardbrowsers in sechs Monaten), und die Befragten werden nicht über einen längeren Zeitraum hinweg beobachtet. Daher wissen wir nicht, wie die Anwender längerfristig mit den Browser-Auswahlbildschirmen interagieren werden – und wie die mögliche Interaktion mit anderen regulatorischen Eingriffen in den Browsermarkt aussieht. Es wird daher wichtig sein, die Auswirkungen und das Engagement für diese Formen von Interventionen genau zu beobachten, wenn sie umgesetzt werden.
- **Einfache Meldestatistiken sind kaum geeignet, die gesamte Problematik zu erfassen.** Die Beobachtung des Marktes über einen längeren Zeitraum hinweg und die ausschließliche Verwendung von hochrangigen Messgrößen, wie z. B. Wechselstatistiken, würde keinen hinreichend detaillierten Überblick darüber geben, ob – und wie – sich diese Art von Interventionen auswirkt. Die Marktteilnehmer und die Regulierungsbehörden müssen ein viel breiteres Spektrum an Maßnahmen ergreifen, idealerweise einschließlich detaillierter, granularer Daten von einzelnen Personen über ihre Wahrnehmung des Marktes und ihre Erfahrungen.

## <span id="page-61-0"></span>**6. Nächste Schritte**

Wir stehen in Kontakt mit interessierten Regulierungsbehörden, Unternehmen, Akademikern, der Zivilgesellschaft und Verbraucherorganisationen, um die Ergebnisse dieses Experiments, die Auswirkungen auf die Browser-Auswahlbildschirme und die weitergehenden Erkenntnisse zu diskutieren.

Mozilla ist eine gemeinnützige Open-Source-Organisation, die offene Diskussionen und den Austausch von Daten fördert, um Denkweisen zu testen und die Politik weltweit zu entwickeln. Wir veröffentlichen diesen Bericht, um weitere Analysen, Tests und Diskussionen anzuregen. Dies wird es anderen ermöglichen, die Diskussion fortzusetzen und weitere Versuche in diesem Bereich durchzuführen.

Obwohl unser Experiment viele wichtige Erkenntnisse liefert, gibt es noch viele andere Aspekte in Bezug auf die Browser-Wahlbildschirme, die sinnvollerweise weiter erforscht und getestet werden könnten. Dazu gehören nicht nur weitere Variationen der Gestaltung des Browser-Auswahlbildschirms, die wir nicht testen konnten, sondern auch andere Bereiche, die über einen ersten Auswahlbildschirm hinausgehen. Zum Beispiel, wie und wann die Menschen erneut nach ihrer Wahl des Standardbrowsers gefragt werden könnten, wobei hier eindeutig eine sorgfältige Abwägung zu treffen ist – und auch die Auswirkungen wiederholter Aufforderungen wie die von Betriebssystemanbietern, die die Menschen wieder zu den etablierten Browsern zurückbringen könnten. Wir sind gerne bereit, solche Ideen für künftige Forschungen mit anderen interessierten Parteien zu erörtern, die vielleicht auf unserer Arbeit aufbauen und das globale Verständnis weiter verbessern möchten – einschließlich Tests in verschiedenen Rechtsordnungen.

Letztendlich ist Mozilla der Ansicht, dass eine Reihe von Maßnahmen einschließlich gut gestalteter Auswahlbildschirme erforderlich sind, um die Bedenken des Browser-Wettbewerbs auszuräumen und die Anwender zu stärken. Es bedarf einer sorgfältigen Überwachung und regelmäßiger Überprüfungen, einschließlich der Einbeziehung Dritter, um die Auswirkungen dieser Art von Maßnahmen zu bewerten und sicherzustellen, dass sie die gewünschte Wirkung haben und nicht beispielsweise durch eine negative Auswahlarchitektur untergraben werden.

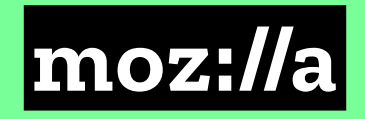